Universidad de Montemorelos

Facultad de Ingeniería y Tecnología

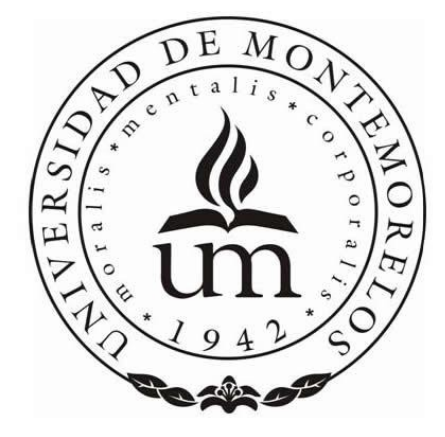

# METODOLOGÍA DE IMPLANTACIÓN DEL SISTEMA DE PROGRAMACIÓN DEL INTERNADO ROTATORIO DE PREGRADO DE LA CARRERA DE MEDICINA DE LA UNIVERSIDAD DE MONTEMORELOS

Proyecto presentado en cumplimiento parcial de los requisitos para obtener el grado de Maestría en Ciencias Computacionales

por

Blanca González Vázquez

Mayo de 2013

RESUMEN

# METODOLOGÍA DE IMPLANTACIÓN DEL SISTEMA DE PROGRAMACIÓN DEL INTERNADO ROTATORIO DE PREGRADO DE LA CARRERA DE MEDICINA DE LA UNIVERSIDAD DE MONTEMORELOS

por

Blanca González Vázquez

Asesor: Saulo Hernández Osoria

# **RESUMEN DE PROYECTO DE POSGRADO**

Universidad de Montemorelos

Facultad de Ingeniería y Tecnología

# Título: METODOLOGÍA DE IMPLANTACIÓN DEL SISTEMA DE PROGRAMACIÓN DEL INTERNADO ROTATORIO DE PREGRADO DE LA CARRERA DE MEDICINA DE LA UNIVERSIDAD DE MONTEMORELOS

Investigador: Blanca González Vázquez

Asesor principal: Saulo Hernández Osoria, M.C.

Fecha de terminación: Mayo de 2013

## Problema

En la presente investigación se propone una metodología de implantación del Sistema

de Programación del Internado Rotatorio de Pregrado para el Departamento de Campos

Clínicos de la Universidad de Montemorelos.

## Método

En el desarrollo del proyecto se realizó un análisis de diferentes modelos de ciclos de

vida, creándose una propuesta de implantación que consta de seis fases: (a) definición del

proyecto, (b) diseño, (c) desarrollo del software, (d) implantación (e) pruebas y (f)

mantenimiento.

#### Resultados

Como resultado de la metodología de implantación se presenta un modelo funcional del Sistema de Programación del Internado Rotatorio de Pregrado. La implantación del modelo incluye dos módulos: (a) Módulo de Administración del Internado Rotatorio de Pregrado y (b) Módulo de Evaluación de Sedes de Campos Clínicos.

## Conclusiones

El proyecto terminó al concluir las seis fases de la metodología de implantación, presentando un modelo funcional del Sistema de Programación del Internado Rotario de Pregrado y el Sistema de Evaluación de Sedes de Campos Clínicos al Departamento de Campos Clínicos de la Universidad de Montemorelos. Cada módulo se diseñó para guardar la información en una base de datos.

Universidad de Montemorelos

Facultad de Ingeniería y Tecnología

# METODOLOGÍA DE IMPLANTACIÓN DEL SISTEMA DE PROGRAMACIÓN DEL INTERNADO ROTATORIO DE PREGRADO DE LA CARRERA DE MEDICINA DE LA UNIVERSIDAD DE MONTEMORELOS

Proyecto presentado en cumplimiento parcial de los requisitos para obtener el grado de Maestría en Ciencias Computacionales

por

Blanca González Vázquez

Mayo de 2013

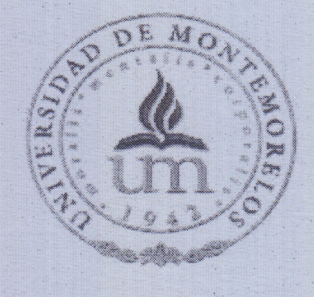

# UNIVERSIDAD DE MONTEMORELOS

FACULTAD DE INGENIERÍA Y TECNOLOGÍA<br>MAESTRIA EN CIENCIAS COMPUTACIONALES

# **ACTA DE DEFENSA DE TESIS / PROYECTO**

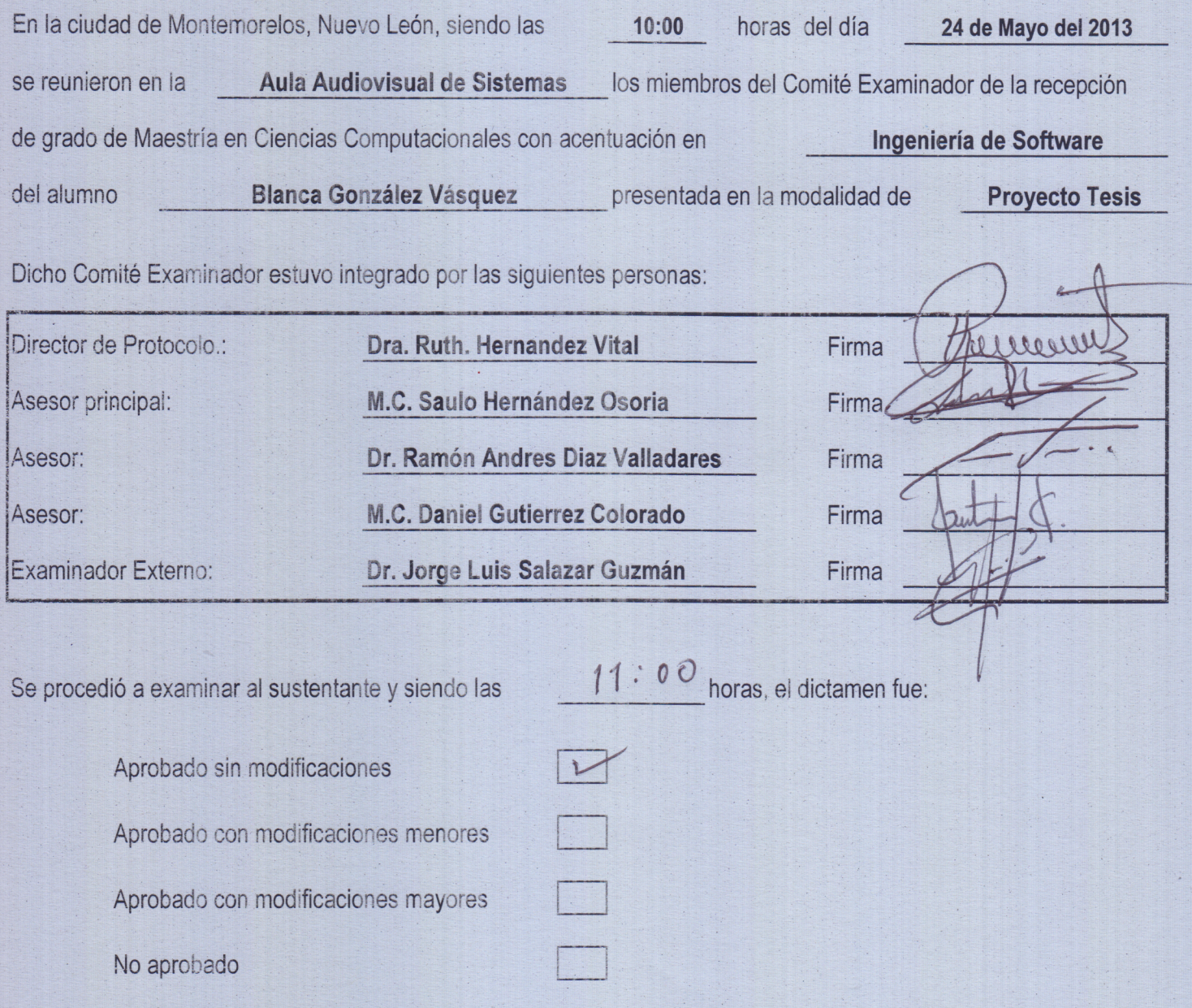

# **DEDICATORIA**

Dedicado a mí esposo Moisés, quien me apoyó incondicionalmente en todo momento.

## **TABLA DE CONTENIDO**

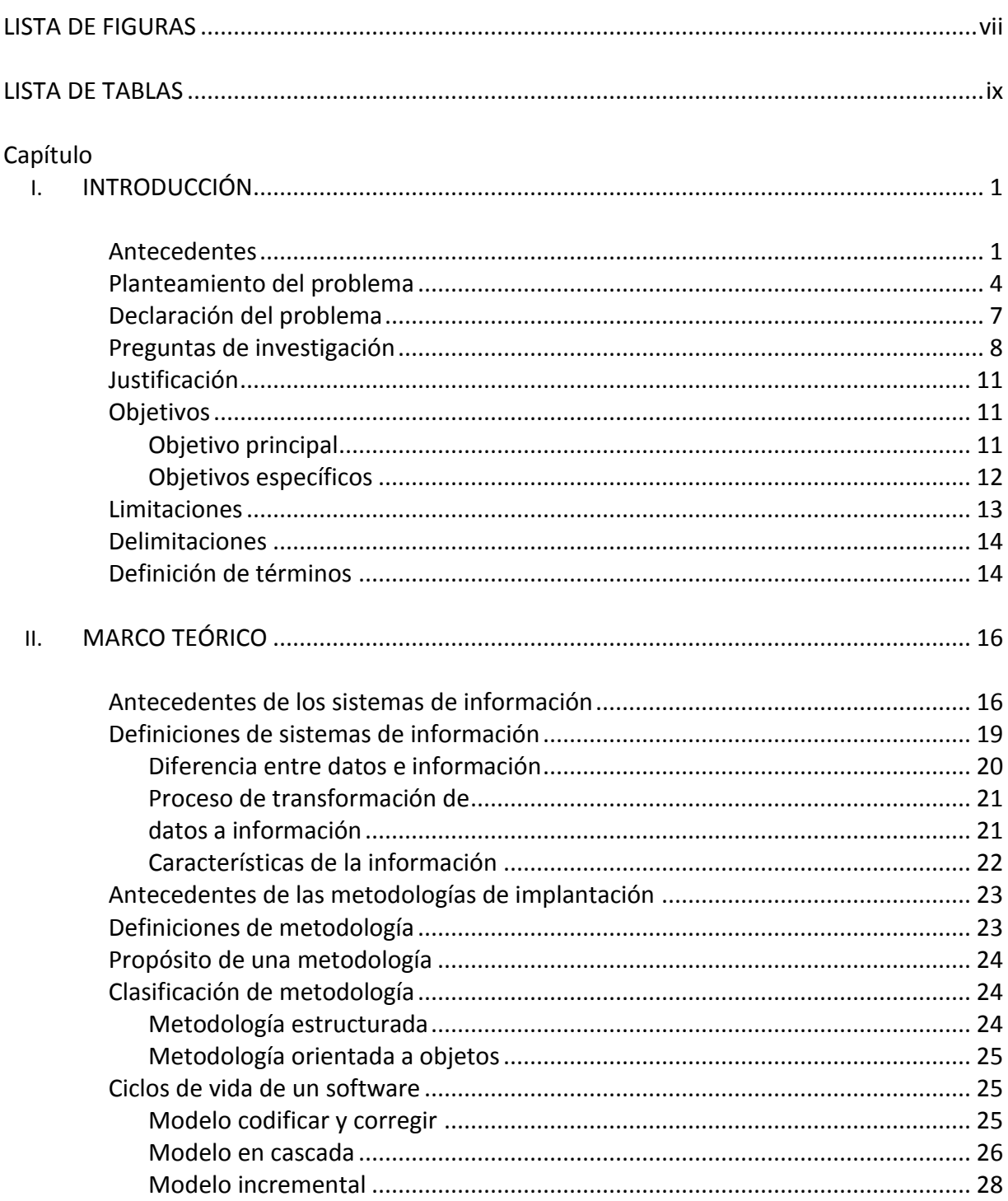

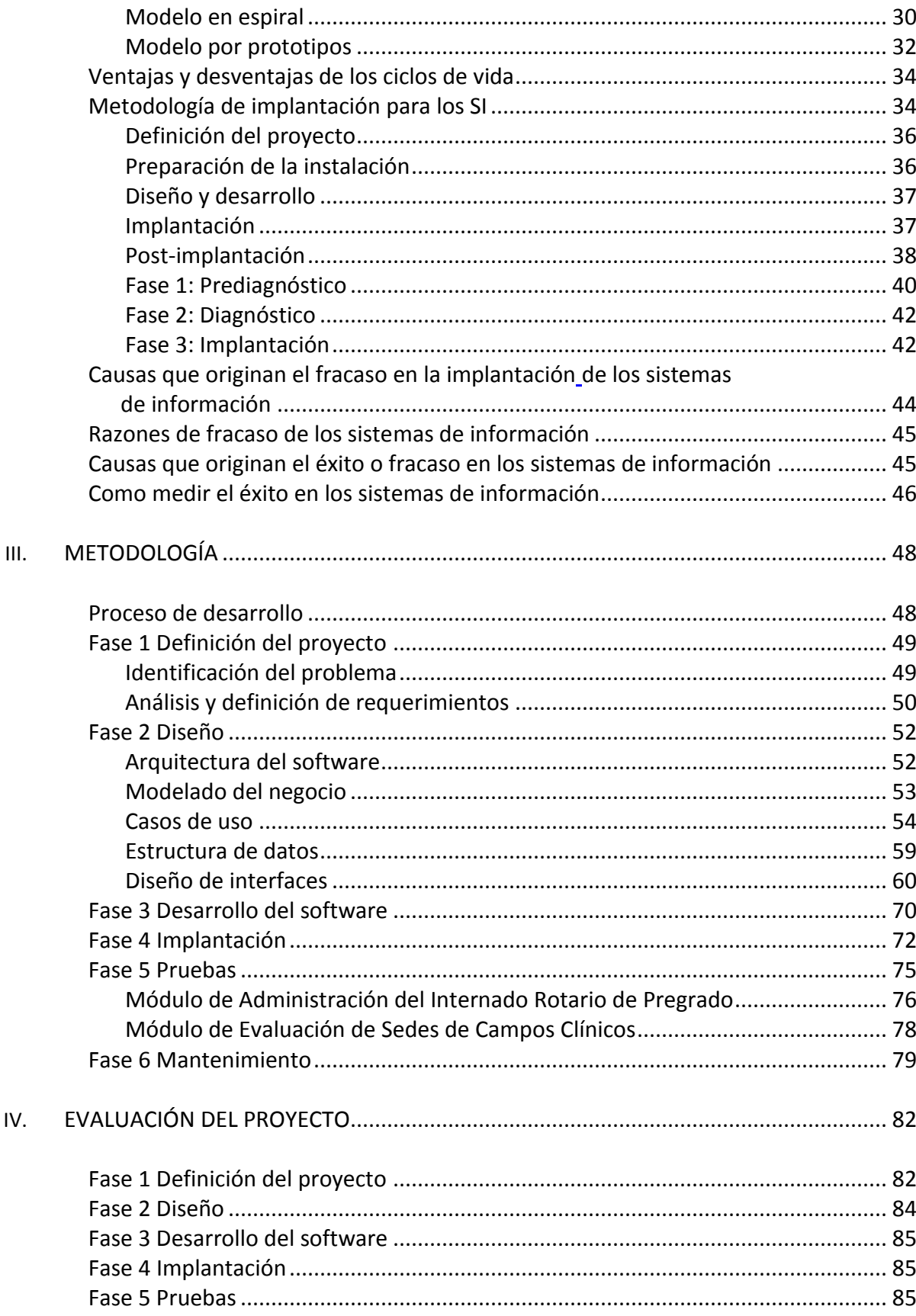

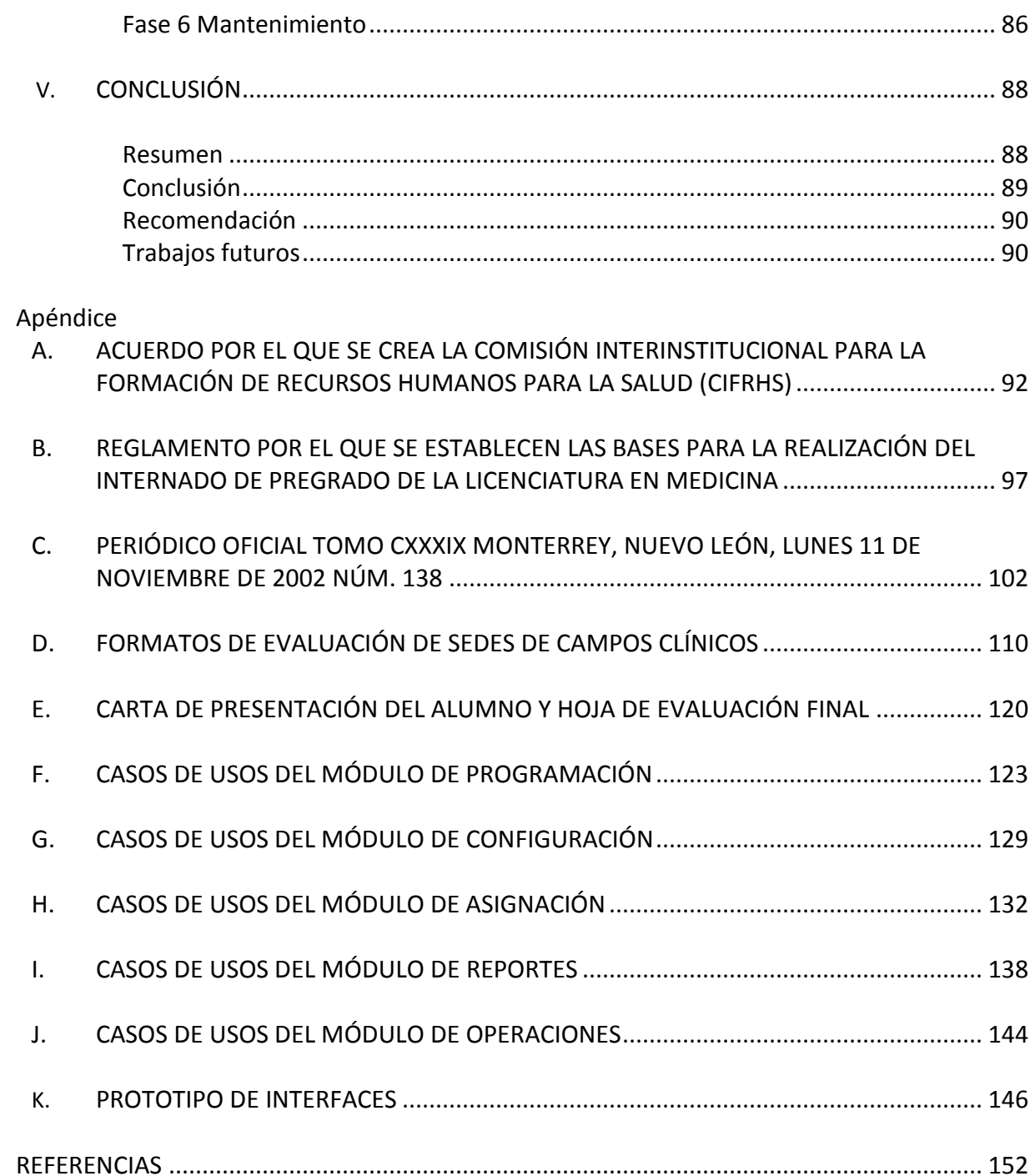

# **LISTA DE FIGURAS**

<span id="page-10-0"></span>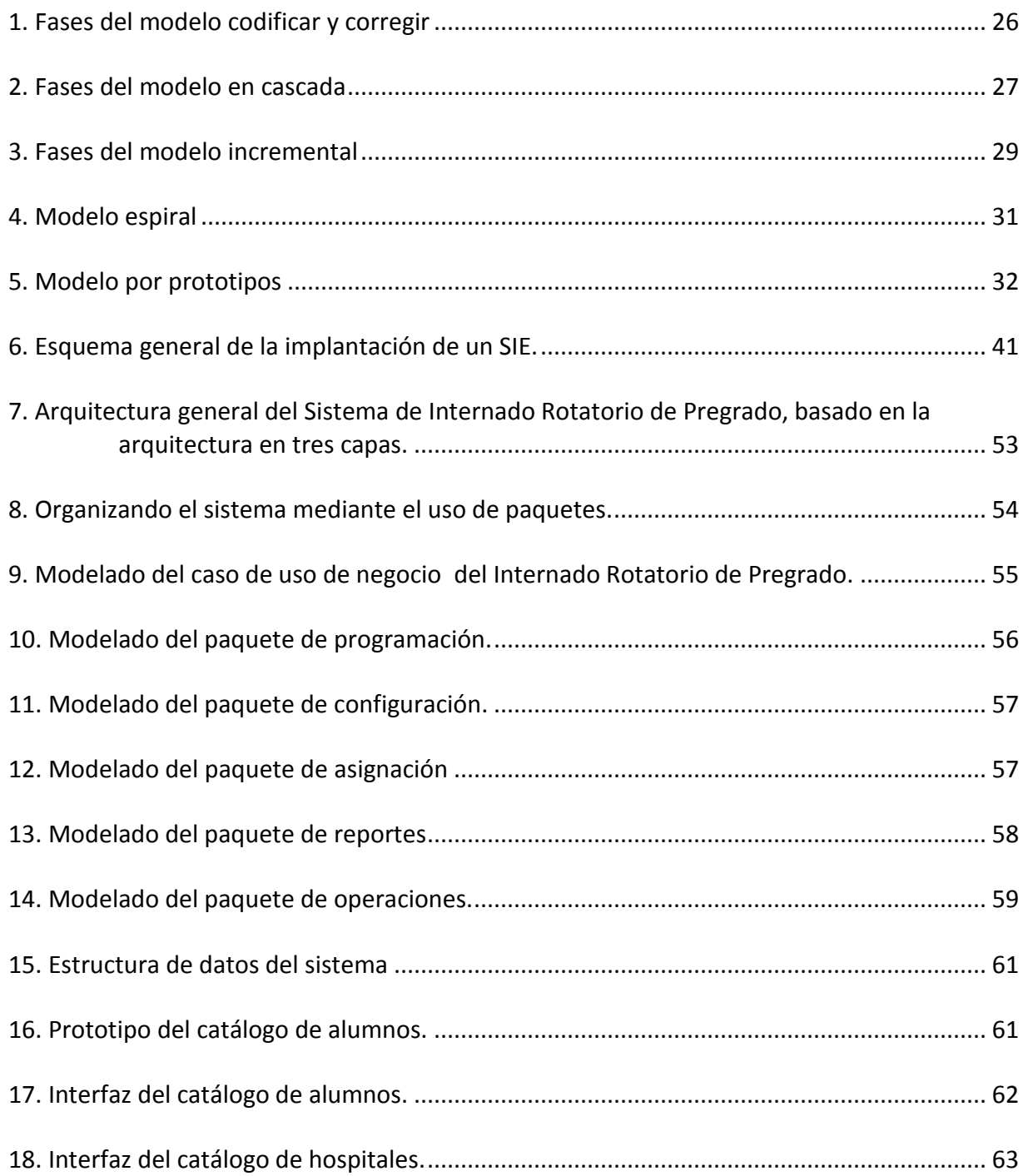

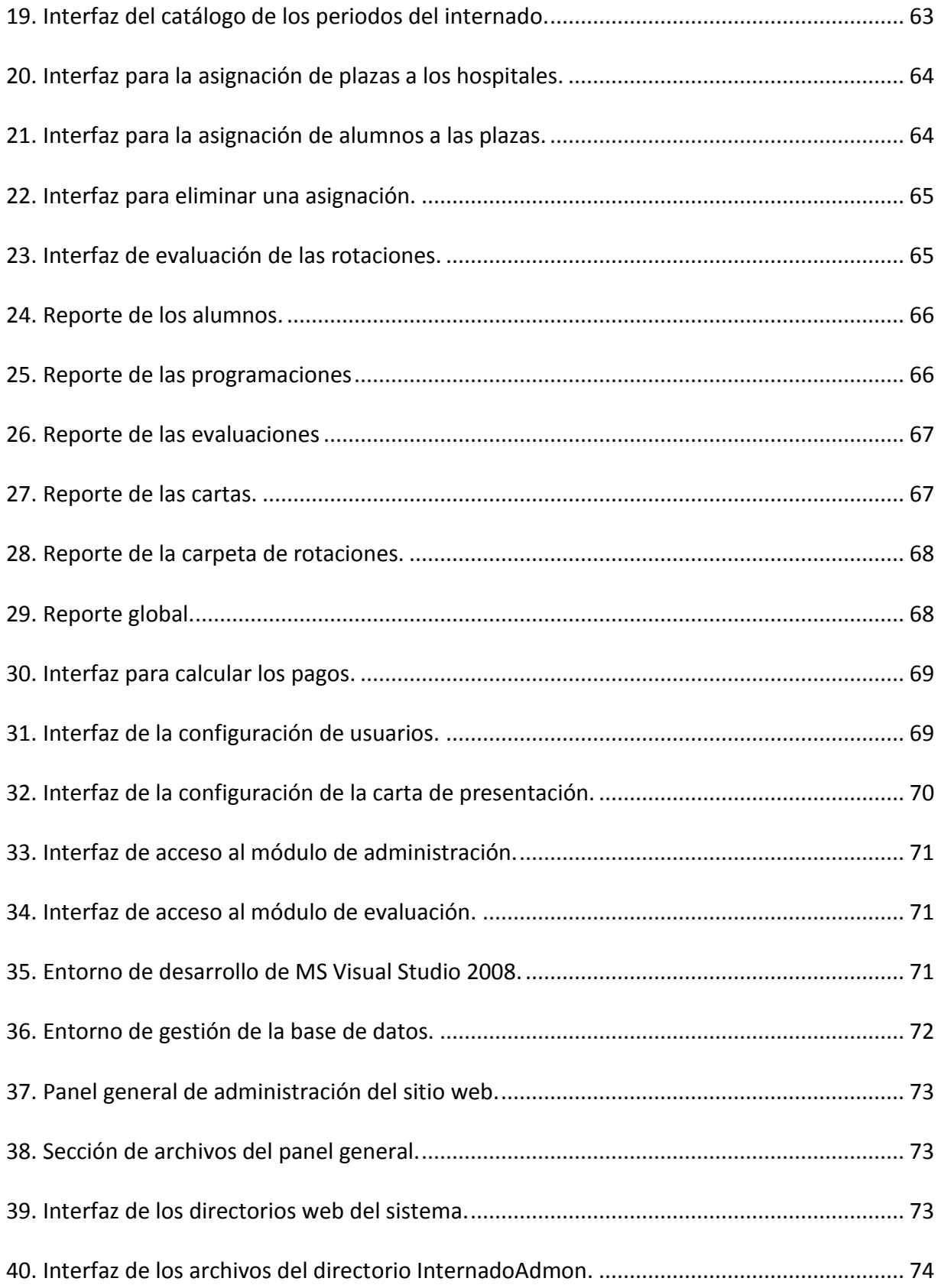

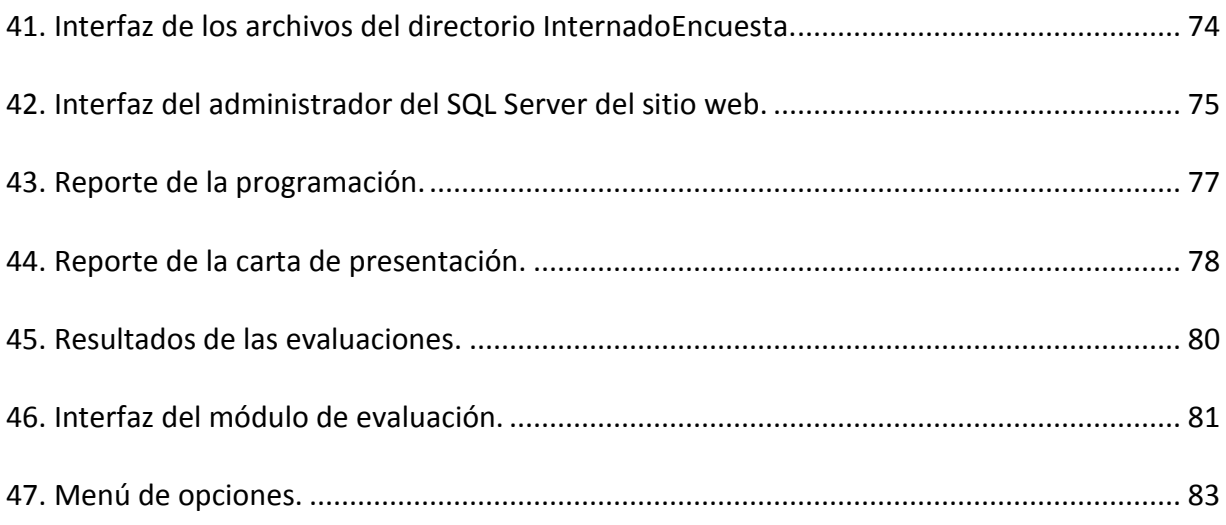

# **LISTA DE TABLAS**

<span id="page-12-0"></span>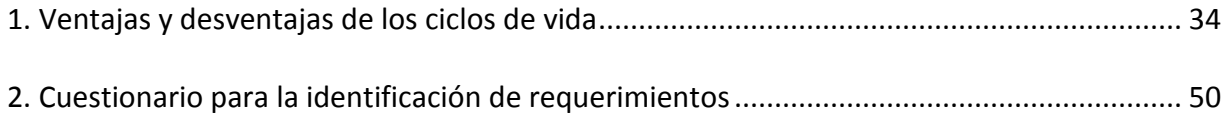

# **CAPÍTULO I**

#### **INTRODUCCIÓN**

#### Antecedentes

<span id="page-13-2"></span><span id="page-13-1"></span><span id="page-13-0"></span>La práctica médica forma parte de una etapa muy importante en la preparación de un médico general, por lo que en el transcurso de los años se han realizado planes y estrategias para que continuamente el estudiante de medicina lleve la teoría a la práctica.

El Internado Rotatorio de Pregrado es considerado aún como un año académico, donde el estudiante rota por dos meses en los servicios de Ginecología y Obstetricia, Pediatría, Cirugía General, Medicina Interna, Urgencias y Medicina Familiar en un hospital, ya sea particular o del sector salud. Este año constituye una etapa fundamental en la preparación de un médico general. Es durante este año, cuando bajo el tutelaje de personal médico calificado, el estudiante desarrolla habilidades psicomotoras, incrementa su nivel de conocimiento y se integra al equipo de salud, obteniendo experiencias y aprendizaje en el diagnóstico, tratamiento, rehabilitación y prevención de los problemas más comunes de la práctica médica. Es aquí donde el estudiante entra en contacto con la realidad de la ética de la profesión médica y se reafirman los principios que regirán su práctica profesional (Universidad de Montemorelos, 2011).

Según Tapia Villanueva, Núñez Tapia, Salas Perea y Rodríguez Orozco (2007), la reglamentación de la enseñanza en los hospitales se inició al terminar el siglo XIX en

Alemania, Australia, Francia e Inglaterra; de ahí pasó a los Estados Unidos de América donde en 1904 se realiza formalmente el internado y las residencias médicas. En México también se logró la aplicación de los conocimientos teóricos en los hospitales. El patrón de enseñanza que predominó hasta fines del siglo XIX, se basó en la formación de los profesionales en el oficio del arte de la medicina, situación que cambió a partir de su conceptualización.

Desde 1897 se reconoció en el Diario Oficial de la Federación de México, la necesidad que tenían los alumnos de medicina para concurrir a los hospitales, pero fue el maestro Justo Sierra, en 1901, quien manifestó por primera vez la necesidad de reglamentar la práctica hospitalaria que realizaban los alumnos al finalizar su carrera. En 1906 se publicó en el Diario Oficial de la Federación de México, el nuevo plan de estudios para la Carrera de Medicina, donde se establecía que a partir del quinto año, los alumnos deberían realizar sus prácticas en el hospital, a fin de mejorar la calidad de su preparación, mediante el examen de estado de los enfermos cuya observación se les había encomendado (Universidad Autónoma del Estado de México, 2007).

El término internado, apareció oficialmente en el plan de estudio publicado en el Diario Oficial de la Federación de México, en enero de 1912, en el cual se decretó que los alumnos del sexto año de la Carrera de Medicina deberían permanecer dentro del hospital para atender personalmente y bajo su responsabilidad los casos médicos, quirúrgicos y obstétricos señalados por las disposiciones reglamentarias (Universidad Autónoma del Estado de México, 2007).

A partir de 1934 se estableció que la práctica en hospitales debería realizarse durante un año, en jornadas de 10 horas diarias, ofreciendo a los estudiantes la oportunidad de elegir

la anexión a los servicios que convenían a sus intereses.

En 1952 por decreto presidencial, se hizo obligatoria la participación de las instituciones de salud dependientes del estado, en el entrenamiento de los estudiantes y pasantes de medicina.

Con base al estudio realizado en 1956 por la Comisión Nacional de Internados y Residencias, se asentó que las prácticas hospitalarias del sexto año de la carrera, se realizarían a tiempo exclusivo bajo el nombre de Internado Rotatorio de Pregrado, exigiéndose la permanencia y rotación en los servicios asistenciales básicos.

En 1983 se creó la Comisión Interinstitucional para la Formación de Recursos Humanos para la Salud (CIFRHS) con el propósito de identificar las áreas de coordinación entre las instituciones educativas y las de salud, en el proceso de formación de recursos humanos para la salud que requiera el Sistema Nacional de Salud. Además de lograr una adecuada distribución de los recursos humanos en formación entre los diversos campos de la salud, como también recomendar los requisitos que deben reunir las instituciones de salud para que puedan participar en su formación (Comisión Interinstitucional para la Formación de Recursos Humanos para la Salud, 1983). Los acuerdos por el que se creó CIFRHS se pueden encontrar en el Apéndice A.

En 1983 se creó también el Comité de Enseñanza de Pregrado y Servicio Social, que emitió las normas académicas y administrativas para el desarrollo del internado. Este mismo año se publicó en el Diario Oficial el reglamento por el que se establecen las bases para la realización del Internado Rotatorio de Pregrado en la Licenciatura en Medicina (Universidad Autónoma del Estado de México, 2007). El reglamento se puede encontrar en el Apéndice B.

El CIFRHS en 1986 publicó las normas académicas y administrativas para el desarrollo del Internado Rotatorio de Pregrado y éste se constituyó como una etapa exclusivamente práctica, diseñada para que los alumnos dediquen el mayor número de horas a realizar actividades que les permitan adquirir las competencias básicas que pondrán en práctica al egresar (Universidad Autónoma del Estado de México, 2007).

Desde entonces se ha realizado una serie de modificaciones legales y académicas a los programas de medicina y en particular al internado médico de pregrado dando respuesta a las necesidades de ejercer adecuadamente la profesión.

La Escuela de Medicina de la Universidad de Montemorelos basada en el reglamento por el que se establecen las bases para la realización del internado de pregrado de la Licenciatura en Medicina (1983), cuenta con una serie de requisitos y reglas que permiten al estudiante una mejor realización de las actividades durante el Internado Rotatorio de Pregrado.

Para la administración y coordinación del Internado Rotatorio de Pregrado la Escuela de Medicina cuenta con una división llamada Departamento de Campos Clínicos.

Para apoyar al Departamento de Campos Clínicos de la Escuela de Medicina, se ha creado un sistema de información que facilite el proceso de asignación de sedes, pues actualmente este proceso se realiza de forma manual. Por tal motivo es necesaria la creación de un plan para la implantación del sistema que facilite la operación de este departamento.

#### Planteamiento del problema

<span id="page-16-0"></span>El Internado Rotatorio de Pregrado es un proceso de enseñanza a través del cual el alumno integra y consolida los conocimientos adquiridos durante su formación académica,

complementando de esta manera la instrucción teórica adquirida en los primeros cinco años del plan de estudios de la Carrera de Medicina. Esta actividad se debe realizar en el sexto año de la carrera y tiene una duración de un año.

De acuerdo al Periódico Oficial tomo CXXXIX Monterrey, Nuevo León, en el año 2002 la Universidad de Montemorelos solicitó reconocimiento de validez oficial y aprobación a la Modificación Curricular del Plan y Programa de Estudios para impartir la Carrera de Médico Cirujano, a cursarse en diez ciclos semestrales más un año de Internado Rotatorio de Pregrado integrado por seis áreas de formación, con duración, cada una, de ocho semanas modalidad escolarizada. El plan de estudios que se aprobó a la Universidad de Montemorelos se muestra en el Apéndice C.

Durante el Internado Rotatorio de Pregrado el alumno realiza seis rotaciones de dos meses cada una por los siguientes servicios: (a) Ginecología y Obstetricia, (b) Pediatría, (c) Cirugía General, (d) Medicina Interna, (e) Urgencias y (f) Medicina Familiar.

Actualmente el Departamento de Campos Clínicos realiza de forma manual el proceso de distribución de las sedes, la evaluación de sedes de campos clínicos, la creación de las cartas de presentación y el cálculo del pago a las sedes. Por tal motivo el Sistema de Programación del Internado Rotatorio de Pregrado, surge como una necesidad de automatizar cada uno de estos procesos.

Romero Valladares, Vásquez y Martínez Rodríguez (2007) mencionan que los avances tecnológicos que se han generado a través de la informática, han causado un gran impacto social en las organizaciones; es por ello que muchas de éstas se han adaptado a los cambios y han visto la necesidad de automatizar a través de un sistema informático sus procesos. Pero

a la vez hay muchas instituciones que se resisten al cambio prefiriendo llevar sus operaciones con el método tradicional ya sea por incapacidad de adquirir la nueva tecnología o por falta de orientación.

Los beneficios que se pueden obtener al usar un sistema de información son: (a) acceso rápido a la información, (b) rapidez en la búsqueda de información, (c) generación de reportes que permiten corregir fallas difíciles de detectar con un sistema manual y (d) mejora en la atención de los usuarios.

Un sistema de información según Laudon y Laudon (citado en Fernández Alarcón, 2006) se define como un conjunto de componentes interrelacionados que recolectan (o recuperan), procesan, almacenan y distribuyen información para apoyar la toma de decisiones y el control de una organización.

Para implantar un sistema de información en una organización es necesario seguir una serie de pasos para que el resultado sea satisfactorio y exitoso, es ahí cuando la Ingeniería del Software forma parte del proceso de desarrollo de un sistema de información.

Pressman (2002) define la ingeniería del software como una disciplina o área de la informática o ciencias de la computación, que ofrece métodos y técnicas para desarrollar y mantener software de calidad que resuelven problemas de todo tipo.

Zelkovitz (citado en Pressman, 2002) define la ingeniería de software como el estudio de los principios y metodologías para desarrollo y mantenimiento de sistemas de software.

Por otra parte, el proceso de desarrollo de software involucra metodologías y conceptos, mejor conocida como el ciclo de vida del software.

#### Declaración del problema

<span id="page-19-0"></span>Según Dante (2006) una metodología es un modo sistemático de realizar, gestionar y administrar un proyecto para llevarlo a cabo con altas posibilidades de éxito. Esta sistematización nos indica cómo dividiremos un gran proyecto en módulos más pequeños llamados etapas.

Por lo tanto, una metodología para el desarrollo de software es el proceso a seguir de manera sistemática para idear e implementar la necesidad del producto hasta cumplir el objetivo por el cual fue creado.

Dante menciona que la ausencia de metodología o la aplicación de metodologías incorrectas son una de las causas más comunes de fracaso en la implantación de sistemas de información y/o soluciones tecnológicas.

Por tal motivo se propone realizar una metodología de implantación para el Sistema de Programación del Internado Rotatorio de Pregrado, sistema de información para automatizar el proceso de asignación de las sedes.

El Sistema de administración del Internado Rotatorio de Pregrado será de mucho beneficio para el Departamento de Campos Clínicos, pues agilizará el proceso de asignación de la sede por alumno, el proceso de cálculo para los pagos correspondientes de las sedes.

Para la realización del sistema de información se planteó el desarrollo de dos módulos principales: (a) Módulo de Administración del Internado Rotatorio de Pregrado y (b) Módulo de Evaluación de Sedes de Campos Clínicos.

En el Módulo de Administración del Internado Rotatorio de Pregrado se desarrolló para administrar la asignación de número de plazas por sede, la asignación de la sede por

alumno, la configuración de usuarios, el cálculo de pagos y la generación de reportes. Para acceder a este módulo el usuario debe tener un perfil de administrador.

En el Módulo de Evaluación de Sedes de Campos Clínicos se desarrolló para evaluar las sedes de los Campos Clínicos. Esta encuesta es contestada por el estudiante quien podrá acceder a la evaluación utilizando un usuario y una contraseña previamente generada por el administrador del sistema. El estudiante deberá evaluar cada servicio realizado durante su Internado Rotatorio de Pregrado. El usuario con el perfil de administrador podrá obtener los resultados de la evaluación a través del módulo de administración. El Apéndice D muestra el formato de evaluación que se utiliza actualmente para evaluar las sedes en la Facultad de Medicina de la Universidad de Montemorelos y el formato que corresponde a la Universidad Autónoma de Yucatán. Además se muestra un ejemplo de la encuesta realizada por un estudiante.

#### Preguntas de investigación

<span id="page-20-0"></span>Actualmente el Departamento de Campos Clínicos no posee un sistema que permita administrar las asignaciones del Internado Rotatorio de Pregrado, ni tampoco existe un sistema comercial que satisfaga la necesidad del departamento.

Se realizó una investigación en algunas instituciones educativas para conocer la forma en que efectúan la asignación del Internado Rotatorio de Pregrado e indagar si poseen un sistema que les permita realizar los procesos de forma automatizada, por tal motivo se realizó la entrevista a los coordinadores de los Campos Clínicos de la Universidad de Monterrey, el Tecnológico de Monterrey y la Universidad de Montemorelos.

Las preguntas empleadas fueron las siguientes:

1. ¿Existe un departamento encargado del Internado Rotatorio de Pregrado?

2. ¿Cuáles son los requisitos que debe cumplir un alumno para que pueda llevar a cabo su Internado Rotatorio de Pregrado?

3. ¿Cuántas y cuáles son los servicios por los que debe rotar el alumno en su Internado Rotatorio de Pregrado?

4. ¿Cuál es la duración de cada uno de los servicios durante el año de internado?

5. ¿Cuál es el proceso para la asignación de las sedes del Internado Rotatorio de Pregrado?

6. ¿Se realiza algún pago a las sedes donde los estudiantes realizan el Internado Rotatorio de Pregrado? ¿Cuál es el proceso a seguir?

7. ¿Existe una hoja de evaluación expedida por la Escuela de Medicina para comprobar que el alumno ha realizado las rotaciones de los servicios durante su Internado Rotatorio de Pregrado?

Las respuestas obtenidas por los coordinadores de Campos Clínicos fueron las siguientes:

En el Instituto Tecnológico y de Estudios Superiores de Monterrey:

1. El área clínica tiene una duración de dos años, en el primer año las prácticas se realizan en la ciudad de Monterrey. Estas prácticas se le conocen como Ciclos Clínicos, el segundo año las prácticas se realizan en la Ciudad de México, Chihuahua, Guadalajara y en el extranjero.

2. La distribución de las plazas se realiza un año previo a las prácticas, ésta se realiza en base a las calificaciones y puntaje TOFEL.

3. Cuentan con una plataforma web conocida como Blackboard que les permite generar la documentación y evaluar las actividades clínicas del alumno.

En la Universidad de Monterrey:

1. El Departamento de Ciencias Clínicas se encarga de realizar un calendario de proyección utilizando como herramienta Microsoft Excel, creando los grupos y programando las sedes y los profesores.

2. La distribución se realiza en base al promedio utilizando un pizarrón.

3. Requieren de un sistema que permita controlar la información y analizar el comportamiento histórico de las asignaciones del Internado Rotatorio de Pregrado en las diferentes sedes.

En la Universidad de Montemorelos:

1. El Departamento de Campos Clínicos no cuenta con un sistema que les permita administrar la asignación del Internado Rotatorio de Pregrado.

2. La distribución se realiza en base al promedio. El alumno que tiene el promedio mayor es quien tiene el privilegio de elegir primero la sede donde desea realizar el Internado Rotatorio de Pregrado, utilizando como apoyo un pizarrón.

3. Requieren de un sistema que facilite la distribución y asignación de las sedes del Internado Rotatorio de Pregrado.

De acuerdo a la investigación que se realizó a las universidades anteriormente mencionadas se detectó que no existe un sistema diseñado exclusivamente para la administración y asignación del Internado Rotatorio de Pregrado.

#### Justificación

<span id="page-23-0"></span>Hace años surgió la idea de crear un sistema que permita al departamento de campos clínicos administrar la asignación de las rotaciones clínicas y el internado rotatorio de pregrado de la escuela de medicina de la Universidad de Montemorelos. El objetivo fue automatizar el proceso de solicitud para la asignación de las rotaciones clínicas y la programación del internado rotatorio de pregrado del alumno. Sin embargo el alcance del proyecto se limitó exclusivamente al área de rotaciones clínicas, conocidas en otras instituciones educativas como ciclos clínicos.

Sin embargo para la programación del internado rotatorio de pregrado se continuó con el método tradicional utilizando como herramienta principal Microsoft Excel donde los datos del alumno se capturan cada vez que se requiere hacer un reporte, una carta de presentación, una hoja de evaluación, una hoja de presentación para la carpeta del alumno e inclusive el cálculo del pago a las sedes. En el Apéndice E, se muestra una carta de presentación y un reporte de evaluación final.

Se menciona a continuación una lista de razones por la que se justifica la realización de este proyecto: (a) agilizar el proceso de asignación de las sedes, (b) brindar un servicio de calidad al alumno, (c) generar de manera masiva los reportes, (d) guardar un historial de las asignaciones del Internado Rotatorio de Pregrado por periodo escolar.

#### **Objetivos**

#### <span id="page-23-2"></span><span id="page-23-1"></span>**Objetivo principal**

El objetivo principal de este proyecto es proponer una metodología para la implantación del Sistema de Programación del Internado Rotatorio de Pregrado en la Escuela de Medicina de la Universidad de Montemorelos.

Para crear la propuesta de implantación se desarrolló un sistema de información para el departamento de campos clínicos, con la finalidad de automatizar el proceso de asignación de las sedes de campos clínicos del internado rotatorio de pregrado y de esta manera brindar una mejor atención al alumno.

#### <span id="page-24-0"></span>**Objetivos específicos**

Una vez identificado el objetivo principal es necesario tener objetivos específicos, los cuales son presentados a continuación:

1. Elaborar una metodología para su desarrollo e implantación.

2. Proponer el uso de un modelo y sus fases.

Para alcanzar los objetivos específicos se desarrollaron dos módulos: (a) Módulo de

administración del internado rotatorio de pregrado y (b) Módulo de evaluación de sedes de

campos clínicos. A continuación se describe los objetivos de cada módulo.

## *Módulo de Administración del Internado Rotatorio de Pregrado*

A continuación se mencionan los objetivos definidos para el módulo de

Administración del Internado Rotatorio de Pregrado.

- 1. Facilitar la administración de los datos del alumno.
- 2. Facilitar la administración de los datos de las sedes.
- 3. Asignar una sede al alumno en el menor tiempo posible.
- 4. Proveer al alumno la carta de presentación.
- 5. Realizar los cálculos de los pagos a los hospitales.

6. Facilitar la consulta de las plazas disponibles por sede.

7. Generar un usuario y contraseña al alumno para tener acceso a la encuesta y poder evaluar las sedes de campos clínicos.

# *Módulo de Evaluación de Sedes de Campos Clínicos*

Se mencionan a continuación los objetivos para el módulo de Evaluación de Sedes de Campos Clínicos:

1. Facilitar al alumno el acceso a la encuesta de evaluación en cualquier momento,

desde cualquier computadora que tenga conexión a Internet.

2. Facilitar al alumno la evaluación de cada servicio sin tener que presentarse

físicamente al Departamento de Campos Clínicos.

3. Facilitar al alumno el envío de los resultados de las encuestas al Departamento de

Campos Clínicos a través de la web.

4. Evitar gastos innecesarios al alumno por presentarse físicamente en la oficina sólo

para entregar el resultado de sus encuestas por cada servicio realizado.

#### Limitaciones

<span id="page-25-0"></span>1. La información capturada en el sistema es independiente al sistema escolar de la

Universidad de Montemorelos.

2. La información de los alumnos deben ser capturadas por el administrador del sistema.

3. Los instructores responsables de guiar al alumno durante la realización del Internado Rotatorio de Pregrado no tienen acceso al sistema, ya que no existe un módulo <span id="page-26-0"></span>creado para este perfil que permita guardar y consultar su información.

#### Delimitaciones

El proyecto enfrenta las siguientes observaciones.

1. La metodología de implantación se efectuará en la Escuela de Medicina de la Universidad de Montemorelos.

2. El sistema de información para el Departamento de Campos Clínicos contará con dos módulos: (a) Módulo de Administración del Internado Rotatorio de Pregrado, y (b) Módulo de Evaluación de Sedes de Campos Clínicos. El módulo de administración es exclusivo para ser usado por el Departamento de Campos Clínicos de la Escuela de Medicina de la Universidad de Montemorelos.

3. Las funciones que tendrá el sistema será exclusivamente para la asignación y distribución de las sedes del Internado Rotatorio de Pregrado.

4. El módulo de evaluación está dirigido para el alumno del sexto año de la Carrera de Medicina de la Universidad de Montemorelos que se encuentre inscrito en el periodo escolar vigente.

5. El módulo de evaluación sólo incluye aspectos para evaluar la sede de campos clínicos.

#### Definición de términos

<span id="page-26-1"></span>De acuerdo al Comité Consultivo Nacional de Normalización de Regulación y Fomento Sanitario (2003), se describen algunos de los términos a utilizar en la presente investigación: *Internado Rotatorio de Pregrado:* Ciclo académico teórico-práctico que se realiza

como parte de los planes de estudio de Licenciatura en Medicina, como una etapa que debe cubrirse previamente al servicio social, al examen profesional y al título respectivo.

*Sede:* Establecimiento para la atención médica donde el alumno puede cursar y desarrollar la totalidad o la mayor parte de los estudios y actividades contenidos en el programa académico y operativo correspondiente.

*Programa académico:* Documento elaborado por la institución educativa que desglosa los contenidos temáticos por asignatura, módulo o sección del plan de estudios de la Licenciatura en Medicina.

*Convenio:* Documento en el que la institución educativa y la institución de salud, establecen las bases y mecanismos a través de los cuales se desarrollan los programas académico y operativo para Ciclos Clínicos e Internado Rotatorio de Pregrado, conforme a la normatividad vigente de ambas instituciones.

*Ciclos clínicos:* Asignaturas o módulos del plan de estudios de la Licenciatura en Medicina que se cursan en campos clínicos, posterior a los ciclos básicos y previo al Internado Rotatorio de Pregrado.

*Campo clínico:* Establecimiento para la atención médica del Sistema Nacional de Salud o bien alguna de sus áreas o servicios que cuenta con las instalaciones, equipamiento, pacientes, personal médico, paramédico y administrativo, que conforman el escenario educativo para desarrollar programas académicos del plan de estudios de la Licenciatura en Medicina.

## **CAPÍTULO II**

## **MARCO TEÓRICO**

Antecedentes de los sistemas de información

<span id="page-28-1"></span><span id="page-28-0"></span>En la actualidad el uso de los sistemas de información se han vuelto muy importantes a tal grado que en la vida cotidiana interactuamos con ellos de mil maneras. Nos relacionamos ya sea para realizar actividades personales como también profesionales. Los utilizamos en cajeros automáticos, cuando vamos de compra a las tiendas de autoservicios los empleados registran cada uno de los artículos utilizando los códigos de barras, o bien cuando vamos a algún restaurante. En sí los sistemas de información están en todos lados.

Según McLeod (2000), durante la primera mitad del siglo XX, en el auge de las tarjetas perforadas y las máquinas de contabilidad controladas por teclas, las compañías pocas veces tomaban en cuenta las necesidades de información de los gerentes. Esta práctica continuó con las primeras computadoras, las cuales estaban restringidas a aplicaciones de contabilidad.

En los años sesenta nacieron las primeras herramientas de automatización de oficinas, este hecho favoreció el abaratamiento de los equipos y los terminales. Por otra parte empezaron a aparecer diferentes tipos de sistemas de información. Los primeros

fueron los sistemas que ayudaban a la toma de decisiones; se trataban de sistemas hechos a medida para dar apoyo a procesos decisorios semi estructurados y bien delimitados, que fueron seguidos por las popularísimas hojas de cálculo, como una versión estándar, barata y genérica.

El nombre que se dio a las primeras aplicaciones de contabilidad basadas en computadoras fue el de procesamiento electrónico de datos (EDP, electronic data processing). El término EDP ha perdido popularidad, habiéndose acortado a procesamiento de datos (DP).

Además de haber sido una nueva generación de equipo de cómputo que ejerció una fuerte influencia sobre la forma de usar las computadoras. Las nuevas computadoras fueron las primeras en usar microcircuitos de silicio, y en ofrecer mayor poder de procesamiento por la misma cantidad de dinero. Según Reeves (1975), las computadoras de la tercera generación se basaron en microcircuitos formados sobre plaquitas de silicio. La idea de usar la computadora como sistema de información gerencial (MIS) fue promovida por los fabricantes de computadoras como justificación para adquirir el nuevo equipo. El concepto de MIS reconocía que las aplicaciones de computadoras debían implementarse con el propósito primordial de producir información gerencial, por lo que fue adoptado rápidamente por las grandes compañías.

Sin embargo hubo algunas situaciones que afectaron el uso de los sistemas de información. Entre las razones de esta deficiencia se encontraban: la carencia de una cultura computacional entre los usuarios, así como de una cultura de negocios. Pero un error en particular fue el que caracterizó a los primeros sistemas: eran demasiados ambiciosos. Se

pensaba que en la compañía era posible construir gigantescos sistemas de información para apoyar a todos los gerentes. Los diseños de sistemas crecieron hasta convertirse en una especie de bolas de nieve que rodaban cuesta abajo, y la tarea se hizo inmanejable. Algunas compañías persistieron, invirtiendo más recursos, y al final lograron crear sistemas funcionales, aunque a una escala más modesta que la proyectada inicialmente.

En la década de los ochenta aparecieron los sistemas expertos de gestión (SEG), que también han servido, aunque con un enfoque muy diferente, para mejorar la toma de decisiones en algunas organizaciones.

McLeod (2000) menciona que en un principio, la computadora se utilizó como un sistema de información contable (AIS), pero luego se vio que tenía un valor potencial como sistema de información gerencial (MIS). Posteriormente, el interés se expandió hacia áreas como los sistemas de apoyo a decisiones (DSS), la oficina virtual y los sistemas basados en conocimientos. Estas cinco áreas de aplicación constituyen el sistema de información basado en computadoras (CBIS).

Con el transcurrir del tiempo las empresas fueron observando cómo las tecnologías y sistemas de información permitían a la empresa obtener mejores resultados que sus competidores, constituyéndose por sí mismas como una fuente de ventaja competitiva y una poderosa arma que permitía diferenciarse de sus competidores y obtener mejores resultados que estos. John (2004) menciona que los enormes avances de la tecnología de la comunicación y la información hacen posibles muchos cambios fundamentales en la organización y gestión de una empresa, y si se aplican correctamente mejoran los resultados económicos. De este modo los sistemas de información se constituyeron como una de las

cuestiones estratégicas de la empresa, que ha de considerarse siempre en todo proceso de planificación empresarial.

#### Definiciones de sistemas de información

<span id="page-31-0"></span>En la actualidad existe una gran variedad de definiciones de sistemas de información (SI), sin embargo es necesario conocer el criterio de varios autores para identificar las principales características que lo componen. A continuación se muestra un compendio de las diferentes definiciones que han dado algunos autores.

Laudon y Laudon (2004, citados en Fernández Alarcón, 2006) definen los sistemas de información como un conjunto de componentes interrelacionados que recolectan (o recuperan), procesan, almacenan y distribuyen información para apoyar la toma de decisiones y el control de una organización.

Fernández Alarcón (2006) los define como un conjunto de componentes que interaccionan entre sí para lograr un objetivo común: satisfacer las necesidades de información de una organización.

Stair y Reynolds (1999) definen los sistemas de información como un conjunto de componentes interrelacionados para recolectar (entrada), manipular (proceso) y diseminar (salida) datos e información y para disponer de un mecanismo de retroalimentación útil en el cumplimiento de un objetivo.

Pressman (1992, citado en Cortés Morales, 2006) define un sistema basado en computadora como un conjunto u ordenación de elementos organizados para llevar a cabo algún método, procedimiento o control mediante el procesamiento de información.

Cortés Morales (2006) define un sistema de información como un sistema basado en

computadora, el cual es alimentado con datos por medio de procedimientos de entrada y convierte los datos en información. La información se muestra por medio de procedimientos de salida, tales como una impresión, un archivo o un reporte.

Para Cortés los sistemas de información vienen a ser uno de los principales productos que la computación e informática provee. Si analizamos la palabra informática, vemos que se deriva de la composición de dos palabras. Por un lado, información y por otro automática lo que lleva a decir que la informática es el tratamiento de la información por medios automáticos.

De acuerdo al Diccionario de la Lengua Española en su vigésima segunda edición define la palabra Informática como un conjunto de conocimientos científicos y técnicas que hacen posible el tratamiento automático de la información por medio de ordenadores.

Cuando dice ordenadores se refiere a dispositivos computacionales como por ejemplo un CPU, una impresora, un cajero automático y un software que administra los recursos de los dispositivos. La información es la salida que proveen esos dispositivos para ser interpretados por personas y otros sistemas de información.

Después de analizar e investigar sobre las definiciones de sistemas de información se identificó que un sistema de información tiene dos elementos importantes: (a) los datos y (b) la información.

#### <span id="page-32-0"></span>**Diferencia entre datos e información**

Stair y Reynolds (1999) definen los datos como realidades concretas en su estado primario, como el nombre de un empleado y la cantidad de horas trabajadas por él en una semana, los números de parte de un inventario o los pedidos de ventas. Y la información la

definen como un conjunto de datos organizados de tal modo que adquieren un valor adicional más allá del propio.

Para Cortés Morales (2006) los datos representan un hecho absoluto. Los datos alimentan al sistema por medio de procedimientos que capturan y validan esos datos y se almacenan en el sistema dentro de una base de datos. Una vez almacenados los datos, éstos se pueden consultar, manipular y combinar de muchas maneras para producir información.

Para Fernández Alarcón (2006) los datos consisten en hechos y cifras que tiene de algún modo una existencia propia e independiente y que tiene poco significado para el usuario. La información la considera como un conjunto de datos procesados con significado, y dotados de relevancia y propósito. La diferencia entre datos e información depende de la relevancia y el propósito de un hecho, lo que es información para una persona puede ser simplemente datos para otra.

McLeod (2000) menciona que los datos consisten en hechos y cifras que tienen relativamente poco significado para el usuario. Sin embargo la información consiste en datos procesados, o datos con significado.

# <span id="page-33-1"></span><span id="page-33-0"></span>**Proceso de transformación de datos a información**

Stair y Reynolds (1999) mencionan que para convertir los datos en información es necesario seguir el proceso de transformación, tal proceso está formado por cuatro fases: (a) entrada, (b) proceso, (c) salida y (d) retroalimentación.

*Entrada.* Es la actividad que consiste en recopilar y capturar datos primarios. *Procesamiento.* Es la conversión o transformación de datos en salidas útiles.

*Salida.* Implica producir información útil, por lo general en forma de documentos y/o reportes.

*Retroalimentación.* Es la salida que se utiliza para efectuar cambios en actividades de entrada o procesamiento.

La transformación de datos en información es un proceso o serie de tareas lógicamente relacionadas entre sí y ejecutadas con el fin de producir un resultado definido.

#### <span id="page-34-0"></span>**Características de la información**

En un sistema de información de cualquier índole, el elemento clave que genera confianza al usuario es la información válida y correcta que otorga como resultado un reporte, una impresión o una consulta.

Según Stair y Reynolds (1999) la información posee varias características, sin embargo a continuación se mencionan algunas que se consideran de mucha importancia para que ésta tenga validez y sea útil:

1. Exacta: La información exacta carece de errores. En algunos casos se genera

información errónea porque se registran datos incorrectos. Si entra basura, sale basura.

2. Completa: La información completa contiene todos los datos importantes.

3. Confiable: La confiabilidad de la información depende del método de recolección de datos; en otros, de la fuente de información.

4. Simple: La información debe ser simple, no excesivamente compleja.

5. Oportuna: La información oportuna es la que se recibe justo cuando se lo necesita.

6. Segura: La información debe estar protegida contra el acceso de usuarios no autorizados.

7. Accesible: La información proporcionada por el sistema debe ser de fácil acceso para los usuarios autorizados, quienes deben obtenerla en el formato adecuado y en el momento correcto para satisfacer sus necesidades.

#### Antecedentes de las metodologías de implantación

<span id="page-35-0"></span>En un inicio cuando surgió la necesidad de crear los sistemas informáticos, el programador recibía las solicitudes de las funciones que debía realizar el programa o software y luego recién empezaba a codificar. Según Dante (2006), en ese momento aún no existía alguna metodología de implantación pero sí la técnica Code&Fix, ésta no administraba las tareas; más bien permitía que el programador corrigiera los errores a medida que iban surgiendo. Como las tareas no eran administradas, supervisadas o gestionadas, al no seguir una metodología en el ciclo de vida del proyecto; éste finalizaba cuando se satisfacían las especificaciones solicitadas por el usuario final.

Sin embargo tenía algunas ventajas, tales como (a) no necesitar de inversión en recursos para el análisis, planificación y gestión, y (b) ser cómodo para proyectos pequeños. Al igual tenía sus desventajas, tales como (a) tiempo de desarrollo extenso, más allá de lo previsto, y (b) bajo nivel de calidad del código.

Con el paso del tiempo fue necesario crear metodologías para un mejor desarrollo e implementación de un sistema de información.

#### Definiciones de metodología

<span id="page-35-1"></span>Rossi y Britos (2001) definen la metodología como un conjunto de actividades a realizar, actividades que son hechas con un conjunto de técnicas. Las actividades se agrupan
en fases. Las fases y etapas son llamadas ciclos de vida o metodología.

La metodología para el desarrollo de software es un modo sistemático de realizar, gestionar y administrar un proyecto para llevarlo a cabo con altas posibilidades de éxito.

Dante (2006) define metodología para el desarrollo de software como los procesos a seguir sistemáticamente para idear, implementar y mantener un producto de software desde que surge la necesidad del producto hasta que cumplimos el objetivo por el cual fue creado.

## Propósito de una metodología

El propósito de adoptar una metodología para la implantación de un sistema de información es seguir una serie de actividades o procedimientos de manera ordenada, además de tener el control en cada etapa del desarrollo de la aplicación. Dante (2006) menciona que una metodología permite obtener un producto libre de errores y una implantación exitosa del sistema.

#### Clasificación de metodología

Según Dante (2006), existen dos clasificaciones de metodologías que tienen analogía en la práctica con los paradigmas de programación: (a) metodología estructurada y (b) metodología orientada a objetos.

## **Metodología estructurada**

La orientación de esta metodología se dirige hacia los procesos que intervienen en el sistema a desarrollar, es decir, cada función a realizar por el sistema se descompone en pequeños módulos individuales. Es más fácil resolver problemas pequeños, y luego unir cada una de las soluciones, que abordar un problema grande. Alonso, Martínez y Segovia (2005)

mencionan que la metodología estructurada se fundamenta en el uso de técnicas y herramientas de desarrollo y documentación, fundamentalmente gráficas, que facilitan el análisis de los requerimientos, el diseño y la programación del sistema.

#### **Metodología orientada a objetos**

A diferencia de la metodología mencionada anteriormente, ésta no comprende los procesos como funciones sino que arma módulos basados en componentes, es decir, cada componente es independiente del otro. Esto nos permite que el código sea reutilizable. Es más fácil de mantener porque los cambios están localizados en cada uno de estos componentes.

Una metodología está formada por ciclos de vida, por lo tanto una metodología puede seguir uno o varios modelos.

### Ciclos de vida de un software

Existen diferentes modelos de ciclo de vida del software que han intentado resolver el problema de crear software. Algunos de los más conocidos son: (a) codificar y corregir, (b) cascada, (c) incremental, (d) espiral y (e) prototipado. A continuación se describe brevemente cada uno de ellas.

## **Modelo codificar y corregir**

Es un modelo poco útil, pero bastante común. Si no se ha seleccionado explícitamente otro modelo, por omisión se estará utilizando este modelo. Cuando se utiliza se empieza con una idea general de lo que se necesita construir.

Las ventajas de modelo codificar y corregir son: (a) no incluye ninguna gestión, (b) no

se pierde tiempo en la planificación, documentación, control de calidad, en el cumplimiento de los estándares, en cualquier otra actividad que no sea codificación pura, (c) como se pasa directamente a codificar, se pueden mostrar inmediatamente indicios de progreso, (d) requiere poca experiencia, cualquier persona que haya escrito alguna vez un programa de computadora está familiarizada con el modelo de codificar y corregir.

Este modelo tiene algunas desventajas que son importantes tomar en cuenta: (a) resulta peligroso para proyectos grandes, (b) además de no tener una gestión alguna, tampoco ofrece medios de evaluación del progreso, (c) no proporciona medios de evaluación de la calidad o de identificación de riesgos. La Figura 1 muestra las fases de este modelo.

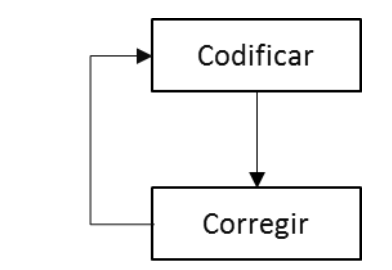

*Figura 1.* Fases del modelo codificar y corregir.

Se recomienda usar este modelo en proyectos pequeños por ejemplo: (a) programas pequeños de demostración de conceptos, (b) para demostraciones de duración corta, (c) prototipos desechables. Es un modelo no formal que se utiliza normalmente porque es simple, pero no porque funcione bien.

### **Modelo en cascada**

Originalmente propuesto por Winston Royce en el año 1970, aunque fue uno de los primeros, sirvió de base para el resto de los modelos de ciclo de vida.

Las características de este modelo son: (a) cada fase empieza cuando se ha terminado la fase anterior, (b) para pasar de una fase a otra es necesario conseguir todos los objetivos de la etapa previa, (c) ayuda a prevenir que se sobrepase las fechas de entrega y los costes esperados, (d) al final de cada fase el personal técnico y los usuarios tienen la oportunidad de revisar el progreso del proyecto. La Figura 2 muestra las fases de este modelo.

De acuerdo a Sommerville (2005) a continuación se describe cada una de las fases:

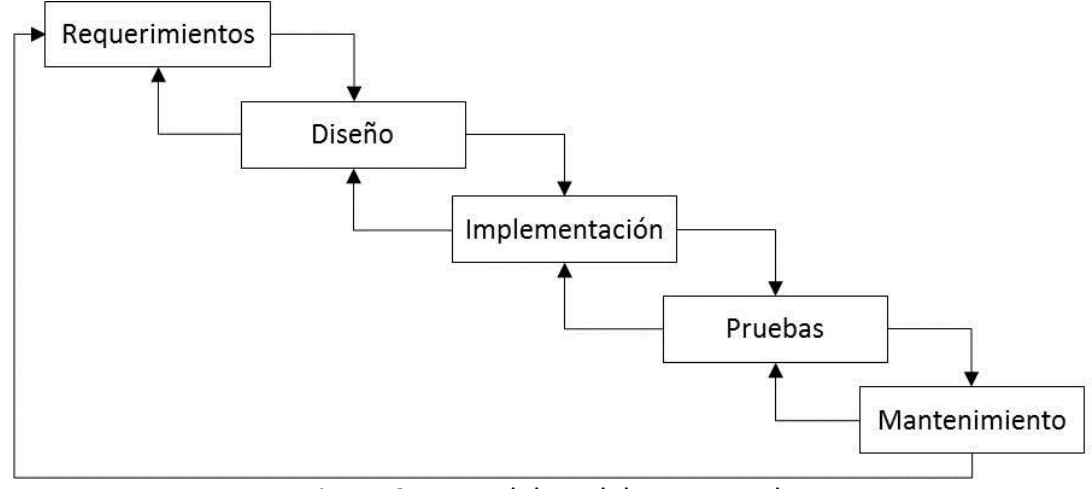

*Figura 2.* Fases del modelo en cascada.

1. Análisis y definición de requerimientos: Los servicios, restricciones y metas del sistema se definen a partir de las entrevistas con los usuarios.

2. Diseño del sistema y del software: El proceso de diseño del sistema divide los requerimientos en sistemas de hardware o software. Establece una arquitectura completa del sistema. El diseño del software identifica y describe las abstracciones fundamentales del sistema de software y sus relaciones.

3. Implementación y prueba de unidades: Durante esta etapa, el diseño del software

se lleva a cabo como un conjunto o unidades de programas. La prueba de unidades implica verificar que cada una cumpla su especificación.

4. Integración y prueba del sistema: Los programas o las unidades individuales de programas se integran y prueban como un sistema completo para asegurar que se cumplan los requerimientos del software. Después de las pruebas, el sistema de software se entrega al cliente.

5. Funcionamiento y mantenimiento: Por lo general ésta es la fase más larga del ciclo de vida. El sistema se instala y se pone en funcionamiento práctico. El mantenimiento implica corregir errores no descubiertos en las etapas anteriores del ciclo de vida, mejorar la implementación de las unidades del sistema y resaltar los servicios del sistema una vez que se descubren los nuevos requerimientos.

Algunas de las ventajas de este modelo son: (a) la planificación es sencilla, (b) no requiere personal altamente calificado, (c) la documentación se crea en cada fase. Sin embargo tiene algunos inconvenientes tales como: (a) la falta de todos los requerimientos al comienzo del proyecto, (b) si se han cometido errores y no se detectan en la etapa inmediata siguiente, es costoso y difícil realizar la corrección pues requiere mucho tiempo para pasar por todo el ciclo.

Sommerville (2005) recomienda el uso de este modelo sólo si se comprende bien todos los requerimientos del sistema y sea improbable que el desarrollo del sistema cambie radicalmente.

### **Modelo incremental**

Este modelo de ciclo de vida se basa en la filosofía de construir incrementando las

funcionalidades del programa. El cliente enumera a grandes rasgos las funcionalidades del nuevo sistema e identifica cuales son los más importantes y cuales son menos. Los requerimientos que se van a entregar en el primer incremento se definen a detalle y se desarrollan. Sin embargo los cambios en el incremento actual no se aceptan. Una vez que se termina el primer incremento y se completa la entrega, los usuarios podrán experimentar con el sistema lo cual les ayuda a clarificar sus requerimientos para los incrementos posteriores. La Figura 3 muestra el modelo incremental.

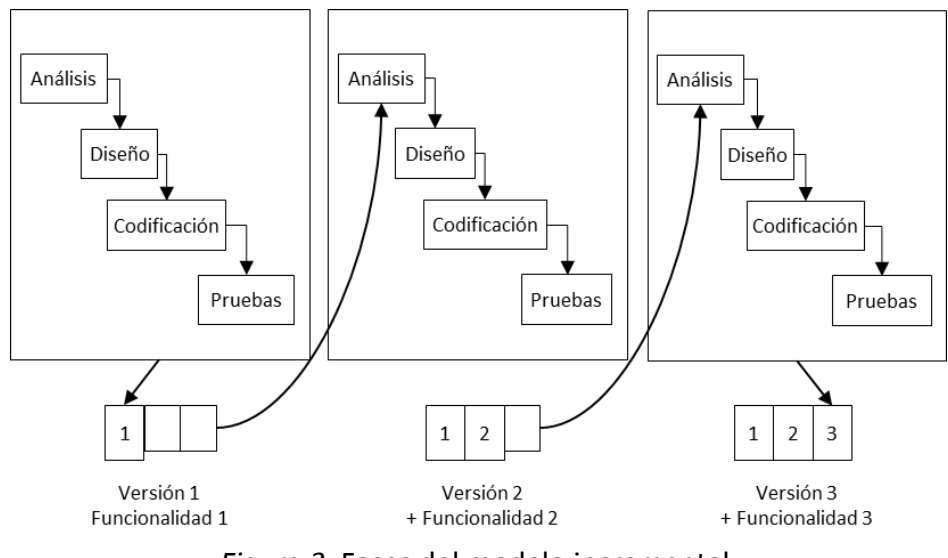

*Figura 3*. Fases del modelo incremental.

Sommerville menciona algunas ventajas que tiene este modelo, tales como: (a) los clientes no tienen que esperar hasta que el sistema completo se entregue para usarlo pues la entrega de las versiones del sistema se realiza con cierta frecuencia, (b) los clientes pueden utilizar los incrementos iniciales como prototipos y obtener experiencia sobre los requerimientos de los incrementos posteriores del sistema, (c) el riesgo de un fallo total del

proyecto es mínimo pues los sistemas realizados o versiones son pequeños.

Sin embargo también tiene algunas desventajas: (a) es difícil evaluar el costo total, (b) requiere de personal experimentado, (c) difícil de aplicar a sistemas que tienden a operar como un todo.

Dante (2006) recomienda utilizar este modelo de ciclo de vida para casi cualquier proyecto, pero será verdaderamente útil cuando el usuario necesite entregas rápidas, aunque sean parciales.

#### **Modelo en espiral**

Propuesto originalmente por Boehm en el año 1988 considerado como una variación del modelo prototipado. Combina los beneficios de los ciclos de vida incremental y por prototipos pero tiene más en cuenta el concepto de riesgo que aparece debido a las incertidumbres e ignorancias de los requerimientos proporcionados al principio del proyecto. En el modelo espiral, el software se desarrolla en una serie de versiones incrementales de tal modo que las primeras iteraciones podrían considerarse como un modelo en papel o un prototipo.

A medida que el ciclo se cumple, se van obteniendo prototipos de manera sucesiva que permite satisfacer las necesidades del cliente. Cada ciclo empieza identificando; los objetivos, las alternativas y las restricciones. Además cada ciclo se completa con una revisión que incluye todo el ciclo anterior y el plan para el siguiente. La Figura 4 muestra el modelo en espiral.

Este modelo está formado por cuatro etapas, a continuación se describe cada una: 1. Planificación: Permite recolectar los requisitos, determinar los objetivos,

alternativas y restricciones.

2. Análisis de riesgo: Se analizan los riesgos basados en los requisitos iniciales y en la reacción del cliente, además de resolver los riesgos.

3. Implementación: Se desarrolla un prototipo basado en los requerimientos.

4. Evaluación: El cliente evalúa el prototipo, si da su conformidad, termina el

proyecto. En caso contrario se incluye los nuevos requerimientos solicitados por el cliente en la siguiente iteración.

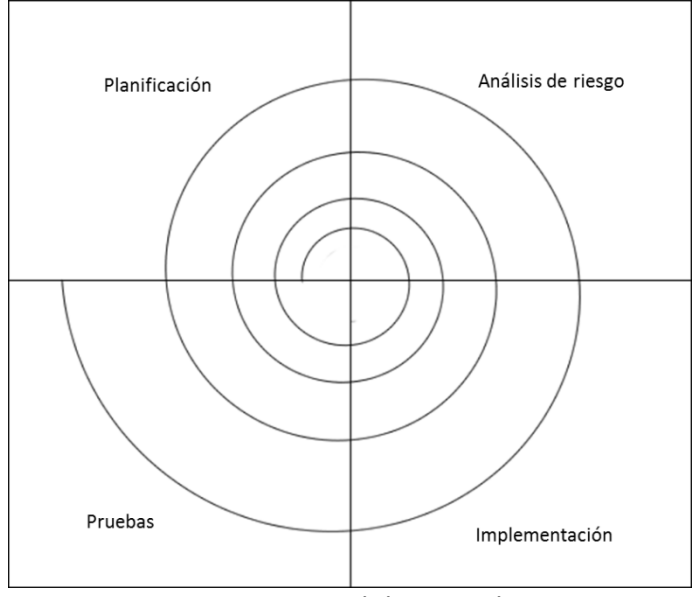

*Figura 4.* Modelo espiral.

Una de las ventajas que tiene este modelo es que el coste y la planificación se ajustan con la realimentación ante la evaluación del cliente. Además de que puede adaptarse y aplicarse a lo largo de la vida de un software.

La ventaja más notoria de este modelo de desarrollo de software es que puede comenzarse el proyecto con un alto grado de incertidumbre, se entiende también como ventaja el bajo riesgo de retraso en caso de detección de errores, ya que se puede solucionar en la próxima rama del espiral.

Según Pressman (2002) dice que si este modelo se aplica adecuadamente, reduce los riesgos antes de que se conviertan en problemáticos. Si un riesgo importante no es descubierto y gestionado a tiempo, indudablemente surgirán muchos problemas.

### **Modelo por prototipos**

En este modelo, el objetivo es obtener un producto intermedio antes de crear el producto final; con la finalidad de conocer el comportamiento de las nuevas funcionalidades previstas.

Es importante que antes de adoptar este modelo se realice una evaluación para definir si vale la pena el esfuerzo invertido en crear un prototipo. La Figura 5 muestra el modelo por prototipos.

Brooks (citado en Pressman, 2002) menciona que en la mayoría de los proyectos, el

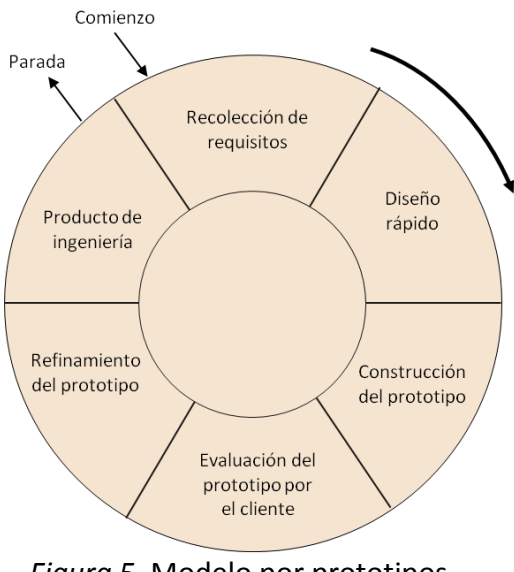

*Figura 5.* Modelo por prototipos.

primer sistema construido apenas se puede utilizar. Puede ser demasiado lento, demasiado grande o torpe en su uso, o las tres a la vez. No hay otra alternativa que comenzar de nuevo, aunque nos duela pero es más inteligente, y construir una versión rediseñada en la que se resuelvan estos problemas.

Adoptar este modelo en el desarrollo de un software tiene algunas desventajas tales como: (a) el cliente ve la primera versión como un producto final sin saber que con la prisa de hacer que funcione no se ha tenido en cuenta la calidad del software y puede desilusionarse al decirle que el sistema aún no ha sido construido, (b) la elección del lenguaje de programación puede ser inadecuado simplemente porque está disponible en ese momento o porque es conocido, (c) el desarrollador puede caer en la tentación de ampliar el prototipo para construir el producto final sin tener en cuenta los compromisos de calidad y de mantenimiento que tiene con el cliente,(d) es altamente costoso cuando se excede del tiempo estimado para su desarrollo.

También tiene algunas ventajas tales como: (a) la posibilidad de modificar el sistema en las primeras etapas del desarrollo, (b) la oportunidad de suspender el desarrollo de un sistema que no sea funcional y (c) la posibilidad de desarrollar un sistema que se acerque más a satisfacer las necesidades y expectativas de los usuarios.

Pressman menciona que usar este modelo en la ingeniería del software puede ser efectivo sin embargo hay que considerar que la clave del éxito es definir las reglas del juego desde un inicio entre el cliente y el desarrollador indicando que la construcción del prototipo sólo servirá como un mecanismo de definición de los requisitos.

## Ventajas y desventajas de los ciclos de vida

Domínguez (1997) hace un análisis de las ventajas y desventajas de los modelos: (a) codificar y corregir, (b) cascada, (c) espiral y (d) prototipado. En este análisis se agregó el modelo incremental ya que Domínguez no lo incluye en la tabla de comparaciones entre modelos. En la tabla 1 se muestra las ventajas y desventajas que tiene cada uno de los modelos.

## Metodología de implantación para los SI

A continuación se describe una propuesta de metodología para la implantación de un sistema de información realizado por Emilio Santos Casas.

## Tabla 1

| Capacidades del modelo de       | Codificar y | Cascada   | Incremental | <b>Espiral</b> | Prototipado  |
|---------------------------------|-------------|-----------|-------------|----------------|--------------|
| ciclo de vida                   | corregir    |           |             |                |              |
| Trabaja con poca identificación | Malo        | Malo      | Medio       | Excelente      | Excelente    |
| de los requerimientos           |             |           |             |                |              |
| Trabaja con poca comprensión    | Malo        | Malo      | Malo        | Excelente      | Malo a medio |
| sobre la arquitectura           |             |           |             |                |              |
| Genera un sistema altamente     | Malo        | Excelente | Excelente   | Excelente      | Medio        |
| fiable                          |             |           |             |                |              |
| Genera un sistema con amplio    | Malo a      | Excelente | Excelente   | Excelente      | Excelente    |
| desarrollo                      | medio       |           |             |                |              |
| Gestionar riesgos               | Malo        | Malo      | Excelente   | Excelente      | Medio        |
|                                 |             |           |             |                |              |
| Estar sometido a una            | Malo        | Medio     | Excelente   | Medio          | Malo         |
| planificación predefinida       |             |           |             |                |              |
| Requiere poco tiempo de         | Excelente   | Malo      | Malo        | Medio          | Medio        |
| gestión                         |             |           |             |                |              |
| Permite modificaciones a        | Malo a      | Malo      | Excelente   | Medio          | Excelente    |
| medio camino                    | excelente   |           |             |                |              |
| Ofrece a los clientes signos    | Medio       | Medio     | Excelente   | Excelente      | Medio        |
| visibles de progreso            |             |           |             |                |              |
| Requiere poca sofisticación     | Excelente   | Medio     | Medio       | Malo           | Malo         |
| para los directivos y           |             |           |             |                |              |
| desarrolladores                 |             |           |             |                |              |

*Ventajas y desventajas de los ciclos de vida*

La validez de una solución tecnológica puede verse alterada por la aplicación incorrecta de una metodología de implantación o por su ausencia. Por este motivo, la clarificación de los elementos, tanto externos como internos, que deben formar parte de una metodología adecuada son esenciales para asegurar el éxito (Santos Casas, 2005).

El origen de muchos fracasos de los sistemas de información no se refiere a la aplicación en sí, sino más bien depende de un proceso de implantación defectuoso.

Para evitar estos fracasos es importante la participación de los siguientes actores: (a) la organización o empresa en la que se implanta el proyecto, (b) el equipo de implantación, y (c) la metodología en sí misma.

El proyecto se encuentra bajo control siempre y cuando se hayan realizado algunas actividades, tales como: (a) que esté definido, planificado y revisado al día, (b) que se conozca la evolución del presupuesto estimado, (c) que los recursos sean suficientes y disponibles, (d) que los problemas estén controlados, y (e) que se conozca el progreso del proyecto.

Sin embargo para dar un buen seguimiento a la implantación del proyecto es necesario hacer un plan general que contemple las distintas fases de la metodología detallando las tareas y las actividades involucradas.

Según Santos Casas, un plan general de proyecto está formado por las fases siguientes: (a) definición del proyecto, (b) preparación de la instalación, (c) diseño y desarrollo, (d) implantación, y (e) post-implantación.

A continuación se describe cada una de las fases:

## **Definición del proyecto**

En la primera fase, el objetivo es plasmar las bases para la correcta ejecución del mismo. Para ello es necesario establecer una reunión en la que el equipo de implantación muestre el proyecto a la gerencia de la organización, además de establecer un periodo de análisis de las funcionalidades a crear en el nuevo sistema de información.

Al terminar el análisis es importante que se haga entrega de un documento donde se indique las mejoras, las adaptaciones, las interfaces y las validaciones.

#### **Preparación de la instalación**

En esta fase se inicia la instalación y preparación del sistema, la instalación de servidores, la instalación del software, las conexiones de red así como la carga inicial de datos para un entorno de pruebas.

Según Santos Casas (2005), recomienda que en esta etapa el equipo de trabajo interno sea el más indicado para preparar el entorno de pruebas, con la finalidad de poder tener capacidad de decisión en las parametrizaciones y configuraciones precisas para adaptar el software a sus necesidades. Cuando el sistema no cuenta con una gran variedad de parametrización, el equipo de consultores puede abordar la preparación del prototipo.

Después de haber preparado el entorno de pruebas, es necesario organizar las actividades en el plan general del proyecto, estos permitirán a los responsables del área conocer las funcionalidades del software seleccionado.

Además es importante la definición de escenarios que indiquen los posibles casos que puedan darse por cada procedimiento. Con la elaboración de dichos escenarios, se reconocen los puntos conflictivos en la implantación del software y para la solución de los

mismos, el equipo de consultores propondrá soluciones.

Es importante documentar las incidencias y soluciones que se adopten para cada caso.

## **Diseño y desarrollo**

En esta fase cada actividad no incluida en el plan del proyecto deberá estar definida y documentada, de modo que permita evaluar el tiempo de realización y su incidencia en el sistema estándar.

En dichas necesidades hay que incluir la adaptación de los formularios que se precisen, las mejoras y las adaptaciones al sistema estándar, los programas de integración y la interfaz con el resto del sistema.

Una vez definidas y evaluadas cada una de las actividades, se someterán a la aprobación del comité de seguimiento para su realización. En caso negativo, se deberán activar procedimientos alternativos.

## **Implantación**

En esta fase es importante que se realice la ejecución de una prueba piloto, en la que se recomienda la revisión de todas las funciones nuevas y modificadas, simulando al máximo posible la situación de lo que será el sistema definitivo. Esto permitirá asegurar la homogeneidad del sistema.

Debe realizarse una lista de control tales como: (a) disponibilidad de dispositivos, (b) documentos impresos, (c) conversión y creación de datos estáticos y dinámicos, (d) carga de datos no recuperables de sistemas anteriores, etc.

Al finalizar las pruebas, se recomienda que el equipo de la organización sea quien debe elaborar un informe de las conclusiones al respecto. Pues son los recursos idóneos del proyecto para poder certificar su validez para la organización.

De esta manera el reporte será realizado desde una perspectiva diferente al equipo de consultores externos.

El entrenamiento a los usuarios finales, también forma parte de la fase de implantación. Esta tarea puede ser realizada por el equipo de proyecto interno de la organización como por el equipo de consultores, sin embargo Santos (2005) recomienda que esta actividad sea realizada por el equipo interno de la organización, tanto para minimizar los costos del proyecto como para asegurar que el personal responsable domine el sistema.

Una vez completada la fase de formación y que se ha asegurado que el sistema está adaptado a los requerimientos de negocio de la empresa, se ha de completar esta fase de control para confirmar el correcto funcionamiento de todos los sistemas y procedimientos.

#### **Post-implantación**

Esta fase es la última del plan general del proyecto. En ésta es necesario fijar un equipo de soporte que sea responsable de la evolución del proyecto y de los usuarios que usan el nuevo sistema. Transcurrido un mes es conveniente la realización de una auditoría, para evaluar el correcto funcionamiento y explotación del sistema. Como consecuencia de este proceso de auditoría, puede resultar aconsejable el entrenamiento de usuarios y la mejora del rendimiento de algún proceso que con la carga de trabajo real presenten cuellos de botella.

Alcanzados los objetivos comprometidos, deberá convocarse a una reunión al comité

de seguimiento para concordar la finalización del mismo en un documento que describa el cierre del proyecto donde incluya sugerencias y acciones a futuro.

Santos Casas (2005) concluye que la ausencia de metodología o la aplicación de metodologías incorrectas son una de las causas más comunes de fracaso en la implantación de sistemas de información y soluciones tecnológicas.

## Metodología de implantación para los sistemas de información empresarial

Goitia, Sáenz de Lacuesta y Bilbao (2008) definen un sistema de información empresarial (SIE), como un conjunto estructurado de elementos que sirven para la captación, el análisis, el tratamiento, la difusión, la utilización sistemática de la información y el conocimiento necesario para la correcta toma de decisiones en la empresa. Por tanto un sistema de información empresarial es un sistema de inteligencia de negocio.

La inteligencia de negocio hace referencia a las aplicaciones y técnicas que se usan para recopilar, acceder y analizar datos e información sobre las operaciones de la empresa, con el objetivo de obtener el conocimiento completo y exhaustivo, en tiempo y calidad, de los factores internos y externos que afectan al negocio, ayudando a tomar decisiones más sustentadas.

Por otra parte, dichas aplicaciones facilitan la comunicación entre departamentos y procesos, coordinan actividades y permiten a las empresas responder de manera más rápida a los cambios.

Para Goitia et al. (2008) un SIE debe adaptarse a las necesidades concretas de cada organización y a su estructura organizativa. Cuando se piensa en una instalación nunca se

parte de cero pues todas las empresas disponen de algún tipo de sistema de información, más o menos rudimentario, con distintos grados de calidad, fiabilidad y con niveles de accesibilidad mayores o menores. Esa información debe contemplarse como parte del SIE.

De acuerdo a la experiencia de Goitia et al. (2008) para implantar con éxito un SIE se tiene que cumplir una serie de condiciones previas: (a) considerar que la implantación es una actividad que integra todas las de actividades de la empresa, (b) involucrar totalmente a la dirección de la empresa tanto en la implantación del sistema como en la gestión diaria, además de la explotación de sus resultados en la estrategia empresarial. (c) tener los recursos mínimos para realizar la implantación, (d) nombrar un coordinador para llevar a cabo el plan de actividades, y (e) mantener comunicación con el equipo de trabajo y conocimiento entre los diferentes departamentos.

Goitia et. al. (2008) proponen una metodología para implantar un SIE a la medida de una pequeña y mediana empresa (PYME). La metodología consiste en tres fases: (a) prediagnóstico, (b) diagnóstico, e (c) implantación.

### **Fase 1: Prediagnóstico**

En esta etapa se realiza la recopilación de información para que el equipo de trabajo que apoyará la implantación conozca con detalle la empresa. Es importante que los consultores entiendan qué es un SIE, qué beneficios aporta y cuáles son las implicaciones que el desarrollo va a tener en la organización.

Los objetivos de esta etapa son: (a) recabar información general de la empresa, (b) valorar la conveniencia e interés de realizar un diagnóstico,(c) visualizar las necesidades adicionales de información,(d) reflexionar sobre las posibles acciones de mejora que pueden

aplicarse al sistema de información del que ya disponen, y (e) obtener la información necesaria para planificar el diagnóstico. En la Figura 6, se muestra el esquema general de implantación de un SIE.

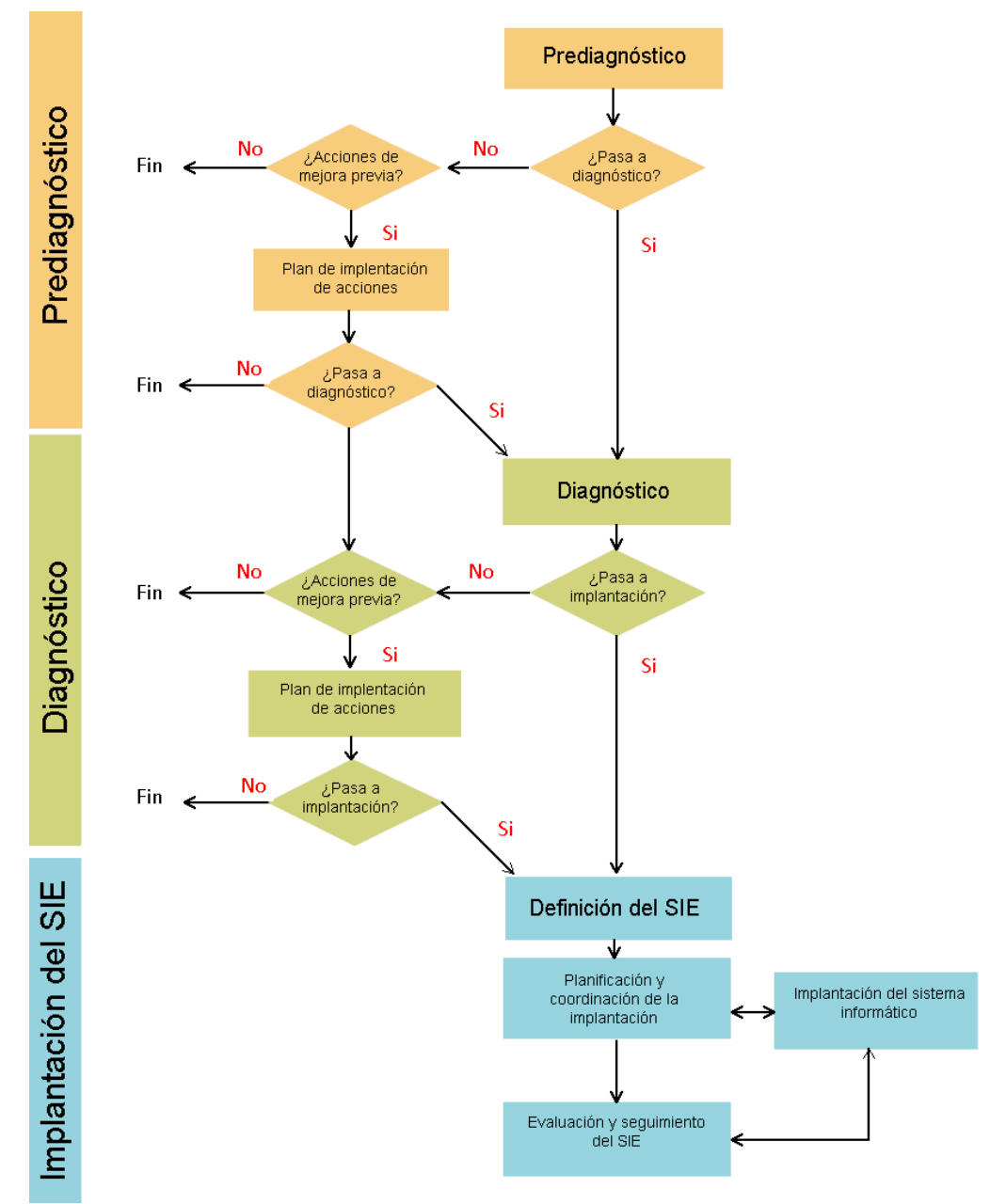

*Figura 6.* Esquema general de implantación de un SIE.

Se estima que el tiempo necesario para elaborar un prediagnóstico es de dos semanas, aunque dependerá en gran medida de la disponibilidad de la dirección de la empresa y la consultora para fijar las reuniones. A partir de los resultados obtenidos, se evaluará si la empresa está en condiciones de abordar la siguiente etapa o si es más importante definir un plan de acción de mejora que permita pasar con mayor seguridad a la fase de diagnóstico.

### **Fase 2: Diagnóstico**

Los objetivos de esta etapa son: (a) detectar las informaciones usadas en la empresa, (b) identificar aquellas que requieren una mejora sustancial, (c) visualizar las necesidades adicionales de información, (d) cualificar los flujos de información existentes, (e) predisponer positivamente a las distintas figuras y cargos en relación con el SIE, (f) identificar las áreas clave de vigilancia, y (g) obtener conclusiones respecto a la factibilidad de abordar un proceso de implantación de un SIE.

Se estima que el tiempo necesario para realizar esta fase puede llegar a ser de ocho semanas de trabajo, aunque dependerá de la complejidad de la compañía, del estado inicial de la información existente y de la disponibilidad del equipo de diagnóstico. Al igual que en la etapa anterior, una vez concluida se hará una valoración y se estimará si la empresa está en condiciones de abordar un proyecto de implantación de un SIE o si es preciso realizar mejoras previas.

#### **Fase 3: Implantación**

Teniendo en cuenta los objetivos estratégicos de la empresa, se determina qué

información y conocimientos le ayudarán a realizar esta fase.

Los objetivos de esta etapa son: (a) identificar los retos estratégicos, las decisiones en base a los retos y la información necesaria para la toma de decisiones, además de detectar posibles riesgos, los factores de éxito y el plan de seguimiento, (b)manifestar los retos a los departamentos involucrados de la empresa, determinando las decisiones a tomar en cada uno de ellos y la información que soporte dichas decisiones, (c) comparar la información anterior con la identificada para cada proceso en la etapa de diagnóstico, seleccionando y priorizando la información a incorporar al SIE, (d) documentar la información indicando las fuentes, los responsables de su captación, el tratamiento, el uso, y la periodicidad, (e) organizar la información de acuerdo con la estructura del SIE, (f) definir la organización de soporte, (g) planificar los aspectos relacionados con la implantación del SIE, recapitulando sobre posibles acciones pendientes, (h) analizar, planificar e implantar el sistema informático de apoyo que sirva para gestionar el SIE, el más adecuado para seleccionar, extraer, analizar y difundir la información, (i) realizar las acciones necesarias para la instalación del SIE y del soporte informático, y (j) estructurar y llevar a cabo la evaluación y seguimiento del grado de operatividad del SIE y de su eficiencia en función de los indicadores elegidos.

Finalmente Goitia et al. (2008) concluyen que la implantación de un SIE en una PYME tiene una duración estimada de 6 meses. La duración real, sin embargo, puede variar en función de la mayor o menor complejidad del área de actividad de la empresa, de la situación de su sistema de información previo, y del tiempo que precise el desarrollo de la plataforma tecnológica.

## Causas que originan el fracaso en la implantación de los sistemas de información

Hernández Trasobares (s.f.) menciona que en muchas ocasiones el desarrollo e implantación de los sistemas de información terminan en fracaso, lo cual generan gastos a la empresa y pérdida de recursos. A continuación se mencionan las principales causas que originan el fracaso en los sistemas de información:

1. Falta de alineación entre los sistemas de información y la estrategia empresarial. Muchas organizaciones siguen considerando los sistemas de información como un mero instrumento que simplifica la burocracia sin valorar las ventajas estratégicas que estos presentan.

2. Escaso apoyo de la administración. La alta dirección de la compañía ha de percibir realmente que los sistemas de información constituyen un arma estratégica. Además ha de existir una predisposición a cambiar la organización empresarial si lo requieren los nuevos sistemas de información.

3. Mala identificación de las necesidades de información. Las empresas implantan las tecnologías de información sin previamente haber realizado un proceso de determinación de las necesidades de información y como éstas pueden ser satisfechas utilizando adecuadamente los sistemas de información.

4. Escasa involucración o influencia del usuario final. A la hora de diseñar el sistema de información resulta fundamental contar con la opinión del usuario final, el cual va a ser quien utilice el sistema de información. Por ello el usuario debe estar motivado e incentivado a colaborar en el diseño del sistema.

5. Nula formación del personal. Se requiere siempre la realización de actividades

formativas para el aprendizaje de las nuevas herramientas informáticas a utilizar en la empresa.

Razones de fracaso de los sistemas de información

El 75 % de los proyectos de desarrollo de los sistemas de información fracasan por las siguientes razones: (a) mayor costo de lo previsto, (b) no terminan en el tiempo estimado, (c) no son operables.

Laudon y Laudon (citado en Kosciuk, 2006) mencionan algunas razones de fracaso en los sistemas de información.

1. El sistema de información no tiene el desempeño esperado, es decir no contiene

las funciones que se especificaron en los requerimientos.

2. No se usan porque son demasiados complejos.

3. La interfaz del sistema es deficiente y el grado de usabilidad es muy bajo.

4. Los datos del sistema tienen un alto nivel de inconsistencia, que los usuarios ya no

confían en la información que ofrece la aplicación.

5. El sistema puede funcionar bien, pero el costo de su implementación y operación

rebasa el presupuesto del proyecto.

6. La información que proporciona no es oportuna ni eficiente.

## Causas que originan el éxito o fracaso en los sistemas de información

En los puntos siguientes se mencionan las principales causas que hacen que los sistemas fracasen o tenga éxito a lo largo del proceso de desarrollo.

1. Participación e influencia de los usuarios. Cuanto mayor participación de los

usuarios, mayor probabilidad de éxito. La incorporación de los conocimientos y la experiencia de los usuarios producen mejores soluciones. La brecha de comunicación entre usuario y diseñador, quienes suelen tener diferentes antecedentes, intereses y prioridades. Uno tiene soluciones técnicas y el otro se orienta a los problemas de negocios.

2. Apoyo y compromiso de la organización. Si hay apoyo, es más probable que los usuarios y el personal técnico lo vean con buenos ojos. Ambos grupos estarán convencidos que se les reconocerá su esfuerzo. Otras veces puede ser que se comprometa demasiado con un proyecto que no tiene posibilidades de llevarse a cabo. En empresas pequeñas quizá no sea tan importante porque no hay tanto personal, ni personal especializado.

3. Nivel de complejidad y riesgo. Mayor tamaño del proyecto, mayor riesgo.

Algunos proyectos están más estructurados que otros, al estar más estructurados dependen menos de las ideas del usuario. El riesgo aumentará si el equipo del proyecto tiene poca experiencia con la tecnología a usar.

4. Administración del proceso de implementación. Cada proyecto implica la realización de una investigación y desarrollo. Como interviene tanta gente a veces es difícil determinar si los planes iniciales de un sistema son factibles. Es común que se olviden elementos básicos como la capacitación.

5. El mito del mes hombre. Los proyectos se estiman en términos del número de meses hombre que se requerirán. Pero en los proyectos de corto plazo, agregar más trabajadores no reducirá el tiempo de desarrollo.

46 Como medir el éxito en los sistemas de información Laudon y otros (citado en Kosciuk, 2006) mencionan algunos criterios para medir el éxito de los sistemas.

1. Niveles altos de uso del sistema, que se miden con entrevistas a usuarios,

cuestionarios y monitoreo de parámetros, como el volumen de transacciones.

2. Satisfacción de usuarios con el sistema.

3. Actitud favorables de los usuarios hacia los sistemas de información.

4. Logro de objetivos y cumplimiento de metas planeadas.

5. Recompensa financiera para la organización.

## **CAPÍTULO III**

### **METODOLOGÍA**

La propuesta de metodología de implantación se elaboró basándose en el modelo clásico de desarrollo del software conocido como modelo en cascada.

La razón por la que se optó usar este modelo, fue porque se conocía la mayoría de los requerimientos y además era improbable que cambiara radicalmente.

Según Braude (2003), el modelo en cascada está formado por cinco etapas: a) análisis de requerimientos, (b) diseño, (c) implementación, (d) integración, y (e) pruebas.

En la presente investigación se realizó un análisis de diferentes modelos de ciclo de vida, basada en la información obtenida se creó una propuesta de implantación que consta de seis fases: (a) definición del proyecto, (b) diseño, (c) desarrollo del software, (d) implantación, (e) pruebas, y (f) mantenimiento. En el desarrollo de este capítulo se muestran las secciones de la metodología propuesta.

## Proceso de desarrollo

Para el desarrollo del proyecto se realizaron diversas actividades en cada fase. A continuación se mencionan cada una de ellas.

En la fase de la definición del proyecto se elaboró las siguientes actividades: (a) la identificación del problema, y (b) el análisis y definición de los requerimientos.

En la fase de diseño las actividades que se incluyeron son: (a) el diseño de la

arquitectura del software, (b) el modelado del negocio, (c) los casos de uso, (d) la estructura de datos, y (e) la interfaz del sistema.

En la fase de desarrollo del software, se realizó la codificación del sistema. Para la elaboración de ésta se basó en la información obtenida durante la fase de diseño.

En la fase de implantación, se realizó la instalación del sistema.

En la fase de pruebas, se realizó diversas comprobaciones en cada una de las funciones del sistema.

En la fase de mantenimiento se realizó modificaciones a algunas funciones del sistema, con el objetivo de depurar errores.

## Fase 1 Definición del proyecto

En esta fase se interactuó con los usuarios para obtener los requerimientos del software. Además de analizar y definir las funciones, servicios y restricciones operativas del sistema.

## **Identificación del problema**

Se hizo un análisis en el Departamento de Campos Clínicos de la Universidad de Montemorelos, con la finalidad de detectar alguna necesidad que tuviera este departamento. Se encontró que no contaba con un sistema que permita administrar la información del Internado Rotatorio de Pregrado.

Por tal motivo, debido a la necesidad detectada se propuso implantar un sistema de programación para administrar las plazas del Internado Rotatorio de Pregrado.

## **Análisis y definición de requerimientos**

Se hizo un análisis de los requerimientos identificados y se especificó cada una de las funciones esenciales y deseables del sistema.

Para la obtención de los requerimientos fue necesaria e importante la participación

de los usuarios. La Tabla 2 muestra la herramienta que se utilizó para identificar los

requerimientos.

Basados en las respuestas obtenidas se identificaron los siguientes módulos: (a)

programación, (b) asignación, (c) reportes, (d) pagos y (e) configuración. Cada módulo consta

de varias funciones. A continuación se describe cada una de ellas.

# *Módulo de programación*

En el módulo de programación se han implementado tres funciones que permiten

# Tabla 2

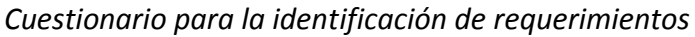

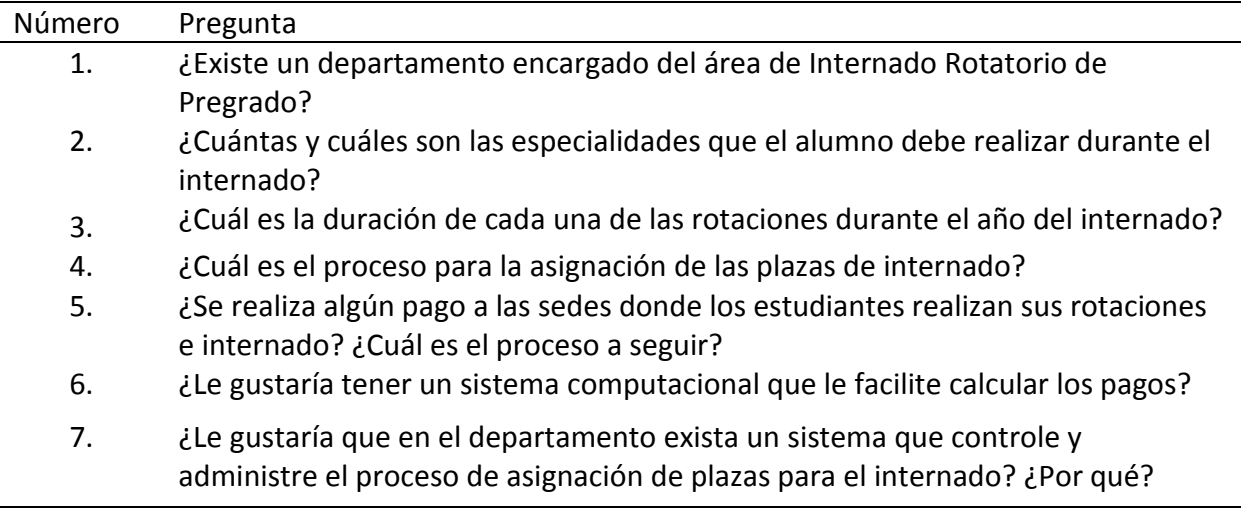

administrar lo siguiente: los datos de los alumnos, los datos de los hospitales y los datos del periodo del internado que incluye la fecha de inicio y la fecha final.

### *Módulo de asignación*

En el módulo de asignación se han implementado cuatro funciones que permite realizar lo siguiente: la asignación de una plaza del Internado Rotatorio de Pregrado a un hospital, la asignación de un alumno a una plaza, la eliminación de una asignación de una plaza y finalmente, la captura de las calificaciones de las rotaciones de un alumno.

## *Módulo de reportes*

En el módulo de reportes se han implementado seis funciones las cuales permiten obtener lo siguiente: un reporte con la programación del internado, un reporte de las evaluaciones realizadas por los alumnos, un reporte con la relación de las cartas de presentación, un reporte con las evaluaciones finales de las rotaciones clínicas y finalmente, un reporte global de la distribución de las plazas.

### *Módulo de operaciones*

En el módulo de operaciones se ha implementado una función que permite calcular los pagos que el Departamento de Campos Clínicos debe realizar a los hospitales

#### *Módulo de configuración*

En el módulo de configuración se han implementado dos funciones las cuales permiten: la edición del texto de la carta de presentación y la configuración del acceso a los alumnos, al módulo de evaluación de sedes de campos clínicos.

## Fase 2 Diseño

Según Sommerville (2005), la esencia del diseño del software es la toma de decisiones sobre la organización lógica del software.

#### **Arquitectura del software**

Para Sommerville el diseño arquitectónico es la primera etapa en el proceso de diseño que representa un enlace crítico entre los procesos de ingeniería de diseño y de requerimientos. El diseño arquitectónico permite identificar los principales componentes de un sistema y las comunicaciones entre sus componentes. Por tal razón la arquitectura de software puede considerarse como el puente entre los requerimientos del sistema y la implantación.

Existen varios estilos de arquitecturas de software sin embargo las más comunes son: aplicaciones monolíticas, arquitectura cliente servidor, arquitectura de tres capas, arquitectura de n capas y arquitectura orientada a servicios (SOA).

Inicialmente se propuso utilizar la arquitectura monolítica, sin embargo presentaba algunas desventajas que no eran favorables para el uso óptimo del sistema. Por tal motivo para este proyecto se propone usar la arquitectura de tres capas, las ventajas que proporciona son; mejor mantenimiento, seguridad, escalabilidad, flexibilidad, independencia de la base de datos, las modificaciones y mejoras son automáticamente aprovechados por todos los usuarios reduciendo los costes de mantenimiento y además permite que sea más fácil reemplazar o modificar una capa sin afectar a las otras restantes.

Las capas que forman parte de la arquitectura del software del sistema propuesto son; (a) la capa de presentación, (b) la capa de negocio y (c) la capa de datos.

En la Figura 7, se muestra cada una de las capas.

La capa de presentación es la parte que ve el usuario y a través de ella se captura la información, también conocida como interfaz gráfica. La capa de negocio es la que recibe las peticiones del usuario y en ella se establecen todas las reglas del negocio. La capa de datos es donde residen los datos y es la encargada de acceder a los mismos.

## **Modelado del negocio**

El proyecto se dividió en varias partes con el objetivo de agrupar las tareas y funciones similares, esto permitió que la etapa de desarrollo se haya realizado de forma

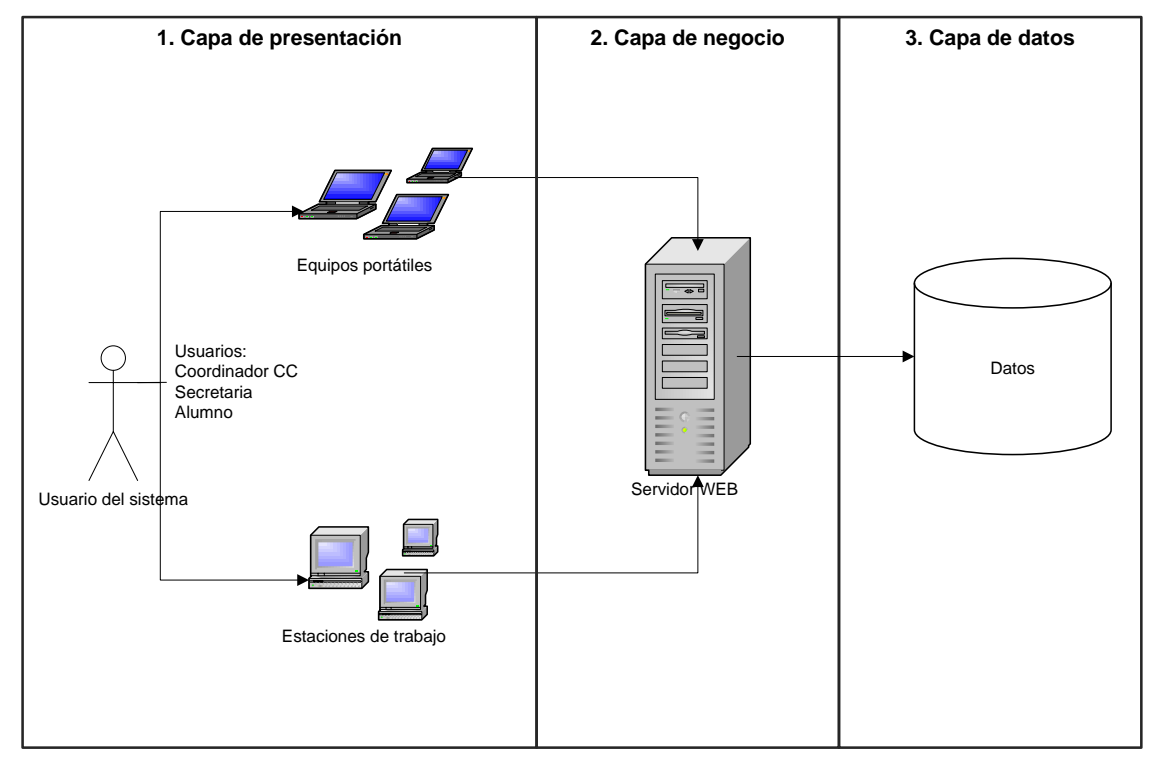

*Figura 7.* Arquitectura general del Sistema de Internado Rotatorio de Pregrado, basado en la arquitectura en tres capas.

organizada. Cada parte la conocemos como paquetes, los cuales se muestran en la Figura 8.

Cada paquete está formado de varias funciones, a continuación se muestra cada uno de ellos. En primer lugar se muestra el modelado principal del negocio y en segunda lugar se muestra cada uno de los paquetes de manera individual con sus funciones correspondientes. La Figura 9 muestra el modelado del caso de uso del negocio.

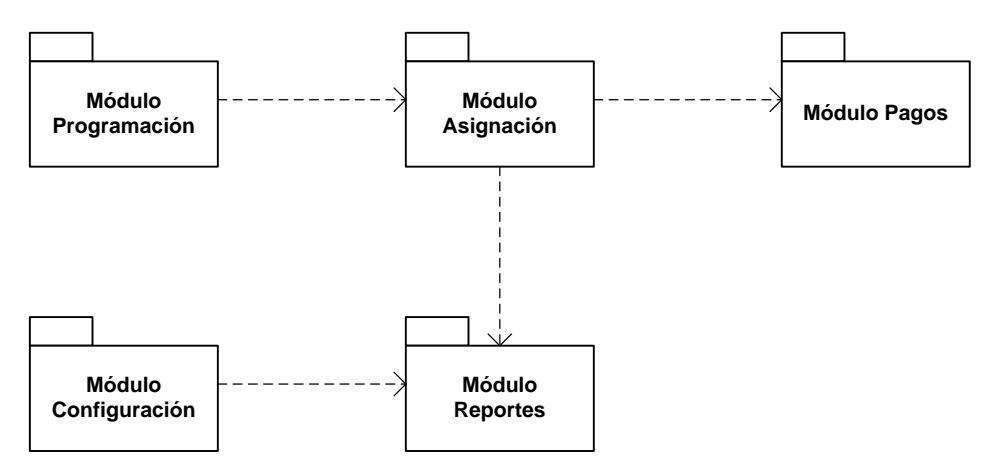

*Figura 8.* Organizando el sistema mediante el uso de paquetes.

## **Casos de uso**

Los casos de uso son un modelo de las funciones propuestas para el sistema, éstos se utilizan en actividades esenciales durante el desarrollo del proyecto tales como el análisis, el diseño y las pruebas.

A continuación se describe los actores del negocio y cada uno de los paquetes de uso de manera detallada.

## *Actores del negocio*

Un actor del negocio es un usuario o cualquier entidad que interactúa con ella.

El administrador es el encargado de administrar los datos del sistema, por ejemplo registrar los datos de un nuevo hospital, un alumno o un periodo del internado. Además es responsable de configurar los permisos de acceso para el alumno al módulo de evaluación.

El alumno es a quien se le realiza una asignación de un hospital para realizar el Internado Rotatorio de Pregrado. También es el responsable de realizar la evaluación de sedes de campos clínicos.

## *Paquete de caso de uso de Programación*

*Objetivo del paquete.* El objetivo del paquete es permitir al administrador configurar el catálogo de alumnos, hospitales y periodos del internado. En la Figura 10 se muestra el

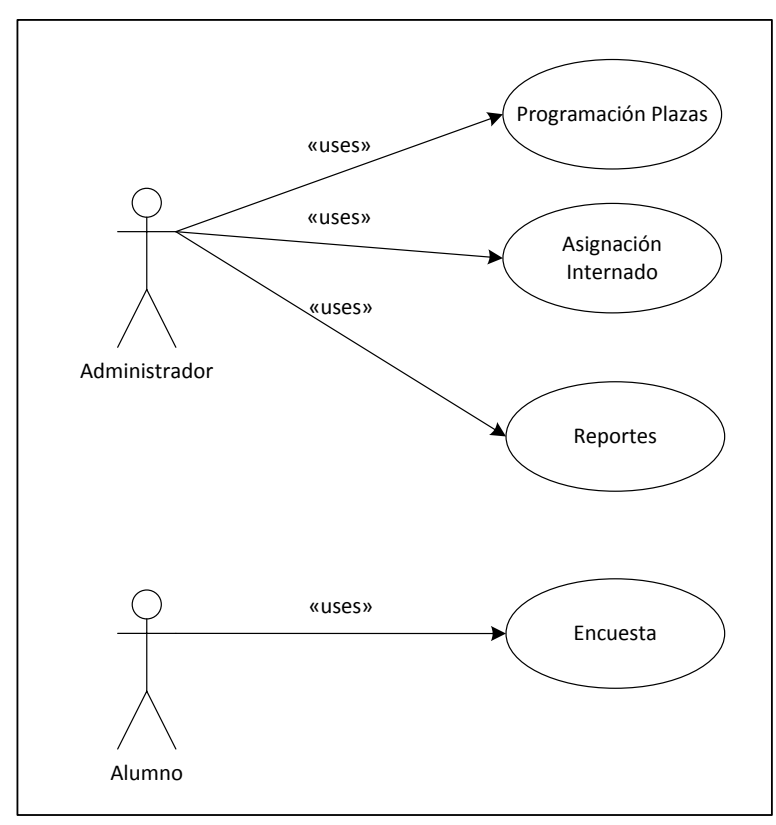

*Figura 9.* Modelado del caso de uso de negocio del Internado Rotatorio de Pregrado.

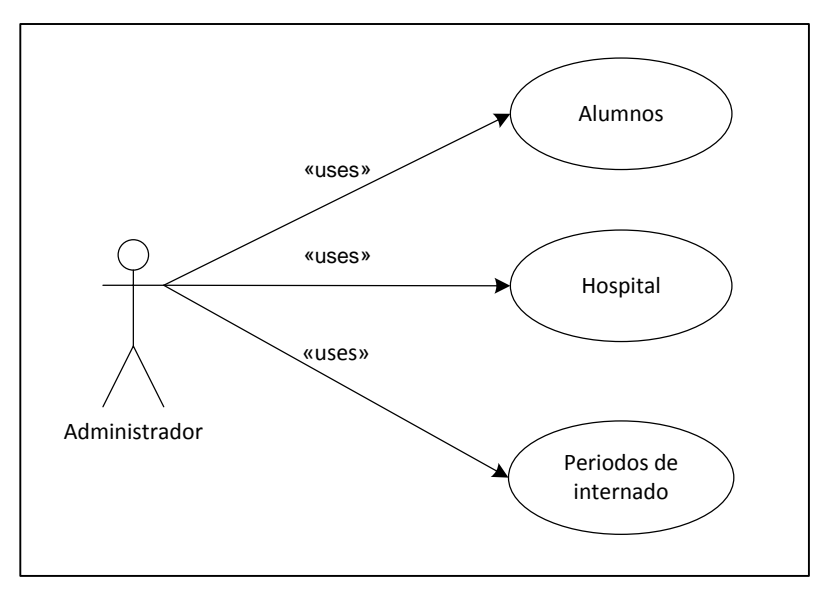

*Figura 10.* Modelado del paquete de programación.

modelado del paquete de programación. Los casos de usos del módulo de programación se encuentran en el Apéndice F.

### *Paquete de caso de uso: Configuración*

*Objetivo del paquete.* El objetivo del paquete es la configuración de la información que se muestra en el documento proporcionada al alumno conocido y se conoce como; carta de presentación. Además permite configurar los accesos del alumno al módulo de evaluación. En la Figura 11 se muestra el modelado del paquete de configuración. Los casos de usos del módulo de programación se encuentran en el Apéndice G.

## *Paquete de caso de uso: Asignación*

*Objetivo del paquete.* El objetivo del paquete es la asignación de un número de plazas a cada hospital, además de la asignación o cancelación de las plazas a los alumnos en caso de que se requiera. En la Figura 12 se muestra el modelado del paquete de asignación. Los casos

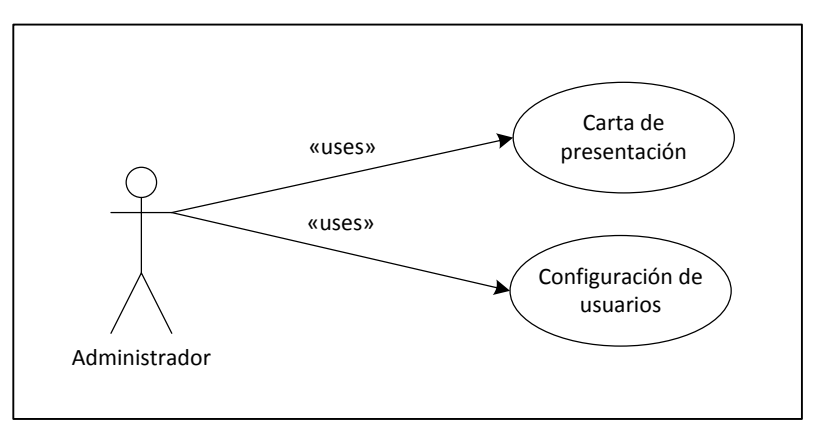

*Figura 11.* Modelado del paquete de configuración.

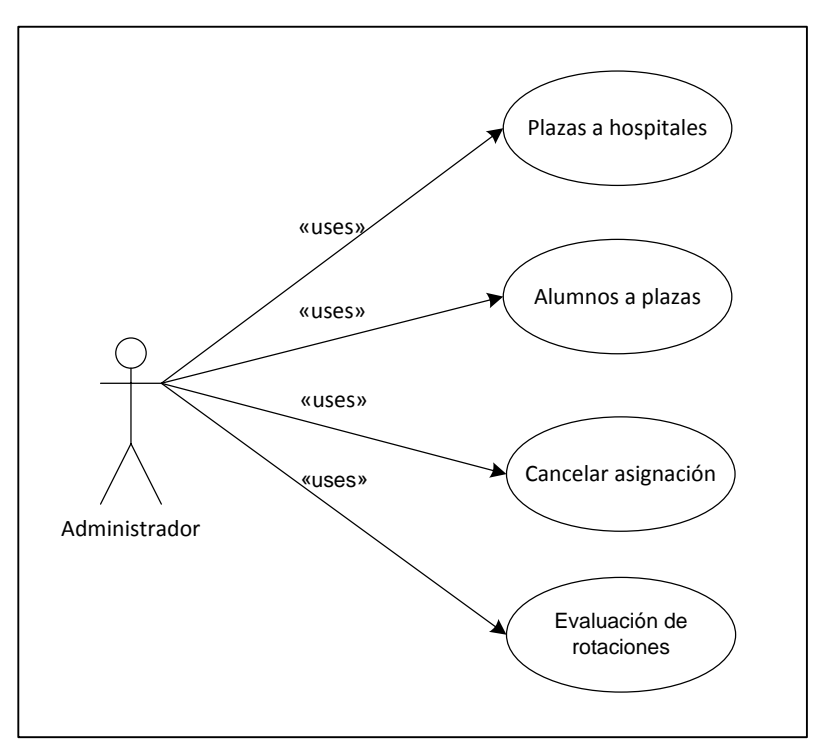

*Figura 12*. Modelado del paquete de asignación.

de usos del módulo de asignación se encuentran en el Apéndice H.

# *Paquete de caso de uso: Reportes*

*Objetivo del paquete.* El objetivo del paquete de reportes es obtener los diferentes

reportes de información tales como; el listado de alumnos, las programaciones del internado

por periodo, los resultados de las evaluaciones realizadas por los alumnos, las cartas de presentación, la documentación que se anexa a la carpeta del alumno que se utiliza como expediente y el reporte global de las asignaciones de las plazas. La Figura 13 muestra el modelado del paquete de reportes. Los casos de usos del módulo de reportes se muestran en el Apéndice I.

## *Paquete de caso de uso: Operaciones*

*Objetivo del paquete.* El objetivo del paquete de operaciones es calcular los pagos que se realizan a

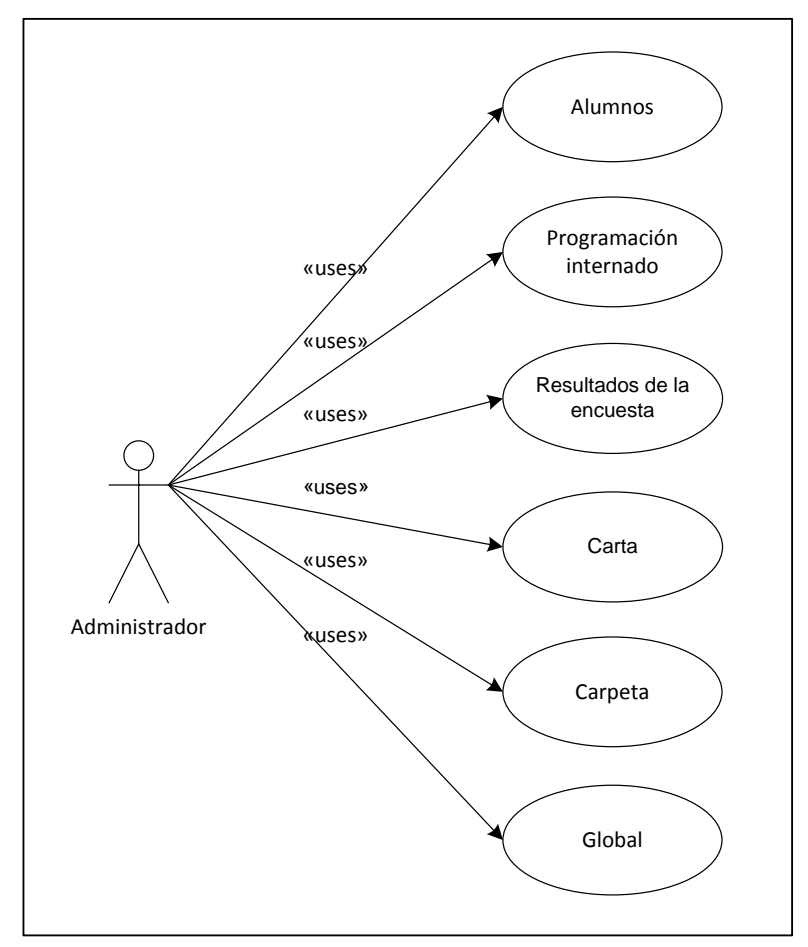

*Figura 13.* Modelado del paquete de reportes.

los hospitales. En la Figura 14 se muestra el modelado del paquete de operaciones. Los casos de usos del módulo de operaciones se encuentran en el Apéndice J.

## **Estructura de datos**

El diseño de la base de datos se construyó en base a los objetos y entidades identificados. Se crearon catálogos para los datos básicos de las especialidades, las rotaciones, los hospitales y los alumnos. La Figura 15 muestra el diagrama de la base de datos.

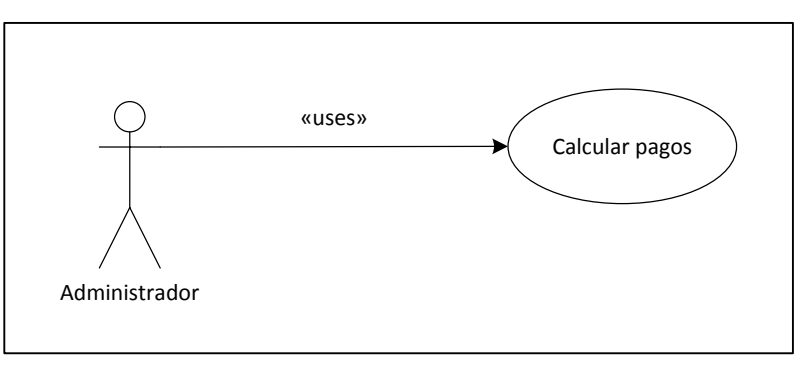

*Figura 14.* Modelado del paquete de operaciones.

## *Entidades*

Para el desarrollo del sistema de información se identificaron las siguientes entidades conocidas también como tablas:

1. La entidad Alumno permite registrar datos de los estudiantes tales como el primer apellido, el segundo apellido, el primer nombre, el segundo nombre, el teléfono y el correo electrónico.

2. La entidad Evaluación\_Rotacion permite registrar la calificación de cada rotación de
un alumno, la fecha de inicio de la rotación, la fecha final y el nombre del hospital.

3. La entidad Encuesta registra las respuestas de las evaluaciones realizadas por el alumno luego de culminar los servicios del Internado Rotatorio de Pregrado.

4. La entidad Programación registra la distribución de las plazas del Internado Rotatorio de Pregrado, incluyendo la matrícula del alumno y la clave de la plaza.

5. La entidad Fechas registra la fecha de inicio y la fecha final de cada periodo de internado.

6. La entidad Rotación registra el nombre de las rotaciones clínicas.

7. La entidad Especialidad registra los nombres de los servicios del Internado Rotatorio de Pregrado.

8. La entidad Hospital registra los datos de una sede tales como el número de teléfono, el número de fax, y la dirección.

9. La entidad Plaza registra el número de vacantes por hospital y por periodo.

10. La entidad Carta registra los datos que conforman el documento de presentación del alumno

11. La entidad Usuario registra las claves de los alumnos que tienen acceso al módulo de evaluación.

#### **Diseño de interfaces**

Después de haber identificado los datos necesarios para el almacenamiento en cada entidad, se inició con el diseño de las interfaces. A través de ellas el usuario ingresa los datos al sistema. En esta fase se diseñó varios prototipos. La Figura 16 muestra el prototipo para el catálogo de alumnos. El Apéndice K, muestra algunos prototipos de interfaz.

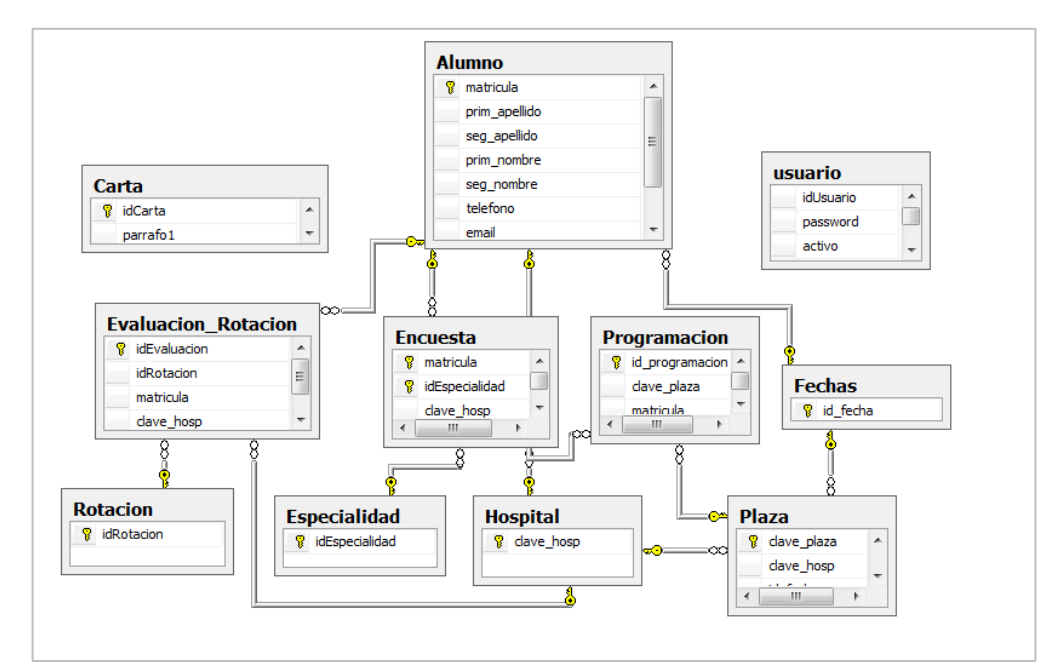

*Figura* 15. Estructura de datos del sistema de Internado Rotatorio de Pregrado.

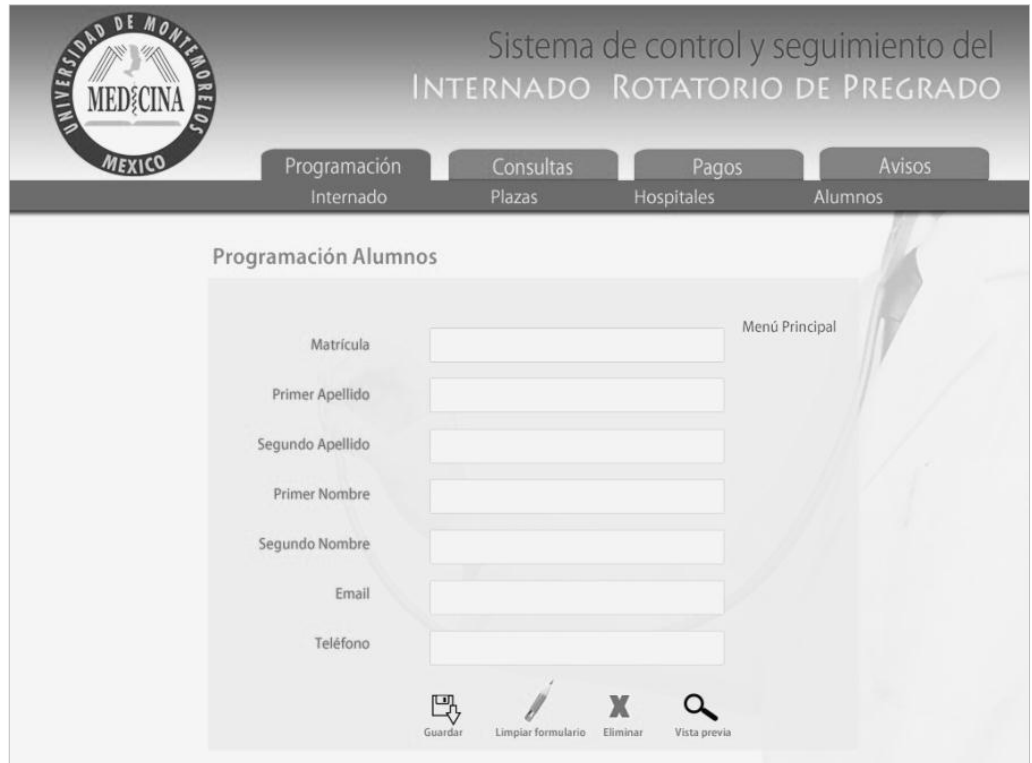

*Figura 16.* Prototipo del catálogo de alumnos.

Por ejemplo para el catálogo de alumnos se diseñó la interfaz, teniendo como operaciones básicas: (a) nuevo, (b) guardar, (c) eliminar y (d) consultar.

A continuación se describe cada uno de los módulos.

## *Módulo de programación*

El módulo de programación incluye la información básica para el sistema tales como el catálogo de alumnos, hospital y periodos del internado. Para utilizar las funciones del sistema es fundamental e indispensable registrar esta información antes de utilizar las otras funciones.

La interfaz de los alumnos permite capturar los datos del alumno tales como; la matrícula, el primer apellido, el segundo apellido, el primer nombre, el segundo nombre, el correo electrónico y el periodo escolar. La Figura 17 muestra la interfaz de alumnos.

La interfaz de los hospitales permite capturar la clave, el nombre corto, el nombre del

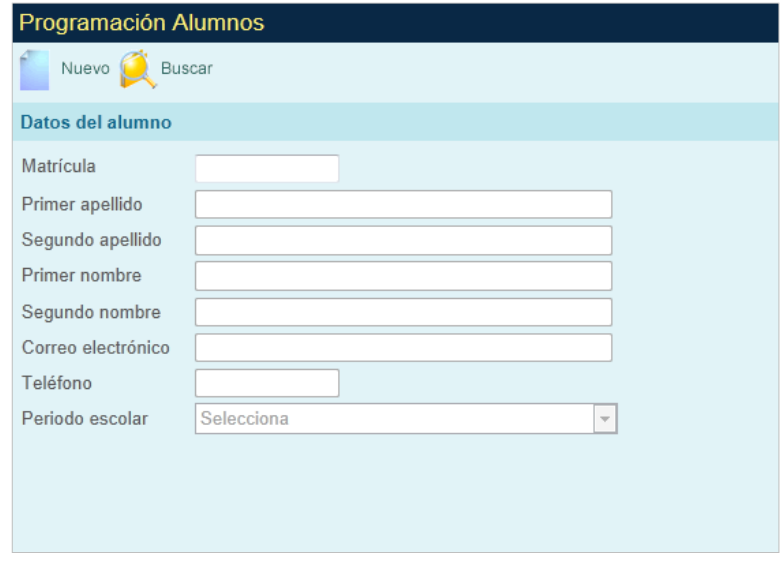

*Figura 17.* Interfaz del catálogo de alumnos.

hospital, el nombre de la institución, el número de teléfono, el número de fax y la dirección e información de los contactos. La Figura 18 muestra los datos a capturar.

La interfaz de los periodos del internado permite capturar la fecha inicio y la fecha final del Internado Rotatorio de Pregrado. La Figura 19 muestra la interfaz de la captura de datos.

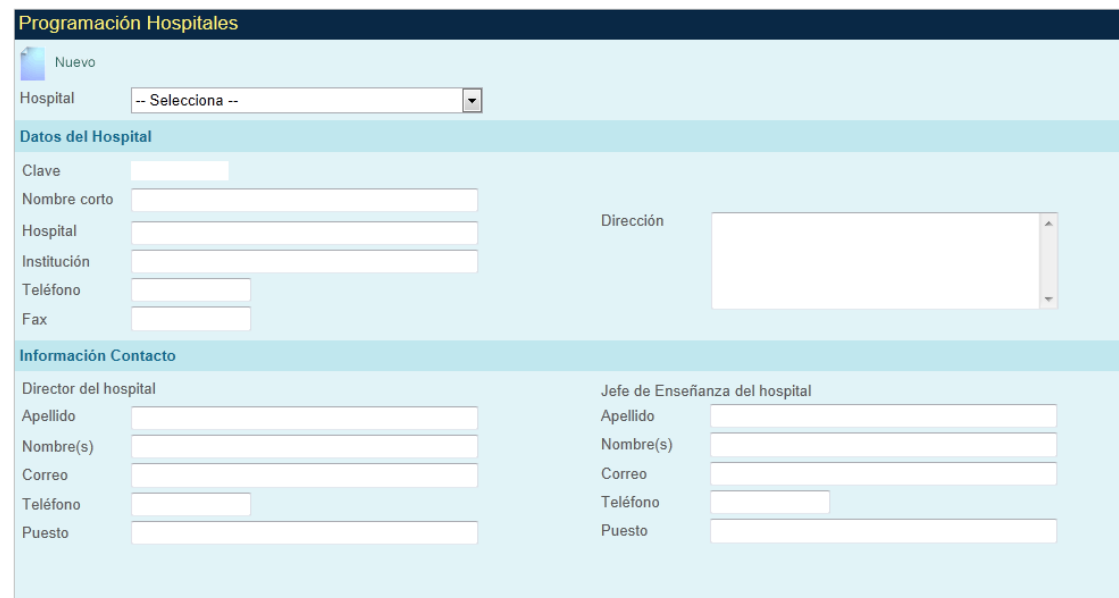

*Figura 18.* Interfaz del catálogo de hospitales.

|                                | Programación Periodos Internado |                             |                     |            |
|--------------------------------|---------------------------------|-----------------------------|---------------------|------------|
| Nuevo                          |                                 |                             |                     |            |
| Datos del periodo de Internado |                                 |                             |                     |            |
| Clave                          |                                 |                             |                     |            |
| Fecha inicio                   | 画                               |                             |                     |            |
| Fecha fin                      | $\blacksquare$                  |                             |                     |            |
|                                | <b>Clave</b>                    | <b>Descripcion</b>          | <b>Fecha inicio</b> | Fecha fin  |
| Select                         | 52                              | ENERO 2011 - DICIEMBRE 2011 | 01/01/2011          | 31/12/2011 |
| Select                         | 51                              | JULIO 2010 - JUNIO 2011     | 01/07/2010          | 30/06/2011 |
| Select                         | 50                              | JULIO 2011 - JUNIO 2012     | 01/07/2011          | 30/06/2012 |
|                                |                                 |                             |                     |            |
|                                |                                 |                             |                     |            |
|                                |                                 |                             |                     |            |

*Figura 19.* Interfaz del catálogo de los periodos del internado.

### *Módulo de asignación*

El módulo de asignación permite establecer el número de plazas de alumnos que realizarán el Internado Rotatorio de Pregrado en cada uno de los hospitales.

La interfaz de asignación de plazas muestra el número de vacantes disponibles en un

hospital en un determinado periodo. La Figura 20 muestra los datos a capturar.

La interfaz de la asignación de alumnos permite programar al alumno que realizará el internado en un determinado hospital. La Figura 21 muestra los datos a capturar además de indicar el número de vacantes disponibles.

La interfaz para eliminar una asignación permite quitar a un alumno programado de

|                   | Asignación de Plazas a los Hospitales |                  |                                      |                          |                 |                    |
|-------------------|---------------------------------------|------------------|--------------------------------------|--------------------------|-----------------|--------------------|
|                   | Guardar Cancelar                      |                  |                                      |                          |                 |                    |
| Datos de la plaza |                                       |                  |                                      |                          |                 |                    |
| Clave<br>0        | Hospital<br>- Seleccionar -           | Plazas<br>0<br>▼ | Periodo Internado<br>- Seleccionar - | $\overline{\phantom{a}}$ |                 |                    |
|                   | Plaza                                 | <b>Hospital</b>  | <b>Fecha</b> inicio                  | <b>Fecha fin</b>         | <b>Vacantes</b> | <b>Programadas</b> |
| Select            | 1132                                  | LA CARLOTA       | 01/07/2010                           | 30/06/2011               |                 |                    |
| Select            | 1131                                  | <b>CHIAPAS</b>   | 01/07/2011                           | 30/06/2012               | 0               | $\overline{2}$     |
| Select            | 1130                                  | <b>OBREGON</b>   | 01/07/2011                           | 30/06/2012               |                 | $\overline{2}$     |
| Select            | 1129                                  | H. DE HERMOSILLO | 01/07/2011                           | 30/06/2012               | $\bf{0}$        | $\overline{2}$     |
| Select            | 1128                                  | <b>CHETUMAL</b>  | 01/07/2011                           | 30/06/2012               | $\bf{0}$        | 5                  |

*Figura 20.* Interfaz para la asignación de plazas a los hospitales.

|                          |                     | Asignación de Alumnos a las Plazas |                          |                     |                  |                |                |
|--------------------------|---------------------|------------------------------------|--------------------------|---------------------|------------------|----------------|----------------|
|                          | Guardar St Cancelar |                                    |                          |                     |                  |                |                |
| Datos de la programación |                     |                                    |                          |                     |                  |                |                |
| Nombre o Matrícula       |                     |                                    | <b>Buscar</b>            |                     |                  |                |                |
|                          |                     |                                    | $\overline{\phantom{a}}$ |                     |                  |                |                |
|                          | <b>Plaza</b>        | Clave                              | <b>Hospital</b>          | <b>Fecha inicio</b> | <b>Feeha fin</b> | Vacantes       | Programadas    |
| Select                   | 1132                | 47                                 | LA CARLOTA               | 01/07/2010          | 30/06/2011       |                |                |
| Select                   | 1131                | 54                                 | <b>CHIAPAS</b>           | 01/07/2011          | 30/06/2012       | $\overline{0}$ | $\overline{2}$ |
| <b>Select</b>            | 1130                | 53                                 | <b>OBREGON</b>           | 01/07/2011          | 30/06/2012       |                | $\overline{2}$ |
| Select                   | 1129                | 52                                 | H. DE HERMOSILLO         | 01/07/2011          | 30/06/2012       | $\overline{0}$ | $\overline{2}$ |
| Select                   | 1128                | 51                                 | CHETUMAL                 | 01/07/2011          | 30/06/2012       | $\overline{0}$ | 5              |
| Select                   | 1127                | 50                                 | <b>SURESTE</b>           | 01/07/2011          | 30/06/2012       | <b>n</b>       |                |

*Figura 21.* Interfaz para la asignación de alumnos a las plazas.

un hospital ya sea por cambio o por error de asignación, de tal manera que al realizar esta operación se libera la plaza quedando disponible para que pueda ser ocupada por otro alumno. La Figura 22 muestra la interfaz para eliminar una asignación.

La interfaz para la evaluación de rotaciones permite capturar las calificaciones de las rotaciones clínicas del alumno, actividad que se realiza antes de iniciar el Internado Rotatorio de Pregrado. La Figura 23 muestra los datos a capturar.

## *Módulo de reportes*

El módulo de reportes permite obtener un informe de los datos de los alumnos y de la programación del internado.

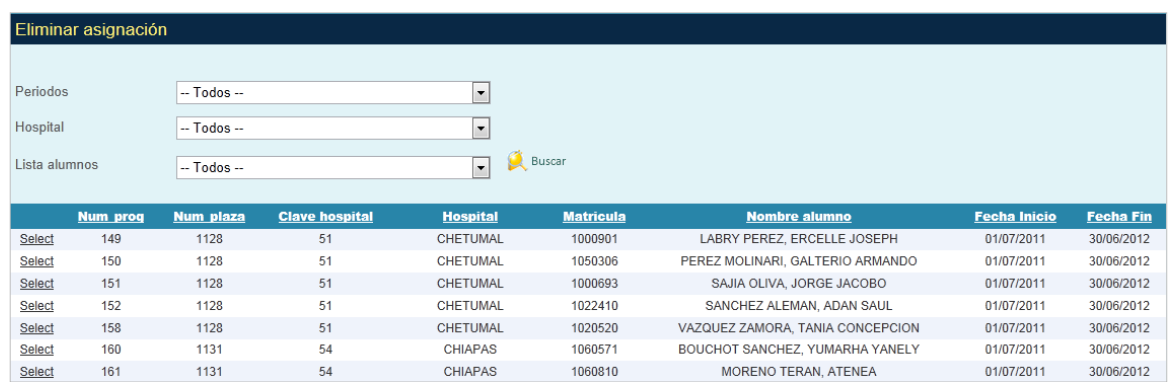

*Figura 22.*Interfaz para eliminar una asignación.

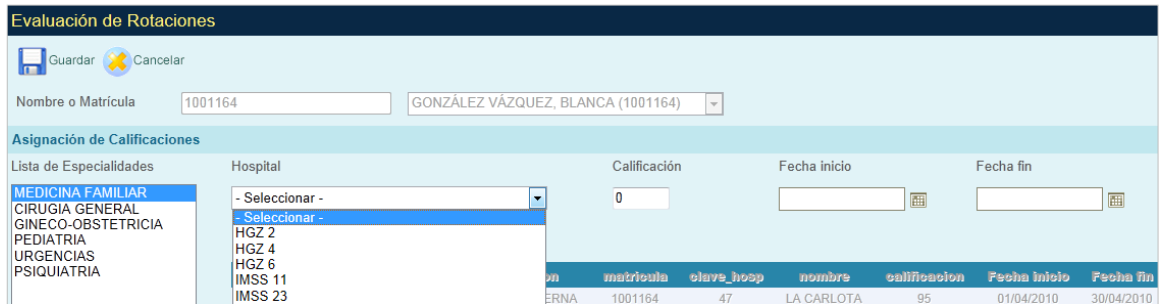

*Figura 23.* Interfaz de evaluación de las rotaciones.

El reporte de alumnos muestra un listado de los alumnos donde se indica la matrícula,

el nombre del alumno, el correo electrónico, el número de teléfono y el periodo del

internado. La Figura 24 muestra el reporte de alumnos.

El reporte de programación muestra un informe de las asignaciones realizadas por

periodo, hospital y alumno, tal como se muestra en la Figura 25.

El reporte de evaluación muestra la información detallada de los resultados de la hoja de evaluación de las sedes. La Figura 26 muestra los datos del reporte.

El reporte de cartas permite imprimir un documento de presentación que se le

| <b>Reporte Alumnos</b>       |                                           |                                            |                                      |
|------------------------------|-------------------------------------------|--------------------------------------------|--------------------------------------|
| Matrícula o Nombre           | Buscar                                    | $-$ Todos $-$                              | Reporte<br>$\cdot$                   |
| $\circ$<br>$\mathsf{R}$<br>O | of $4$ ><br>Export to the selected format | $\boxed{\bullet}$ Export $\boxed{\bullet}$ |                                      |
|                              |                                           |                                            | UNIVERSIDAD DE MONTEMORELOS          |
|                              |                                           |                                            |                                      |
|                              |                                           |                                            |                                      |
|                              |                                           | Lista de Alumnos                           |                                      |
|                              | Matrícula Alumno                          | Correo                                     | <b>Teléfono</b><br>Periodo Internado |
|                              | QUETZ DELGADO, REBECA<br>0840748          | email@email.com                            | 0000000000 JULIO 2010 - JUNIO 2011   |
|                              | DENNIS LLOYD, VINCENT<br>0840792          | tcpcop@gmail.com                           | 2103853157 JULIO 2010 - JUNIO 2011   |
|                              | SOLANO DE LA FUENTE, RAMIRO<br>0941097    | email@email.com                            | 0000000000                           |
|                              | VALENZUELA FLORES, MIGUEL<br>0941446      | mijail mk@hotmail.com                      | 8262625543 IUI IO 2010 - IUNIO 2011  |
|                              | PEÑA VILLALOBOS, ALONSO<br>0970550        | peivalo01@hotmail.com                      | 8261274334 JULIO 2010 - JUNIO 2011   |
|                              | SOTO GUIZAR, ABIGAIL<br>0980370           | email@email.com                            | 0000000000                           |
|                              | CHAN ROSALES, CESIA<br>0980548            | email@email.com                            | 0000000000                           |
|                              | MORALES GUZMÁN, NATALIA<br>0980962        | nataliaeguzman@hotmail.com                 | 8261281634 IUI IO 2010 - IUNIO 2011  |
|                              | JIMENEZ SOLIS, ALEXI<br>0990142           | alexijocksan@gmail.com                     | 8261069409 JULIO 2010 - JUNIO 2011   |
|                              | HERNANDEZ CRUZ, SERGIO<br>0990719         | SERGIO@HOTMAIL.COM                         | ENERO 2011 - DICIEMBRE               |

*Figura 24.*Reporte de los alumnos.

| Reporte Programación         |                         |                               |                                           |                     |                  |
|------------------------------|-------------------------|-------------------------------|-------------------------------------------|---------------------|------------------|
| Periodos                     | JULIO 2011 - JUNIO 2012 |                               | $\overline{\phantom{a}}$                  |                     |                  |
| Hospitales                   | <b>LA CARLOTA</b>       |                               | $\overline{\phantom{a}}$                  |                     |                  |
| Alumnos                      | -- Todos --             |                               | Reporte<br>$\overline{\phantom{a}}$       |                     |                  |
| G<br>$\odot$<br>$\mathbb{R}$ | of 1                    | Export to the selected format | $\blacktriangleright$ Export $\mathbb{G}$ |                     |                  |
|                              | <b>MEDICINA EP</b>      | Carrera de Medicina           | UNIVERSIDAD DE MONTEMORELOS               |                     |                  |
|                              |                         |                               | Reporte Programación Internado            |                     |                  |
|                              | <b>HOSPITAL</b>         | <b>MATRICULA ALUMNO</b>       |                                           | <b>FECHA INICIO</b> | <b>FECHA FIN</b> |
|                              | LA CARLOTA              | 1040540                       | GORE JASUNELLA, THERESE CHRISTIE          | 01/07/2011          | 30/06/2012       |
|                              | LA CARLOTA              | 1060263                       | GREAVES YOHANN, LARRONDELLE               | 01/07/2011          | 30/06/2012       |
|                              | LA CARLOTA              | 1050642                       | HERNANDEZ SUAZO, CESAR ROBERTO            | 01/07/2011          | 30/06/2012       |

*Figura 25.* Reporte de las programaciones.

entrega al alumno, para presentarlo en el hospital que le corresponde realizar el Internado Rotatorio de Pregrado. La Figura 27 muestra el reporte de las cartas.

El reporte de la carpeta de rotaciones permite imprimir un resumen de las

evaluaciones de cada una de las rotaciones clínicas además de los datos del Internado

Rotatorio de Pregrado. La Figura 28 muestra el reporte de la carpeta de rotaciones.

El reporte global muestra un resumen de la distribución del internado por periodo. La

Figura 29 muestra la estructura de la información.

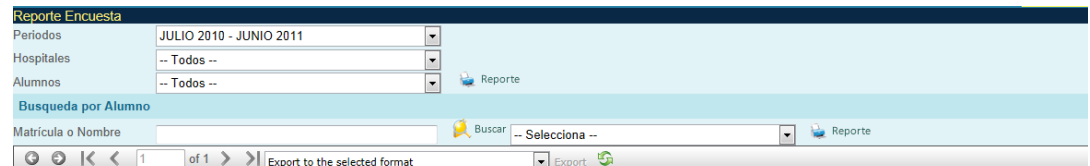

Resultados de la Encuesta

| <b>MATRÍCULA</b> | <b>ALUMNO</b>                | <b>HOSPITAL</b>  | <b>ESPECIALIDAD</b>                         | <b>P1</b> | <b>P2</b> | <b>P3</b> | <b>P4</b> | <b>P5</b> | <b>P6</b> | <b>P7</b> |
|------------------|------------------------------|------------------|---------------------------------------------|-----------|-----------|-----------|-----------|-----------|-----------|-----------|
| 1022146          | CRUZ RAMIREZ, DELKY JENNYFER | <b>ISSSTE</b>    | ESPECIALIDAD DE CIRUGÍA                     |           |           |           | Δ         | Δ         | 4         | з         |
| 1022146          | CRUZ RAMIREZ, DELKY JENNYFER | <b>ISSSTE</b>    | <b>ESPECIALIDAD DE GINECO - OBSTETRICIA</b> | 4         | к.        |           | 5.        | 5         | 5         | -5        |
| 1022146          | CRUZ RAMIREZ, DELKY JENNYFER | <b>ISSSTE</b>    | ESPECIALIDAD DE MEDICINA FAMILIAR           | 4         | Δ         | 4         | 4         | 4         | 4         | A         |
| 1022146          | CRUZ RAMIREZ, DELKY JENNYFER | <b>ISSSTE</b>    | ESPECIALIDAD DE MEDICINA INTERNA            |           | 5         | 5         | 5.        | 5.        | 5.        | 5         |
| 1022146          | CRUZ RAMIREZ, DELKY JENNYFER | <b>ISSSTE</b>    | ESPECIALIDAD DE PEDIATRÍA                   | 4.        |           | Δ         | 4         | 4         | Δ         | 4         |
| 1022146          | CRUZ RAMIREZ, DELKY JENNYFER | <b>ISSSTE</b>    | <b>ESPECIALIDAD DE URGENCIAS</b>            |           |           |           | 5.        | ς         | 5.        | 5         |
| 1022349          | CHAVEZ VEGA, LIZBETH NAYELI  | HGZ2             | <b>ESPECIALIDAD DE CIRUGÍA</b>              |           | 5.        | ч         | 5.        | 5         | 5.        | 5         |
| 1022349          | CHAVEZ VEGA, LIZBETH NAYELI  | HGZ <sub>2</sub> | <b>ESPECIALIDAD DE GINECO - OBSTETRICIA</b> |           | 5.        | 5.        | 5.        | 5.        | 5         | -5        |
|                  | --                           | ---              | .<br>$\sim$ $\sim$                          |           |           |           |           |           |           |           |

*Figura 26.*Reporte de las evaluaciones.

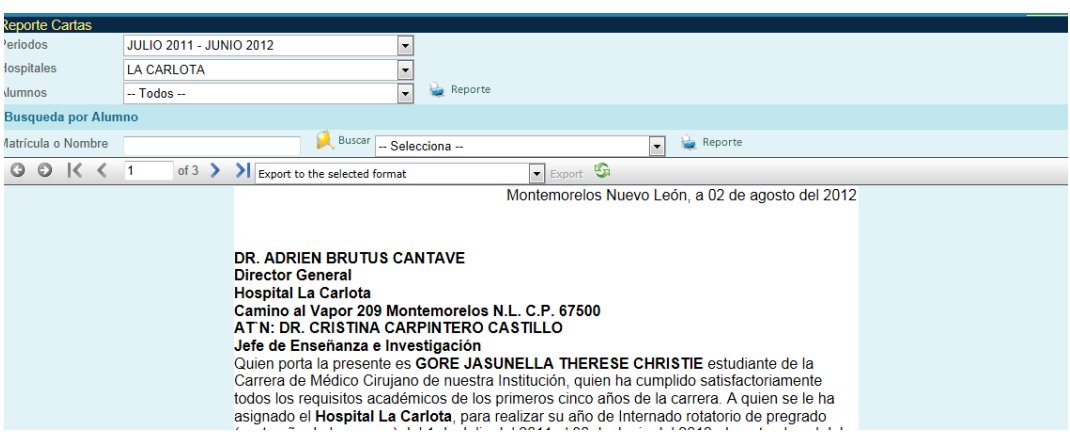

*Figura 27.*Reporte de las cartas.

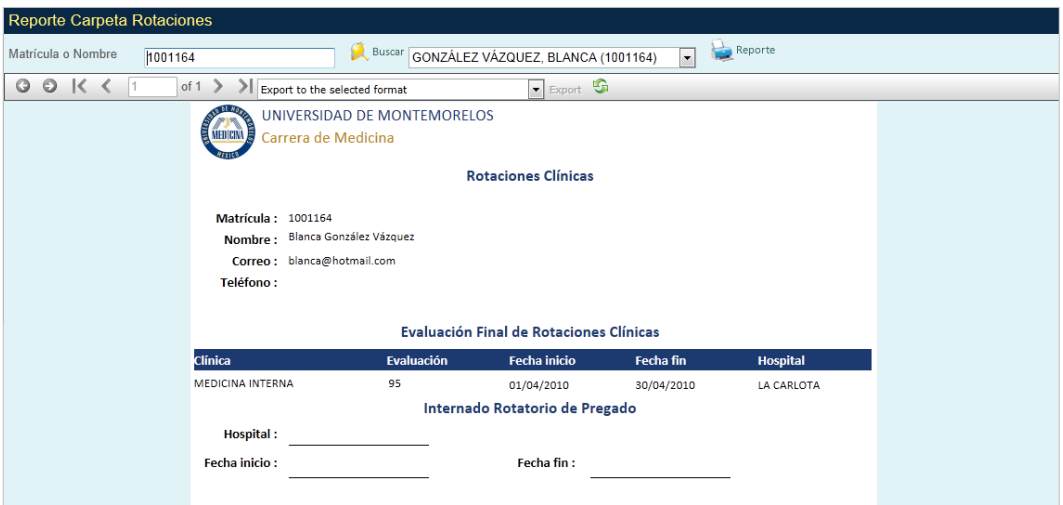

*Figura 28.*Reporte de la carpeta de rotaciones.

| <b>Reporte Global</b> |                                                   |                 |                               |                            |              |                            |              |               |                   |                |                     |                |
|-----------------------|---------------------------------------------------|-----------------|-------------------------------|----------------------------|--------------|----------------------------|--------------|---------------|-------------------|----------------|---------------------|----------------|
| Periodos              | JULIO 2011 - JUNIO 2012                           |                 |                               | $\overline{\phantom{a}}$   | Reporte      |                            |              |               |                   |                |                     |                |
| $\circ$<br>$\odot$    | $\vert \zeta \vert \zeta \vert$ 1<br>of $1 \gt 1$ |                 | Export to the selected format |                            |              | $\bullet$ Export $\bullet$ |              |               |                   |                |                     |                |
|                       |                                                   |                 |                               |                            |              |                            |              |               |                   |                |                     |                |
|                       | UNIVERSIDAD DE MONTEMORELOS                       |                 |                               |                            |              |                            |              |               |                   |                |                     |                |
| <b>MEDICINA</b>       | Carrera de Medicina                               |                 |                               |                            |              |                            |              |               |                   |                |                     |                |
|                       |                                                   |                 |                               |                            |              |                            |              |               |                   |                |                     |                |
|                       | Reporte Global de Distribución                    |                 |                               |                            |              |                            |              |               |                   |                |                     |                |
| <b>MATRICULA</b>      | <b>NOMBRE</b>                                     | <b>CHETUMAL</b> | <b>CHIAPAS</b>                | H. DE<br><b>HERMOSILLO</b> | HGZ2         | <b>HGZ 33</b>              | $H$ GZ4      | <b>ISSSTE</b> | <b>LA CARLOTA</b> | <b>OBREGON</b> | SS.<br>MONTEMORELOS | <b>SURESTE</b> |
| 1060297               | ALEMAN HERNANDEZ, ISAAC                           |                 |                               | 1                          |              |                            |              |               |                   |                |                     |                |
| 1050874               | ANDUJO, SAMUEL                                    |                 |                               | $\mathbf{1}$               |              |                            |              |               |                   |                |                     |                |
| 1060578               | AQUIAHUATL, FABIAN                                |                 |                               |                            |              |                            | $\mathbf{1}$ |               |                   |                |                     |                |
| 1060571               | <b>BOUCHOT SANCHEZ, YUMARHA</b>                   |                 | $\mathbf{1}$                  |                            |              |                            |              |               |                   |                |                     |                |
| 1060298               | CALDERON RIOS, JOCELYN                            |                 |                               |                            |              |                            |              |               |                   |                | $\mathbf{1}$        |                |
| 1060841               | CASTILLO MEDINA, ROGER                            |                 |                               |                            |              | $\mathbf{1}$               |              |               |                   |                |                     |                |
| 1060626               | CERVANTES TAPIA, ANDRES                           |                 |                               |                            | 1            |                            |              |               |                   |                |                     |                |
| 1040502               | <b>CLARKE SETH, RAHEL</b>                         |                 |                               |                            | $\mathbf{1}$ |                            |              |               |                   |                |                     |                |
| 1050179               | DE LA FUENTE GUITIERRES,<br><b>NERY</b>           |                 |                               |                            | $\mathbf{1}$ |                            |              |               |                   |                |                     |                |
| 1060634               | DOMINGUEZ TARANDO, ABEL                           |                 |                               |                            |              |                            |              |               |                   |                |                     | $\mathbf{1}$   |
| 1050264               | FELIX RUIZ, MANLIO                                |                 |                               |                            |              |                            |              |               |                   | $\mathbf{1}$   |                     |                |
| 1060665               | FLORES FIGUEROA, DEISY                            |                 |                               |                            |              |                            |              |               |                   |                | $\mathbf{1}$        |                |
| 1050326               | <b>GARCIA SANTOS, PEDRO</b>                       |                 |                               |                            | $\mathbf{1}$ |                            |              |               |                   |                |                     |                |
| 1050091               | GOMEZ TOLENTINO, KAREN                            |                 |                               |                            |              |                            |              |               |                   |                |                     | $\mathbf{1}$   |
| 1060618               | GONZALEZ CORREA, VANIA                            |                 |                               |                            |              |                            |              |               |                   |                |                     | $\mathbf{1}$   |
| 1040540               | GORE JASUNELLA, THERESE                           |                 |                               |                            |              |                            |              |               | $\mathbf{1}$      |                |                     |                |
| 1060263               | <b>GREAVES YOHANN.</b><br>LARRONDELLE             |                 |                               |                            |              |                            |              |               | $\mathbf{1}$      |                |                     |                |
| 1060640               | HERNANDEZ GAPI, ILSE                              |                 |                               |                            |              |                            |              | $\mathbf{1}$  |                   |                |                     |                |
| 1050642               | HERNANDEZ SUAZO, CESAR                            |                 |                               |                            |              |                            |              |               | $\mathbf{1}$      |                |                     |                |

*Figura 29.* Reporte global.

# *Módulo de operaciones*

El módulo de operaciones incluye la interfaz para calcular los pagos. La Figura 30

muestra los datos que requieren ser capturados para ejecutar la función.

Los datos a capturar son los siguientes: el periodo, el hospital, el costo de la

inscripción, el costo anual y el porcentaje de pago.

| <b>Calcular Pagos</b> |                                                                                            |                             |                  |                                             |                    |              |                  |              |
|-----------------------|--------------------------------------------------------------------------------------------|-----------------------------|------------------|---------------------------------------------|--------------------|--------------|------------------|--------------|
| Periodos              | JULIO 2011 - JUNIO 2012                                                                    | $\overline{\phantom{a}}$    |                  |                                             |                    |              |                  |              |
| Hospital              | $-$ Todos $-$                                                                              | $\overline{\phantom{a}}$    |                  |                                             |                    |              |                  |              |
| Pagos                 | Inscripción \$<br>Anual \$<br>35000<br>12000                                               | Anual Integrada \$<br>47000 |                  |                                             |                    |              |                  |              |
|                       | Porcentaje de pago<br>@0.002%<br>$@0.004\%$<br>© 0 003%                                    | Reporte                     |                  |                                             |                    |              |                  |              |
| $\odot$<br>$\circ$    | $\mathsf{K}$<br>⋗<br>$\blacksquare$<br>of $2 \rightarrow$<br>Export to the selected format |                             |                  | $\blacksquare$ Export $\blacksquare$        |                    |              |                  |              |
|                       |                                                                                            |                             |                  | <b>PAGO INTERNADO DE PREGRADO ROTATORIO</b> |                    |              |                  |              |
|                       |                                                                                            |                             |                  |                                             |                    |              |                  |              |
|                       |                                                                                            |                             |                  | PERIODO JULIO 2011 - JUNIO 2012             |                    |              |                  |              |
| <b>MATRICULA</b>      | <b>ALUMNO</b>                                                                              | <b>FECHA INICIO</b>         | <b>FECHA FIN</b> | <b>SEMANAS</b>                              | <b>INSCRIPCION</b> | <b>ANUAL</b> | <b>INTEGRADA</b> | <b>TOTAL</b> |
| 1060841               | ROGER CARLOS CASTILLO MEDINA                                                               | 01/07/2011                  | 30/06/2012       | 52                                          | \$12,000.00        | \$35,000.00  | \$47,000.00      | S4.888.00    |
| 1060740               | ELIZABETH MARTINEZ IZQUIERDO                                                               | 01/07/2011                  | 30/06/2012       | 52                                          | \$12,000.00        | \$35,000.00  | \$47,000.00      | \$4,888.00   |
| 1060438               | KARLA LORENA VELAZQUEZ RAMOS                                                               | 01/07/2011                  | 30/06/2012       | 52                                          | \$12,000.00        | \$35,000.00  | \$47,000.00      | S4.888.00    |
| 1060626               | ANDRES JOHANAM CERVANTES TAPIA                                                             | 01/07/2011                  | 30/06/2012       | 52                                          | \$12,000.00        | \$35,000.00  | \$47,000.00      | \$4,888.00   |
| 1050179               | NERY BEATRIZ DE LA FUENTE GUITIERRES                                                       | 01/07/2011                  | 30/06/2012       | 52                                          | \$12,000.00        | \$35,000.00  | \$47,000.00      | S4.888.00    |
| 1050326               | PEDRO GARCIA SANTOS                                                                        | 01/07/2011                  | 30/06/2012       | 52                                          | \$12,000.00        | \$35,000.00  | \$47,000.00      | \$4,888.00   |
| 1060739               | JUAN MARTINEZ VELAZQUEZ                                                                    | 01/07/2011                  | 30/06/2012       | 52                                          | \$12,000.00        | \$35,000.00  | \$47,000.00      | S4.888.00    |
| 1060570               | SAMUEL IRAN MOLINA MONTAÑO                                                                 | 01/07/2011                  | 30/06/2012       | 52                                          | \$12,000.00        | \$35,000.00  | \$47,000.00      | \$4,888.00   |
| 1050531               | JOSE RAMIRO JEHOVANI QUINTANA TARANGO                                                      | 01/07/2011                  | 30/06/2012       | 52                                          | \$12,000.00        | \$35,000.00  | \$47,000.00      | \$4,888.00   |
| 1060711               | DIANA LILIA RODRIGUEZ PRADO                                                                | 01/07/2011                  | 30/06/2012       | 52                                          | \$12,000.00        | \$35,000.00  | \$47,000.00      | \$4,888.00   |
| 1022537               | ARACELI TENZOHUA FLORES                                                                    | 01/07/2011                  | 30/06/2012       | 52                                          | \$12,000.00        | \$35,000.00  | \$47,000.00      | \$4,888.00   |
|                       |                                                                                            | 01/07/2011                  | 30/06/2012       | 52                                          | \$12,000.00        | \$35,000.00  | \$47,000.00      | \$4,888.00   |

*Figura 30.* Interfaz para calcular los pagos.

# *Módulo de configuración*

Este módulo incluye la interfaz para la configuración de usuarios y la configuración de la carta de presentación. La interfaz para la configuración de los usuarios realiza el registro de los permisos de acceso a los alumnos, al módulo de evaluación. La Figura 31 muestra la interfaz de configuración de usuarios.

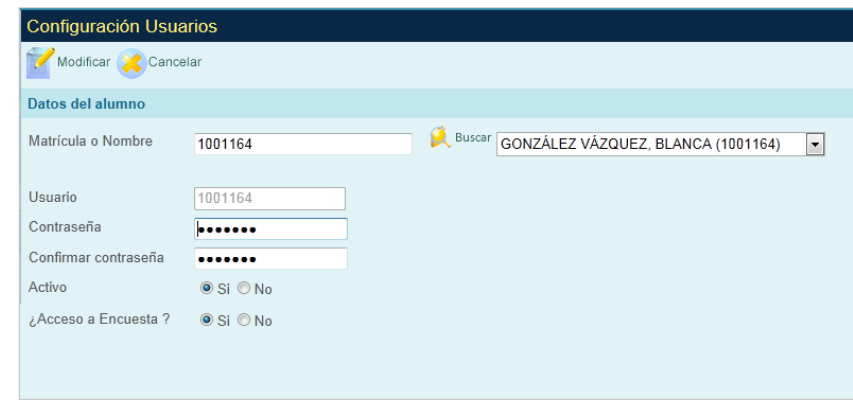

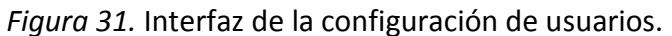

La interfaz para la configuración de la carta permite la modificación de los datos de

ésta. La Figura 32 muestra la interfaz de configuración de la carta.

También se diseñó una interfaz de acceso para el módulo de administración. La Figura

33 muestra la interfaz de acceso al módulo.

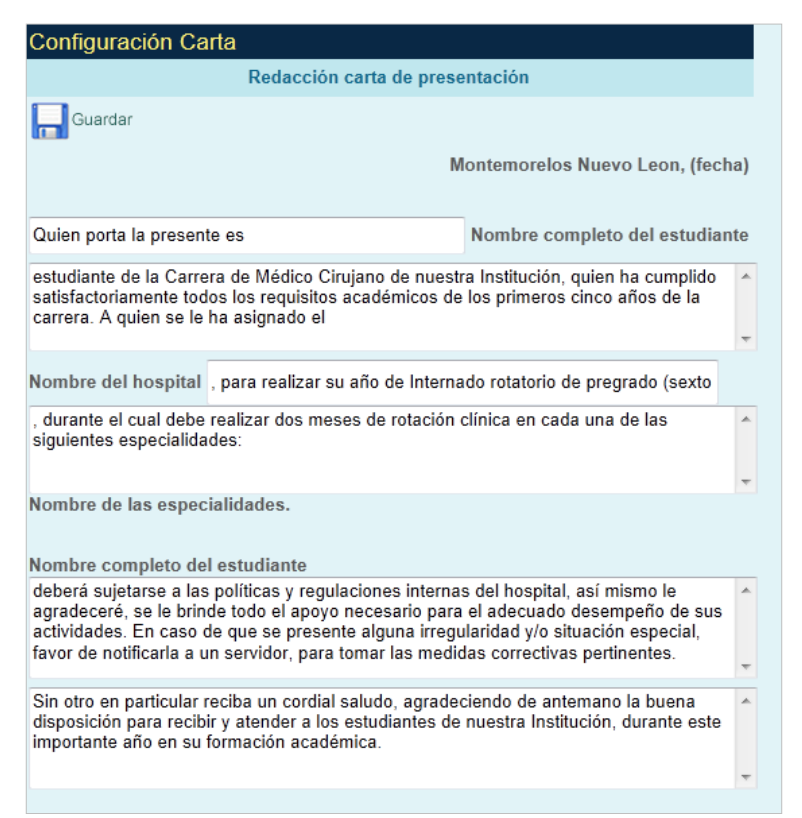

*Figura 32.* Interfaz de la configuración de la carta de presentación.

Por último, se diseñó la interfaz de acceso para el módulo de evaluación. La Figura 34

muestra la interfaz correspondiente a este módulo.

Fase 3 Desarrollo del software

Para el desarrollo de cada una de las funcionalidades del sistema se utilizaron los

casos de usos descritos en la fase de diseño.

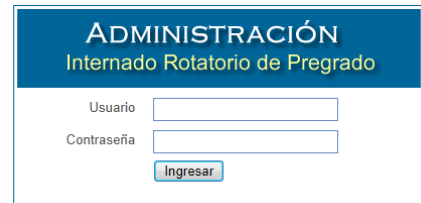

*Figura 33*. Interfaz de acceso al módulo de administración.

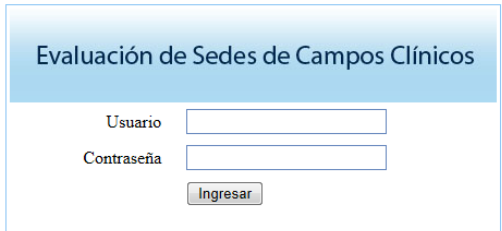

*Figura 34.* Interfaz de acceso al módulo de evaluación.

El entorno de desarrollo que se utilizó fue MS Visual Studio 2008 y C# .Net como el

lenguaje de programación. La Figura 35 muestra el entorno de desarrollo.

Para la gestión de la base de datos se utilizó MS SQL Server 2005, tal como lo muestra

la Figura 36.

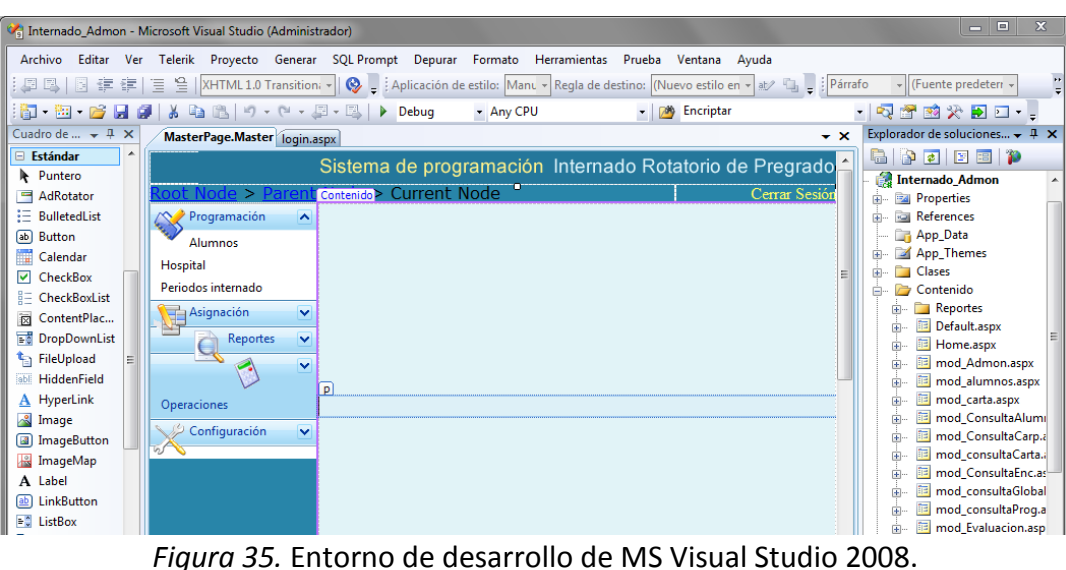

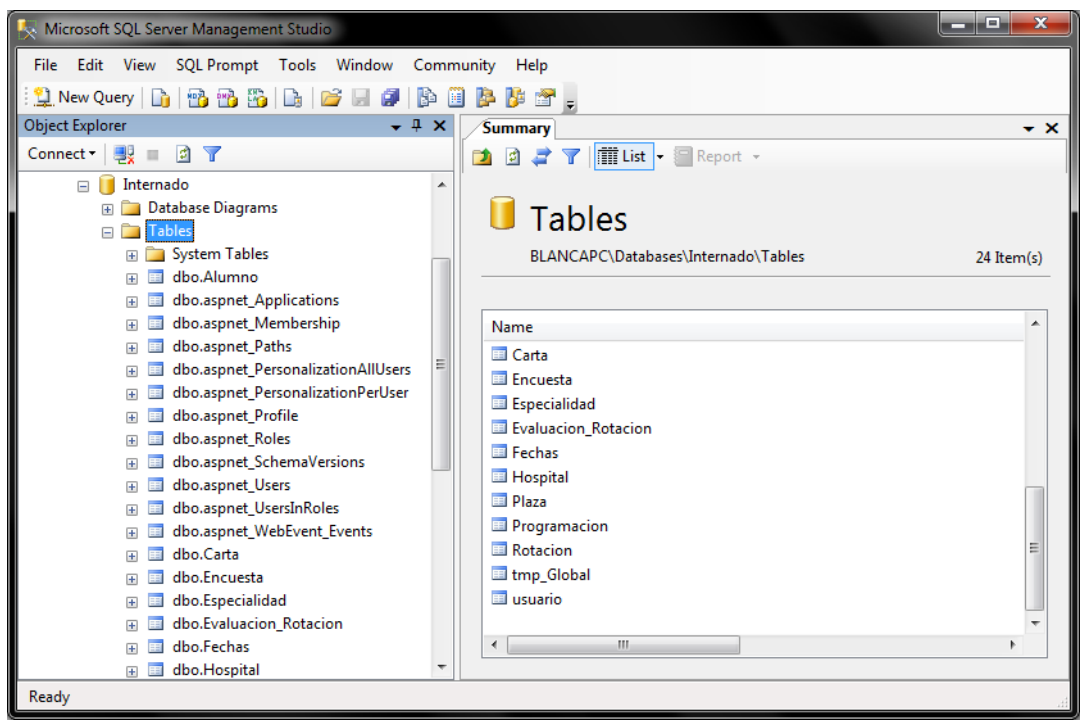

*Figura 36.* Entorno de gestión de la base de datos.

# Fase 4 Implantación

Para la fase de implantación se contrató un dominio exclusivo para realizar la

instalación del Sistema de Programación de Internado Rotatorio de Pregrado.

A continuación se muestra las interfaces de configuración. La Figura 37 muestra el

panel general de administración del sitio.

La carpeta de directorios virtuales del panel general de administración del sitio web,

permite la configuración de aplicaciones web basadas en ASP.NET, ésta se encuentra en la

sección de archivos del panel general, tal como lo muestra la Figura 38.

La Figura 39 muestra los siguientes directorios creados para instalar la aplicación web;

(a) InternadoAdmon, e (b) InternadoEncuesta.

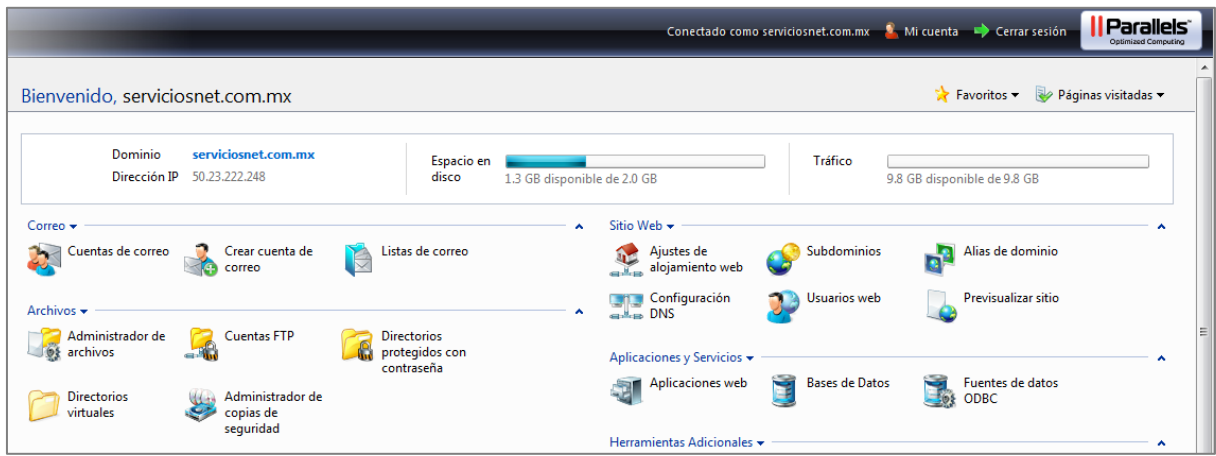

*Figura 37.* Panel general de administración del sitio web.

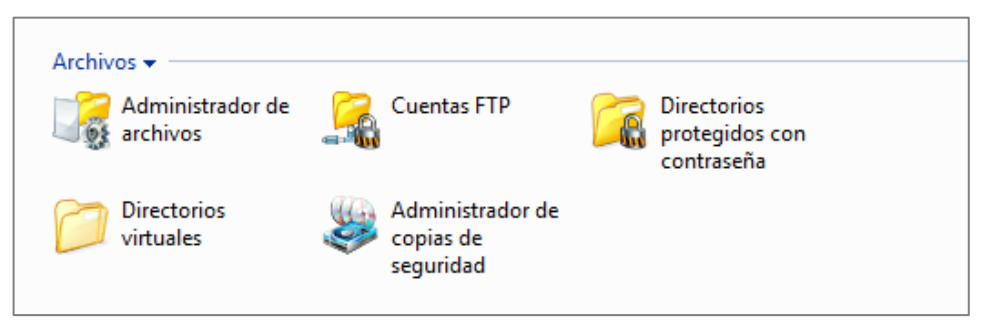

*Figura 38.* Sección de archivos del panel general.

| Inicio +            |                                                                                                |                                        |                                                  |
|---------------------|------------------------------------------------------------------------------------------------|----------------------------------------|--------------------------------------------------|
| V.                  | Directorio Web /                                                                               |                                        |                                                  |
|                     | Directorios web   Tipos MIME   Protección                                                      |                                        | Favoritos v Páginas visitadas v T Nivel Superior |
| <b>Herramientas</b> |                                                                                                |                                        |                                                  |
|                     | Propiedades del<br><b>Crear Directorio</b><br><b>Crear Directorio</b><br>Virtual<br>Directorio | Permisos de<br>Acceso al<br>Directorio | Configuración<br>ASP.NET                         |
| php<br>PHP          | Configuración                                                                                  |                                        |                                                  |
|                     |                                                                                                |                                        |                                                  |
|                     | <b>Buscar Ell Restaurar Búsqueda</b>                                                           |                                        |                                                  |
| <b>X</b> Eliminar   |                                                                                                |                                        | ▲ Ocultar Búsqueda                               |
|                     | Total serviciosnet.com.mx elementos: 15                                                        |                                        | Líneas por Página: 10 25 100 Todos               |
| P                   | Nombre A                                                                                       |                                        |                                                  |
|                     | Internado                                                                                      |                                        | $-0.66$                                          |
|                     | InternadoAdmon                                                                                 |                                        | $-0.6$                                           |
|                     | InternadoEncuesta                                                                              |                                        | $\rightarrow 0.5$<br>曷                           |

*Figura 39.* Interfaz de los directorios web del sistema.

La Figura 40 muestra los archivos que pertenecen al directorio web InternadoAdmon.

La Figura 41 muestra los archivos que corresponden al directorio web

InternadoEncuesta.

La Figura 42 muestra el administrador del SQL Server del sitio web. Esta herramienta permite crear, consultar y modificar la información de cada una de las tablas de la base de datos del sistema.

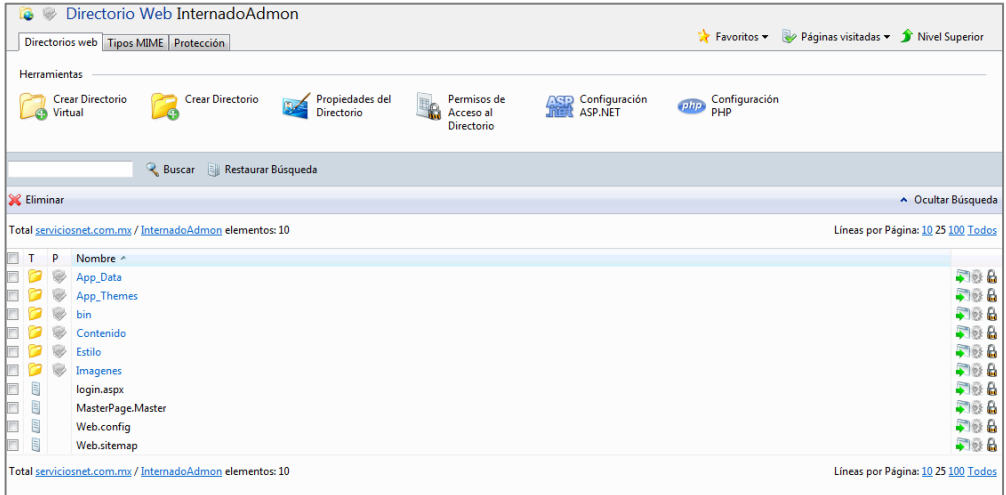

*Figura 40.* Interfaz de los archivos del directorio InternadoAdmon.

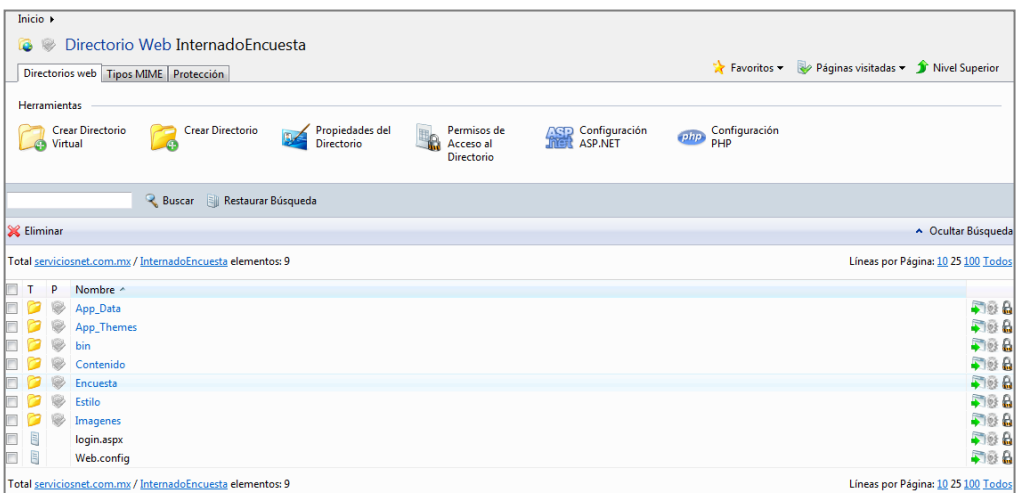

*Figura 41.* Interfaz de los archivos del directorio InternadoEncuesta.

| <b>EF</b> Panel de Control OK HOSTING                 | myLittleAdmin for SQL Serv X   A myLittleAdmin for SQL Server |        |                      |
|-------------------------------------------------------|---------------------------------------------------------------|--------|----------------------|
| ÷<br><b>E</b> Connection                              | 国国君                                                           |        |                      |
| <b>Databases</b>                                      |                                                               |        |                      |
|                                                       | <b>Tables</b>                                                 |        |                      |
| E System Databases                                    |                                                               |        |                      |
| <b>EDIT</b> Database Snapshots                        | SHARED2 \ User Databases \ Internado \ Tables                 |        |                      |
| User Databases                                        | <b>Name</b>                                                   | Schema | Created              |
| E   Internado                                         | Alumno                                                        | dbo    | 3/18/2011 2:15:21 AM |
|                                                       | aspnet_Applications                                           | dbo    | 3/18/2011 2:15:21 AM |
|                                                       | aspnet_Membership                                             | dbo    | 3/18/2011 2:15:21 AM |
|                                                       | aspnet_Paths                                                  | dbo    | 3/18/2011 2:15:21 AM |
|                                                       | aspnet_PersonalizationAllUsers                                | dbo    | 3/18/2011 2:15:21 AM |
|                                                       | aspnet_PersonalizationPerUser                                 | dbo    | 3/18/2011 2:15:21 AM |
|                                                       | aspnet_Profile                                                | dbo    | 3/18/2011 2:15:21 AM |
|                                                       | aspnet_Roles                                                  | dbo    | 3/18/2011 2:15:21 AM |
|                                                       | aspnet_SchemaVersions                                         | dbo    | 3/18/2011 2:15:21 AM |
| myLittleTools NavBar WebControl                       | aspnet Users                                                  | dbo    | 3/18/2011 2:15:21 AM |
|                                                       | aspnet UsersInRoles                                           | dbo    | 3/18/2011 2:15:21 AM |
|                                                       | aspnet_WebEvent_Events                                        | dbo    | 3/18/2011 2:15:21 AM |
|                                                       | <b>Carta</b>                                                  | dbo    | 3/18/2011 2:15:21 AM |
|                                                       | <b>Encuesta</b>                                               | dbo    | 3/18/2011 2:15:21 AM |
|                                                       | <b>Especialidad</b>                                           | dbo    | 3/18/2011 2:15:21 AM |
|                                                       | <b>Evaluacion Rotacion</b>                                    | dbo    | 3/18/2011 2:15:21 AM |
|                                                       | <b>Exp</b> Fechas                                             | dbo    | 3/18/2011 2:15:21 AM |
|                                                       | <b>Hospital</b>                                               | dbo    | 3/18/2011 2:15:21 AM |
|                                                       | Plaza                                                         | dbo    | 3/18/2011 2:15:21 AM |
|                                                       | <b>Programacion</b>                                           | dho    | 3/18/2011 2:15:21 AM |
|                                                       | <b>Rotacion</b>                                               | dbo    | 3/18/2011 2:15:21 AM |
| Security                                              | tmp_Global                                                    | dbo    | 3/18/2011 2:15:21 AM |
| Server Objects                                        | suario                                                        | dbo    | 4/20/2011 1:57:43 PM |
| myLittleAdmin for SQL Server 200<br><b>Management</b> |                                                               |        |                      |
| $\overline{\phantom{a}}$ Tools                        |                                                               |        |                      |
| <b>Preferences</b>                                    |                                                               |        |                      |
| <b>Help</b>                                           |                                                               |        |                      |

*Figura 42.* Interfaz del administrador del SQL Server del sitio web.

### Fase 5 Pruebas

Para Sommerville (2005) en la fase de pruebas existen dos objetivos:

El primer objetivo es demostrar al desarrollador y al cliente que el sistema satisface

los requerimientos.

El segundo objetivo es para descubrir defectos en el sistema donde el

comportamiento de éste sea incorrecto, no deseable o no cumpla las especificaciones.

Según Sommerville la prueba es un proceso que intenta proporcionar confianza en el sistema. Por tal motivo las pruebas se enfocaron especialmente en demostrar que el sistema satisfaga cada requerimiento especificado en el proyecto.

A continuación se mencionan las pruebas realizadas para cada módulo: (a) Módulo de Administración del Internado Rotatorio de Pregrado y (b) Módulo de Evaluación de Sedes de Campos Clínicos.

# **Módulo de Administración del Internado Rotario de Pregrado**

Algunas de las pruebas que se realizaron para el módulo de administración se describen a continuación:

1. En la interfaz de los periodos del internado se registraron el periodo escolar.

2. En la interfaz de los hospitales se registraron los datos de las sedes e información de sus contactos.

3. En la interfaz de los alumnos se realizaron las siguientes actividades: (a) se capturaron los datos del alumno, tales como la matrícula, el primer apellido, el segundo apellido, el primer nombre, el segundo nombre, el correo electrónico, el número de teléfono y el periodo escolar, (b) se pulsó el botón para guardar, lo cual registró los datos del alumno y el sistema mostró el mensaje "Los datos han sido agregados", (c) se volvierón a capturar los datos de un alumno ya registrado anteriormente y al pulsar el botón para guardar, el sistema mostró el mensaje "La matrícula ya existe".

4. En la interfaz para la asignación de plazas a los hospitales se realizaron los siguientes pasos: se seleccionó un hospital y el periodo del internado, se capturó el número de plazas, se pulsó el botón para guardar, lo cual registró los datos del número de vacantes para el hospital indicado, se seleccionó un hospital y un periodo anteriormente registrado y al pulsar el botón para guardar el sistema mostró el mensaje "Ya existe un registro que coincide con los parámetros enviados", se intentó eliminar una plaza que cuenta con alumnos asignados, sin embargo el sistema evitó esto mostrando el mensaje "La plaza no puede eliminarse, porque tiene alumnos programados".

5. En la interfaz para la asignación de los alumnos a las plazas, se seleccionó un

76

hospital y se capturó una matrícula. Al pulsar el botón para guardar los datos se registró la asignación y se actualizaron el número de vacantes y la cantidad de alumnos programados.

6. En la interfaz para la eliminación de una asignación se realizó lo siguiente: se seleccionó un periodo, un hospital y un alumno, se pulsó el botón para buscar la información, se seleccionó el registro del alumno asignado, y se pulsó el botón para realizar la eliminación. El sistema mostró un mensaje de confirmación "¿Está seguro de eliminar la programación?", al pulsar el botón OK, el sistema mostró el mensaje "El registro fue eliminado".

7. En la interfaz del reporte de programación se realizó lo siguiente: se seleccionó el periodo, el hospital y el alumno, se pulsó el botón de reporte y el sistema generó un listado de todas las programaciones que se realizaron de acuerdo al filtro seleccionado, indicando el hospital, la matrícula, el nombre del alumno, la fecha de inicio y la fecha final del Internado Rotatorio de Pregrado, tal como lo muestra la Figura 43.

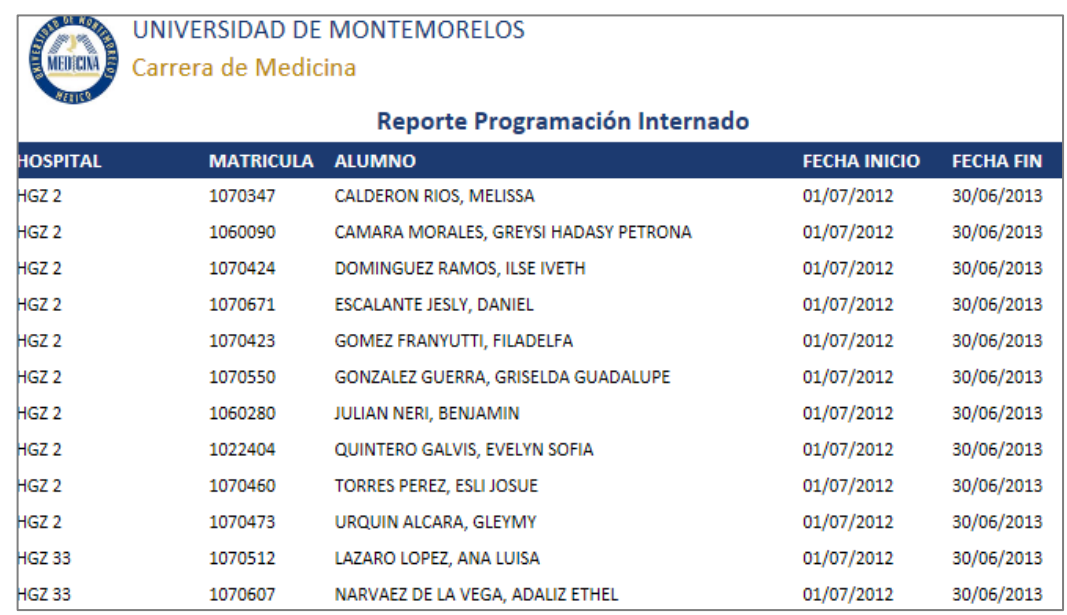

*Figura 43.* Reporte de la programación.

8. En la interfaz del reporte para la carta de presentación se realizó lo siguiente: (a) se seleccionó el periodo, el hospital y el alumno, (b) se pulsó el botón de reporte y el sistema generó las cartas de presentación de todos los alumnos de acuerdo al filtro seleccionado, tal como lo muestra la Figura 44.

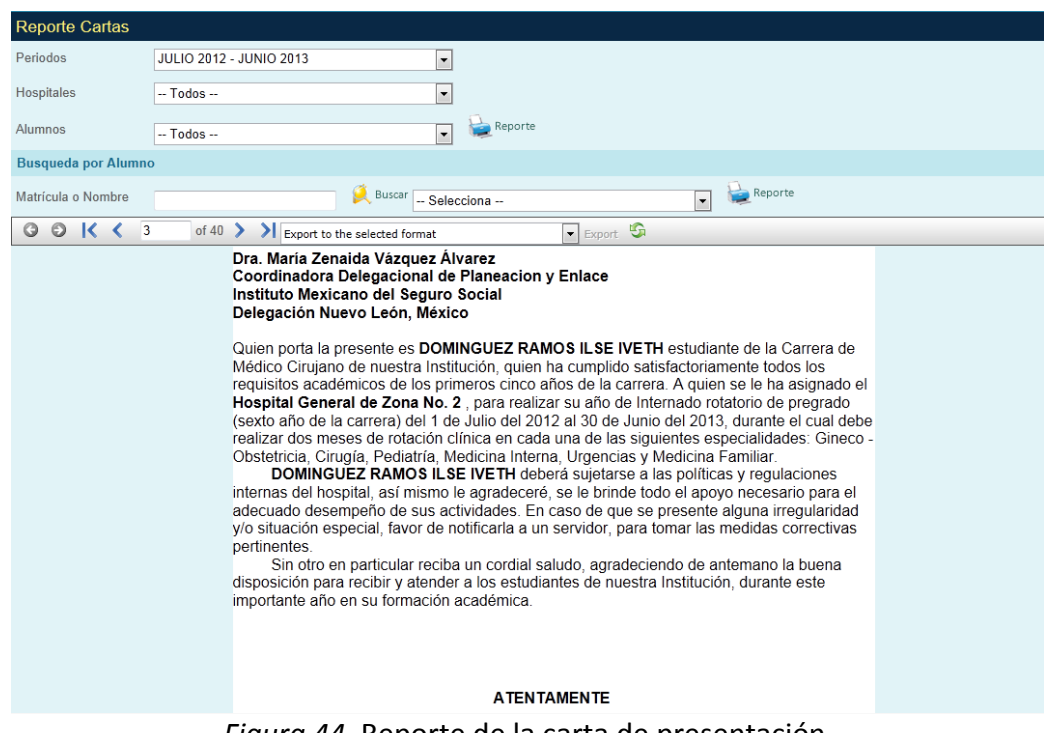

*Figura 44.* Reporte de la carta de presentación.

# **Módulo de Evaluación de Sedes de Campos Clínicos**

Para realizar las pruebas del módulo de evaluación se realizó las siguientes

actividades:

1. Se configuró el acceso de cada alumno en la interfaz de configuración de usuarios

en el módulo de administración, registrándose la contraseña, el estado del alumno y el

acceso a la evaluación.

2. Se capturó la información de las evaluaciones realizadas manualmente por un grupo de alumnos. Las especialidades evaluadas son: Ginecología y Obstetricia, Cirugía, Pediatría, Medicina Interna, Urgencias y Medicina Familiar.

3. Se generó el reporte del resultado de la evaluación y se exportó a Microsoft Excel, tal como lo muestra la Figura 45. Los datos que se obtuvieron en el reporte son: la matrícula, el nombre del alumno, el nombre del hospital, la especialidad, la calificación de cada pregunta, el promedio, la fecha de la evaluación y las observaciones por alumno.

4. La interfaz del módulo de evaluación se muestra en la Figura 46.

### Fase 6 Mantenimiento

En esta fase se realizó algunas modificaciones y ajustes conforme fueron reportados por el usuario

El responsable principal del sistema informó vía correo electrónico algunos incidentes, a los cuales se le realizaron los cambios necesarios. A continuación se mencionan éstos:

1. Se solicitó el cambio de los valores para el intervalo en el módulo de evaluación. Anteriormente tenía los valores del 4 al 0, donde 4 es igual a muy bueno y 0 es igual a muy malo. El intervalo que se definió fue del 5 al 1, donde 5 es igual a muy bueno y 1 es igual a muy malo.

2. Se solicitó que el reporte de programación del internado sea ordenado alfabéticamente por el nombre del alumno, éste anteriormente estaba ordenado por la fecha de programación.

3. Se solicitó modificar el título del reporte de pagos.

79

| e              |                      | $\Box$ $\Box$ $\Diamond$ $\Diamond$ $\Box$ $\Box$                                           |                                                           |                               |                                                                | rptEncuesta [Compatibility Mode] - Microsoft Excel      |                      |                |                       |              |    |                                                   |     |                                                                                                    |          |    |    |      |         |                                   |          |                                |                | $-$ 0 $-$                                                                                             |
|----------------|----------------------|---------------------------------------------------------------------------------------------|-----------------------------------------------------------|-------------------------------|----------------------------------------------------------------|---------------------------------------------------------|----------------------|----------------|-----------------------|--------------|----|---------------------------------------------------|-----|----------------------------------------------------------------------------------------------------|----------|----|----|------|---------|-----------------------------------|----------|--------------------------------|----------------|----------------------------------------------------------------------------------------------------|
|                | Home                 | Page Layout<br>Insert                                                                       | Formulas                                                  | Data<br>Review                | View                                                           | Add-Ins<br>Team                                         |                      |                |                       |              |    |                                                   |     |                                                                                                    |          |    |    |      |         |                                   |          |                                |                | $\circledcirc$<br>$\mathbb{Z}$ $\mathbb{Z}$                                                           |
| Normal         | ≔ौ<br>Page<br>Layout | i.<br>⊟<br>Page Break<br>Custom<br>Full<br>Views Screen<br>Preview<br><b>Workbook Views</b> | $\sqrt{ }$ Ruler<br>Gridlines<br>Message Bar<br>Show/Hide | V Formula Bar<br>$V$ Headings | Zoom                                                           | $\frac{1}{100}$<br>100%<br>Zoom to<br>Selection<br>Zoom | <b>New</b><br>Window |                | Arrange Freeze<br>AII | 所<br>Panes * |    | $\boxed{\cdots}$ Split<br>Hide<br>$\sqcap$ Unhide |     | 11 View Side by Side<br><b>Id:</b> Synchronous Scrolling<br><b>Ad Reset Window Position</b><br>Window |          |    |    | Save | Б       | 65<br>Switch<br>Workspace Windows |          | ii,<br><b>Macros</b><br>Macros |                |                                                                                                    |
|                | E7                   | $f_x$<br>$\mathbf{r}$ (a)                                                                   | ESPECIALIDAD DE MEDICINA FAMILIAR                         |                               |                                                                |                                                         |                      |                |                       |              |    |                                                   |     |                                                                                                    |          |    |    |      |         |                                   |          |                                |                | ×                                                                                                    |
|                | B                    | $\mathbf{c}$                                                                                |                                                           | D                             |                                                                | F                                                       |                      |                |                       |              |    |                                                   |     |                                                                                                    |          |    |    |      |         |                                   |          | FGHIJKLMNOPQRSTUVWXY           | $\overline{7}$ | AA <sup>D</sup>                                                                                       |
|                |                      | 2 Resultados de la Encuesta                                                                 |                                                           |                               |                                                                |                                                         |                      |                |                       |              |    |                                                   |     |                                                                                                    |          |    |    |      |         |                                   |          |                                |                |                                                                                                    |
| $\overline{3}$ |                      |                                                                                             |                                                           |                               |                                                                |                                                         |                      |                |                       |              |    |                                                   |     |                                                                                                    |          |    |    |      |         |                                   |          |                                |                |                                                                                                    |
|                |                      | <b>MATRÍCULA ALUMNO</b>                                                                     | <b>ISSSTE</b>                                             |                               | <b>HOSPITAL ESPECIALIDAD</b><br><b>ESPECIALIDAD DE CIRUGÍA</b> |                                                         |                      |                | R                     |              | -3 |                                                   | -5. | -5<br>5                                                                                               | 5        | -5 | Б  | -5   |         |                                   | -5       | -5                             | 87             | P1 P2 P3 P4 P5 P6 P7 P8 P9 P10 P11 P12 P13 P14 P15 P16 P17 P18 P19 P20 TOTAL FECHADE EN<br>16/07/2012 |
| 5              | 1022146<br>1022146   | CRUZ RAMIREZ, DELKY JENNYFER<br>CRUZ RAMIREZ, DELKY JENNYFER                                | <b>ISSSTE</b>                                             |                               |                                                                | ESPECIALIDAD DE GINECO - OBSTETRICIA 4                  |                      | 3 <sub>3</sub> |                       |              |    | - 3                                               |     |                                                                                                    |          |    |    |      |         |                                   | -5       | -5                             | 90             | 16/07/2012                                                                                            |
| 6              | 1022146              | CRUZ RAMIREZ, DELKY JENNYFER                                                                | <b>ISSSTE</b>                                             |                               |                                                                | ESPECIALIDAD DE MEDICINA FAMILIAR                       |                      |                |                       |              |    |                                                   |     |                                                                                                    |          |    |    |      |         |                                   | 5        | -5                             | <b>90</b>      | 16/07/2012                                                                                            |
|                | 8 1022146            | CRUZ RAMIREZ, DELKY JENNYFER                                                                | <b>ISSSTE</b>                                             |                               |                                                                | ESPECIALIDAD DE MEDICINA INTERNA                        |                      |                |                       |              |    |                                                   |     |                                                                                                    |          |    |    |      |         |                                   |          | i5                             | 100            | 16/07/2012                                                                                            |
|                | 9   1022146          | CRUZ RAMIREZ, DELKY JENNYFER                                                                | <b>ISSSTE</b>                                             |                               | <b>ESPECIALIDAD DE PEDIATRÍA</b>                               |                                                         |                      |                |                       |              |    |                                                   |     |                                                                                                    |          |    |    |      |         |                                   | -5       | 4                              | 83             | 16/07/2012                                                                                            |
|                | 10 1022146           | CRUZ RAMIREZ, DELKY JENNYFER                                                                | <b>ISSSTE</b>                                             |                               | <b>ESPECIALIDAD DE URGENCIAS</b>                               |                                                         |                      |                |                       |              |    |                                                   |     |                                                                                                    |          |    |    |      |         |                                   | s        | -5                             | 100            | 16/07/2012                                                                                            |
| 11             | 1022349              | CHAVEZ VEGA, LIZBETH NAYELI                                                                 | HGZ2                                                      |                               | <b>ESPECIALIDAD DE CIRUGÍA</b>                                 |                                                         | 5                    |                |                       |              |    |                                                   |     |                                                                                                    |          |    |    |      |         |                                   | -5       | -5                             | 99             | 22/07/2012                                                                                            |
|                | 12 1022349           | CHAVEZ VEGA, LIZBETH NAYELI                                                                 | HGZ <sub>2</sub>                                          |                               |                                                                | ESPECIALIDAD DE GINECO - OBSTETRICIA                    | -5                   |                |                       |              |    |                                                   |     |                                                                                                    |          |    |    |      |         |                                   |          | -5                             | 99             | 22/07/2012                                                                                            |
|                | 13 1022349           | CHAVEZ VEGA. LIZBETH NAYELI                                                                 | HGZ <sub>2</sub>                                          |                               |                                                                | ESPECIALIDAD DE MEDICINA FAMILIAR                       | Б                    |                |                       |              |    |                                                   |     |                                                                                                    |          |    |    |      |         |                                   | <b>S</b> | -5                             | 100            | 22/07/2012                                                                                            |
|                | 14 1022349           | CHAVEZ VEGA. LIZBETH NAYELI                                                                 | HGZ <sub>2</sub>                                          |                               |                                                                | ESPECIALIDAD DE MEDICINA INTERNA                        |                      |                |                       |              |    |                                                   |     |                                                                                                    |          |    |    |      |         |                                   | Δ        | 3                              | 83             | 22/07/2012                                                                                            |
|                | 15 1022349           | CHAVEZ VEGA. LIZBETH NAYELI                                                                 | HGZ <sub>2</sub>                                          |                               | <b>ESPECIALIDAD DE PEDIATRÍA</b>                               |                                                         |                      |                |                       |              |    |                                                   |     |                                                                                                    |          |    |    |      |         |                                   | -5       | -5                             | 100            | 22/07/2012                                                                                            |
|                | 16 1022349           | CHAVEZ VEGA, LIZBETH NAYELI                                                                 | HGZ <sub>2</sub>                                          |                               | <b>ESPECIALIDAD DE URGENCIAS</b>                               |                                                         |                      |                |                       |              |    |                                                   |     |                                                                                                    |          |    |    |      |         |                                   | <b>S</b> | 4                              | 78             | 22/07/2012                                                                                            |
|                | 17 1022351           | <b>GALICIA HERNANDEZ, ENZO FORTTINO</b>                                                     | <b>ISSSTE</b>                                             |                               | <b>ESPECIALIDAD DE CIRUGÍA</b>                                 |                                                         | к                    |                |                       |              |    |                                                   |     |                                                                                                    |          |    |    |      |         |                                   | -S       | -5                             | 100            | 16/07/2012                                                                                            |
|                | 18 1022351           | <b>GALICIA HERNANDEZ, ENZO FORTTINO</b>                                                     | <b>ISSSTE</b>                                             |                               |                                                                | ESPECIALIDAD DE GINECO - OBSTETRICIA                    | -5                   |                |                       |              |    |                                                   |     |                                                                                                    |          |    |    |      |         |                                   |          | 5                              | 98             | 16/07/2012                                                                                            |
|                | 19 1022351           | GALICIA HERNANDEZ, ENZO FORTTINO                                                            | <b>ISSSTE</b>                                             |                               |                                                                | ESPECIALIDAD DE MEDICINA FAMILIAR                       |                      |                |                       |              |    |                                                   |     |                                                                                                    |          |    |    |      |         |                                   | -5       | -5                             | 100            | 16/07/2012                                                                                            |
| 20             | 1022351              | GALICIA HERNANDEZ, ENZO FORTTINO                                                            | <b>ISSSTE</b>                                             |                               |                                                                | ESPECIALIDAD DE MEDICINA INTERNA                        | 5                    |                |                       |              |    |                                                   |     |                                                                                                    |          |    |    |      |         |                                   | 5        | -5                             | 100            | 16/07/2012                                                                                            |
| 21             | 1022351              | <b>GALICIA HERNANDEZ, ENZO FORTTINO</b>                                                     | <b>ISSSTE</b>                                             |                               | <b>ESPECIALIDAD DE PEDIATRÍA</b>                               |                                                         | 5.                   |                |                       |              |    |                                                   |     |                                                                                                    |          |    |    |      |         |                                   | 5        | 5                              | 100            | 16/07/2012                                                                                            |
| 22             | 1022351              | <b>GALICIA HERNANDEZ, ENZO FORTTINO</b>                                                     | <b>ISSSTE</b>                                             |                               | <b>ESPECIALIDAD DE URGENCIAS</b>                               |                                                         | 5                    |                |                       |              |    |                                                   |     |                                                                                                    |          |    | 5  |      |         |                                   | -5       | -5                             | 100            | 16/07/2012                                                                                            |
| 23             | 1040337              | PEÑUELAS BELTRÁN, JESÚS PAUL                                                                | HGZ <sub>2</sub>                                          |                               | <b>ESPECIALIDAD DE CIRUGÍA</b>                                 |                                                         | 5                    |                | R                     |              |    |                                                   |     |                                                                                                    | <b>g</b> |    |    | s    | к       |                                   | ×.       | is,                            | 86             | 18/07/2012                                                                                            |
|                | 24 1040337           | PEÑUELAS BELTRÁN JESÚS PAUL                                                                 | HGZ <sub>2</sub>                                          |                               |                                                                | ESPECIALIDAD DE MEDICINA FAMILIAR                       |                      |                | 4 3 3 5 5 5 5 5       |              |    |                                                   | - 5 | - 5<br>- 5                                                                                            | -5       | -5 | -5 | -5   | 5<br>-4 | 4                                 | -5       | -5                             | 93             | 18/07/2012                                                                                            |

*Figura 45.* Resultados de las evaluaciones.

# Universidad de Montemorelos Programa de Internado Rotatorio de Pregrado Hoja de Evaluación de Sedes de Campos Clínicos

Las siguientes preguntas son de utilidad para calificar el Campo Clínico donde se realiza el Internado Rotatorio de Pregrado, favor de marcar la<br>respuesta que usted considere pertinente.

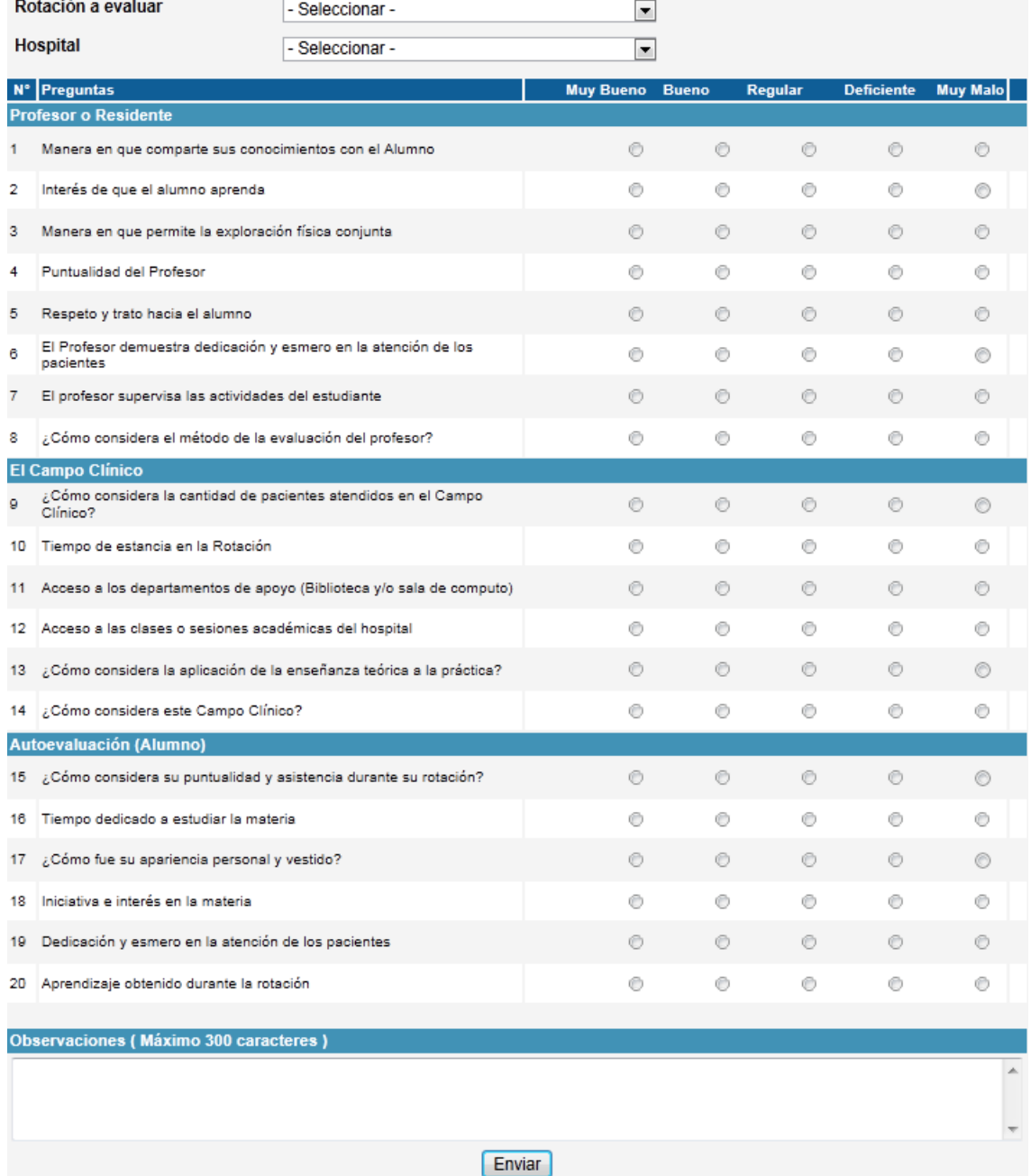

*Figura 46.* Interfaz del módulo de evaluación.

# **CAPÍTULO IV**

## **EVALUACIÓN DEL PROYECTO**

Fase 1 Definición del proyecto

Durante la primera fase se elaboró una herramienta para obtener la información que ayudó a la creación del proyecto. Con esta herramienta se recolectó la información de varias instituciones educativas. Se hizo el análisis y se definió cada uno de los requerimientos del sistema.

La herramienta utilizada para este proceso está compuesta de las siguientes preguntas:

1. ¿Existe un departamento encargado del área de Internado Rotatorio de Pregrado?

2. ¿Cuántas y cuáles son las especialidades que el alumno debe realizar durante el

internado?

3. ¿Cuál es la duración de cada una de las rotaciones durante el año del internado?

4. ¿Cuál es el proceso para la asignación de las plazas de internado?

5. ¿Se realiza algún pago a las sedes donde los estudiantes realizan sus rotaciones e

internado? ¿Cuál es el proceso a seguir?

6. ¿Le gustaría tener un sistema computacional que le facilite calcular los pagos?

7. ¿Le gustaría que en el departamento exista un sistema que controle y administre el proceso de asignación de plazas para el internado? ¿Por qué?

La información obtenida de las respuestas de los coordinadores de campos clínicos sirvió para identificar los requerimientos. Fueron definidos los siguientes requerimientos: (a) la administración de los periodos programados para el internado, (b) la asignación de las plazas a las sedes y (c) la obtención de múltiples reportes. La Figura 47 muestra un menú con las opciones agrupadas en base a procesos similares.

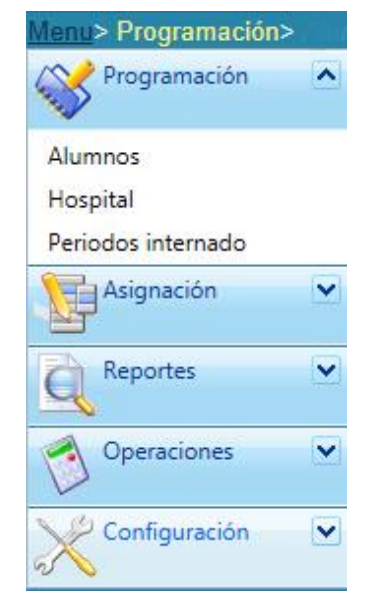

*Figura 47.* Menú de opciones.

El menú de opciones está formado por (a) el grupo de programación, (b) el grupo de asignación, (c) el grupo de reportes, (d) el grupo de operaciones, y (e) el grupo de configuración.

El grupo de programación registra (a) los datos de los alumnos, (b) los datos de los hospitales y (c) los datos de los periodos del internado.

El grupo de asignación registra (a) las asignaciones de las plazas a los hospitales, (b)

las asignaciones de los alumnos a las plazas, (c) la eliminación de las asignaciones y (d) la

evaluación de las rotaciones de cada alumno.

El grupo de reportes obtiene (a) la información de los alumnos, (b) las programaciones del internado, (c) los resultados de las evaluaciones, (d) la carta de presentación, (e) la información para la carpeta del alumno y (f) la información global de las programaciones del internado.

El grupo de operaciones realiza el cálculo de los pagos del internado.

El grupo de configuración permite (a) la edición de la carta de presentación y (b) la modificación del permiso a los usuarios.

# Fase 2 Diseño

En la segunda fase, se diseñó la arquitectura, los casos de uso y las interfaces. Inicialmente se propuso desarrollar la aplicación con un lenguaje de programación con arquitectura monolítica. Sin embargo se encontró algunas limitaciones tales como la cantidad de usuarios en la aplicación. Ésta sólo podía ser utilizada en una computadora. Por tal motivo se investigó las ventajas y desventajas de otros tipos de arquitecturas que satisfagan las necesidades del proyecto optando por el uso de la arquitectura de software en tres capas.

Se implementaron las siguientes capas de la arquitectura de software: (a) la capa de presentación, la cual contiene los componentes necesarios para la interacción del usuario con la aplicación, (b) la capa de negocio, el cual contiene las reglas del sistema y (c) la capa de datos, el cual permite tener acceso a los datos.

Los diseños de las interfaces se realizaron basados en la identificación de los datos de cada uno de los requerimientos detallados en los casos de uso.

84

#### Fase 3 Desarrollo del software

En la tercera fase se desarrolló las funciones del Sistema de Programación del Internado Rotatorio de Pregrado, basados en los casos de usos realizados en la etapa anterior.

El desarrollo se inició con el lenguaje Borland Delphi5 que utiliza el paradigma estructurado con la base de datos Paradox. Sin embargo se encontró algunas desventajas que ocasionó el cambio del lenguaje de programación. Se optó por utilizar el lenguaje de Programación C# .NET que permite aplicar la arquitectura en tres capas y para la gestión de la base de datos se utilizó MS SQL Server 2005.

#### Fase 4 Implantación

En la cuarta fase se realizó la instalación del Sistema de Programación del Internado Rotatorio de Pregrado en un dominio que se adquirió exclusivamente para el uso de la aplicación. Se hizo la configuración correspondiente en el panel de administración del sitio y se instaló respectivamente la base de datos de la aplicación. La Figura 48 muestra las tablas de la base de datos de la aplicación.

#### Fase 5 Pruebas

Las pruebas realizadas se basaron en los requerimientos del proyecto. Por cada requerimiento se hizo una serie de pruebas que ayudó a identificar los errores y permitió dar una mejor solución. Para esta fase las pruebas se realizaron en dos partes. Primero, se realizó las pruebas de las funcionalidades que forman parte del módulo de administración y segundo, se realizó las pruebas del módulo de evaluación.

| <b>Tables</b>                                 |
|-----------------------------------------------|
|                                               |
| SHARED2 \ User Databases \ Internado \ Tables |
| Name                                          |
| <b>En Alumno</b>                              |
| aspnet_Applications                           |
| aspnet_Membership<br><b>ERI</b>               |
| aspnet_Paths                                  |
| aspnet_PersonalizationAllUsers<br>田           |
| aspnet_PersonalizationPerUser<br>Ŧ            |
| aspnet_Profile<br><b>FREE</b>                 |
| aspnet_Roles<br>E                             |
| aspnet_SchemaVersions<br>丽                    |
| aspnet_Users                                  |
| aspnet_UsersInRoles                           |
| aspnet_WebEvent_Events<br>Ħ                   |
| Carta<br>Ħ                                    |
| Encuesta<br>$=$                               |
| <b>Especialidad</b><br>Ŧ                      |
| Evaluacion_Rotacion                           |
| <b>Explorer</b>                               |
| Hospital<br>Ŧ                                 |
| Plaza<br>Ŧ                                    |
| Programacion<br>Ŧ                             |
| Rotacion<br>Ħ                                 |
| tmp_Global                                    |
| usuario<br>33                                 |
|                                               |

*Figura 48.* Tablas de la base de datos.

Algunas funciones del módulo de administración se realizaron en conjunto con el módulo de evaluación pues están relacionados con el buen funcionamiento de ésta, tales como (a) la configuración de los usuarios y (b) el reporte de resultados de las evaluaciones.

# Fase 6 Mantenimiento

En la sexta fase se realizó el mantenimiento correctivo. Éste término se utiliza

generalmente para referirse a la reparación de algún defecto o algún cambio solicitado por el

usuario principal. En este caso la mayoría de las funcionalidades a las que se les dio mantenimiento son reportes, tales como (a) el reporte de programación del internado rotatorio, (b) el reporte de la evaluación, (c) el reporte para obtener las cartas de presentación y (d) el reporte global de programación.

El mantenimiento a estas funciones se realizó con la finalidad de lograr la satisfacción del usuario principal.

# **CAPÍTULO V**

### **CONCLUSIÓN**

#### Resumen

En este proyecto se propuso una metodología de implantación para el Sistema de Programación del Internado Rotatorio de Pregrado de la Escuela de Medicina. La propuesta se basó en el modelo clásico de desarrollo del software conocido como el modelo en cascada.

En el Capítulo I se presentan los antecedentes sobre el Internado Rotatorio de Pregrado en la Escuela de Medicina y se propone realizar la metodología de implantación, además se mencionan los beneficios que se obtienen al usar un sistema de información.

También se describen los objetivos que se proponen alcanzar: (a) elaborar una metodología para su desarrollo e implantación y (b) proponer el uso de un modelo y sus fases.

En el Capítulo II se describen los antecedentes y algunas definiciones de sistemas de información de diversos autores. Además se presentan algunas definiciones, propósitos y clasificaciones de una metodología.

También se explican algunos ciclos de vida de un software tales como: (a) codificar y corregir, (b) cascada, (c) incremental, (d) espiral y (e) prototipado.

En el Capítulo III se define la metodología de implantación para el proceso de

desarrollo del proyecto elaborada en base al modelo en cascada.

Además se describen las fases que conforman la propuesta de implantación lo cual consta de seis fases: (a) definición del proyecto, (b) diseño, (c) desarrollo del software, (d) implantación, (e) pruebas y (f) mantenimiento.

En cada fase se describen las actividades a realizar tales como; la identificación del problema, el análisis y definición de los requerimientos, el diseño de la arquitectura del software, los casos de uso y el diseño de las interfaces.

Por otra parte se describen cada uno de los casos de usos de las funcionalidades propuestas para el sistema.

En el Capítulo IV se describe las actividades realizadas en cada fase utilizando la metodología de implantación propuesta en este proyecto.

Finalmente en el Capítulo V se presentan las conclusiones y recomendaciones como resultado de la elaboración de este proyecto.

### Conclusión

El uso de los sistemas de información tiene grandes beneficios tales como; el acceso rápido a la información, la obtención de datos actualizados en cualquier momento y desde cualquier lugar, entre otros.

Para el Departamento de Campos Clínicos no existe algún software comercial que le ofrezca estos beneficios, además de permitirle administrar la programación de plazas del Internado Rotatorio de Pregrado. Sin embargo se desarrolló un sistema que incluye cada una de las funciones que permiten el control de la asignación de plazas haciendo uso del sistema.

También aporta un módulo que facilita la elaboración de evaluación de sedes, donde

la información queda registrada en la base de datos. El alumno evalúa cada una de las especialidades desde cualquier lugar, sin tener que presentarse al Departamento de Campos Clínicos de la Escuela de Medicina.

Además permite al departamento obtener un reporte de todas las evaluaciones realizadas por cada alumno, donde se evalúa aspectos del profesor, el campo clínico y el alumno.

El sistema será de beneficio para el Departamento de Campos Clínicos siempre y cuando se aproveche al máximo sus atributos.

## Recomendaciones

Además de las conclusiones mencionadas anteriormente, se mencionan a continuación algunas ideas útiles para obtener un mejor resultado.

Se propone involucrar a los alumnos de la Escuela de Medicina para que utilicen el

Módulo de Evaluación de Sedes de Campos Clínicos a fin de garantizar la calidad del mismo.

Se propone que el sistema sea instalado en los servidores de la institución educativa para su mayor control y mantenimiento.

# Trabajos futuros

A continuación se mencionan futuras investigaciones que pueden ser de utilidad al Departamento de Campos Clínicos de la Escuela de Medicina.

1. Implementar un sistema que permita generar la encuesta de evaluación de sedes de campos clínicos de manera dinámica, donde el administrador pueda configurar la cantidad necesaria de preguntas de diferentes tipos.

90

2. Implementar la interconexión del Sistema de Programación del Internado Rotatorio

de Pregrado con el sistema académico de la Universidad de Montemorelos.

# **APÉNDICE A**

**ACUERDO POR EL QUE SE CREA LA COMISIÓN INTERINSTITUCIONAL PARA LA FORMACIÓN DE RECURSOS HUMANOS PARA LA SALUD (CIFRHS)**

Publicado en el Diario Oficial de la Federación el día 19 de Octubre de 1983

MIGUEL DE LA MADRID H., Presidente Constitucional de los Estados Unidos Mexicanos, en ejercicio de la facultad que al Ejecutivo Federal confiere la fracción I del artículo 89 de la Constitución Política de los Estados Unidos Mexicanos, con fundamento en los artículos 21 y 39, fracción I de la ley Orgánica de la Administración Pública Federal; 12, 182, 183 y 184 del Código Sanitario de los Estados Unidos Mexicanos; y 11 de la Ley para la Coordinación de la Educación Superior, y

# **CONSIDERANDO**

Que los servicios de salud atienden una necesidad básica de la población;

Que el advenimiento de una sociedad progresivamente más igualitaria en materia de prestación de los servicios de salud es uno de los objetivos del Plan Nacional de Desarrollo y del Programa Sectorial de Salud;

Que el derecho de todos los mexicanos a la protección de la salud, fue elevado a rango constitucional como una nueva garantía social; a fin de hacer efectivo el compromiso del Estado de extender los servicios de salud a todos los habitantes del país;

Que para darle efectividad a la nueva garantía social se requiere ampliar la oferta de servicios adecuados para la atención a la salud;

Que la prestación eficaz y oportuna de los servicios de salud se basa, en gran medida, en la formación y disponibilidad de recursos humanos debidamente capacitados;

Que se requiere propiciar la adecuada formación de los recursos humanos para la salud, tomando como base los lineamientos del Sistema Nacional de Salud y de la Secretaría de Educación pública;

Que el Programa Sectorial de Educación confiere prioridad a la adecuada formación de los recursos humanos para la salud que llevan a cabo las instituciones de educación superior;

Que el proceso de formación y actualización de los profesionales y técnicos de la salud que el país necesita, comparten responsabilidades las dependencias e instituciones educativas y de salud:

Que es indispensable la identificación de áreas de coordinación entre las instituciones educativas y las aplicativas de salud así como entre el sector educativo y el sector salud, en su intervención en el proceso de formación de recursos humanos para la salud, he tenido a bien expedir el siguiente acuerdo.

**Artículo Primero**.- Se crea la Comisión Interinstitucional para la Formación de Recursos

Humanos para la Salud con el propósito de identificar las áreas de coordinación entre las instituciones educativas y las de salud así como entre el sector educativo y el sector salud, en el proceso de formación de recursos humanos para la salud que requiera el Sistema Nacional de Salud.

**Artículo Segundo**.- La Comisión estará integrada por un representante de la Secretaría de Programación y Presupuesto; de la Secretaría de Educación Pública; de la Secretaría de Salubridad y Asistencia; del Instituto Mexicano del Seguro Social; del Instituto de Seguridad y Servicios Sociales de los Trabajadores del Estado; del Sistema Nacional para el Desarrollo Integral de la Familia y del Colegio Nacional de Educación Profesional Técnica.

La Comisión invitará a formar parte de ella al consejo nacional de la Asociación Nacional de Universidades e Institutos de Enseñanza Superior, A.C; a la Academia Nacional de Medicina a un representante de los Institutos Nacionales de Salud.

La Comisión estará copresidida por los Secretarios de Educación Pública y de Salubridad y Asistencia o por quienes ellos designen al efecto. Los secretarios técnicos de la comisión serán nombrados por los representantes de las Secretarías de Educación Pública y de Salubridad y Asistencia.

Por cada representante propietario, las dependencias e instituciones designarán un suplente.

La copresidencia se alternará en los términos que establezca el reglamento interior de la Comisión.

**Artículo Tercero**.- La Comisión será el órgano de consulta de la Secretaría de Educación Pública y de la Secretaría de Salubridad y Asistencia, así como de otras dependencias e instituciones del sector público para el desarrollo de las siguientes funciones:

I. Identificar las áreas de coordinación entre las instituciones educativas y de salud así como entre el sector educativo y el sector salud en el proceso de formación de recursos humanos para la salud;

II. Elaborar un diagnóstico integral sobre la formación de recursos humanos para la salud y mantenerlo actualizado;

III. Propiciar que la formación de recursos humanos se oriente por las políticas del Sistema Nacional de Salud y de la Secretaría de Educación Pública;

IV. Promover acciones tendientes a lograr una adecuada distribución de los recursos humanos en formación entre los diversos campos de la salud;

V. Coadyuvar a la definición de los perfiles de los profesionales de la salud en su etapa de formación, congruentes con el Sistema Nacional de Salud y a la Secretaría de Educación

Pública;

VI. Promover acciones que permitan la vinculación de la docencia, la asistencia y la investigación, así como la coordinación entre esta Comisión y las instituciones educativas y de salud;

VII. Opinar sobre los requisitos para la apertura y funcionamiento de instituciones abocadas a la formación de recursos humanos para la salud, en los diferentes niveles académicos;

VIII. Recomendar los requisitos que deban reunir las instituciones de salud para que puedan participar en la formación de recursos humanos para la salud;

IX. Proponer los criterios de selección para alumnos de nivel técnico, de licenciatura y de postgrado que para su formación deban incorporarse a las instituciones del sector salud;

X. Coadyuvar a la definición de los criterios académicos para la selección del profesorado a nivel técnico, de licenciatura y de postgrado entre el personal que labore en las instituciones de salud;

XI. Promover planes y programas de estudio así como estrategias tendientes al establecimiento de un sistema de enseñanza continua para el personal de atención a la salud;

XII. Recomendar e impulsar sistemas para la evaluación de los planes y programas de estudio de las carreras en el área de salud, así como de la docencia en los diversos niveles de enseñanza en el área de la salud;

XIII. Propiciar que el servicio social sea una etapa académica de la formación profesional de las carreras del área de la salud y que sus acciones lleguen prioritariamente a los grupos humanos que carecen de atención, bajo la vigilancia y evaluación de personal capacitado que labore en las instituciones de salud;

XIV. Promover la investigación en servicio para apoyar la superación de los programas educativos;

XV. Recomendar las bases para la asignación de becas académicas y/o económicas a los alumnos de pre y postgrado en las áreas que así se establezca;

XVI. Elaborar el programa y el informe anuales de actividades;

XVII. Elaborar y aprobar en su caso, su reglamento interior, y

XVIII. Todas las demás que le confieran las disposiciones legales y administrativas aplicables.
**Artículo Cuarto**.- La Comisión informará de sus acuerdos al Consejo de Salubridad General, a través del representante de la Secretaría de Salubridad y Asistencia.

**Artículo Quinto**.- Las dependencias e instituciones que integran esta Comisión, podrán establecer entre ellas los mecanismos y bases de cooperación que estimen convenientes para el buen logro de los objetivos de la Comisión.

**Artículo Sexto.-** Para el estudio y proposición de los asuntos específicos previstos en este acuerdo, la Comisión contará con comités cuyas funciones genéricas y miembros serán definidos en el reglamento interior de la Comisión o en las disposiciones que ordenen la formación de dichos comités.

**Artículo Séptimo**.- Los comités señalarán las funciones específicas que deban atender y las someterán a la Comisión para su aprobación.

### **TRANSITORIOS**

**Primero**.- Este acuerdo entrará en vigor al día siguiente de su publicación en el Diario Oficial de la Federación.

**Segundo**.- Se derogan todas las disposiciones que se opongan a lo dispuesto por el presente acuerdo.

Dado en la residencia del Poder Ejecutivo Federal, en la ciudad de México, Distrito Federal, a los dieciocho días del mes de octubre de mil novecientos ochenta y tres.- Miguel de la Madrid Hurtado.- Rúbrica.- El Secretario de Programación y Presupuesto, Carlos Salinas de Gortari.- Rúbrica.- El Secretario de Educación Pública, Jesús Reyes Heroles.- Rúbrica.- El Secretario de Salubridad y Asistencia, Guillermo Soberón Acevedo.-Rúbrica.

# **APÉNDICE B**

## **REGLAMENTO POR EL QUE SE ESTABLECEN LAS BASES PARA LA REALIZACIÓN DEL INTERNADO DE PREGRADO DE LA LICENCIATURA EN MEDICINA.**

Al margen un sello con el Escudo Nacional, que dice: Estados Unidos Mexicanos, Presidencia de la República.

MIGUEL DE LA MADRID H., Presidente Constitucional de los Estados Unidos Mexicanos en ejercicio de la Facultad que me confiere el Artículo 89, Fracción I, de la Constitución Política de los Estados Unidos Mexicanos, y con fundamento en los artículos 39 fracciones I y XX de la Ley Orgánica de la Administración Pública Federal, y 3o., fracciones VI y VII, 181 y 183 del Código Sanitario de los Estados Unidos Mexicanos; y

### **Considerando**

Que los servicios de salud constituyen una necesidad básica de la población, cuyos requerimientos en calidad y cantidad se incrementan permanentemente;

Que dentro de los objetivos del Sistema Nacional de Salud, está el contribuir a la mejor formación profesional de los estudiantes de medicina;

Que con el objeto de coordinar las actividades de formación de recursos humanos que desarrollan las diversas entidades del sector salud, y a fin de evitar multiplicidad innecesaria de esfuerzos, dentro del programa sectorial, se dispensa especial atención a la docencia y a la investigación;

Que la prestación eficaz y oportuna de los servicios de salud se basa, en gran medida, en la disponibilidad de recursos humanos altamente capacitados y con experiencia práctica en la materia;

Que la preparación académica que brindan las instituciones de educación médica requiere de la capacitación en servicio, con tutoría idónea y responsable;

Que el Internado de Pregrado es un ciclo académico teórico práctico que se realiza en las unidades del Sector Salud y forma parte de algunos planes de estudio de la licenciatura en medicina de las instituciones educativas, y

Que para el desarrollo del Internado de Pregrado deben coordinarse las acciones y esfuerzos de las instituciones de educación médica y de las instituciones del Sector Salud, he tenido a bien expedir el siguiente:

### **Reglamento por el que, se establecen las bases para la realización del internado de pregrado de la licenciatura en medicina.**

**Artículo 1o.** El Internado de Pregrado, se regirá por el Código Sanitario de los Estados Unidos Mexicanos, por las disposiciones legales que regulan la organización y funcionamiento de las instituciones educativas, por el presente reglamento, por los convenios que para el desarrollo de las actividades académicas correspondientes celebren las instituciones de salud y las educativas, por los programas que se deriven de dichos convenios, y por los reglamentos internos de las unidades aplicativas donde específicamente se realice el mencionado internado.

**Artículo 2o.** Se considera Internado de Pregrado, al ciclo académico teórico-práctico que se realiza como parte de los planes de estudio de la licenciatura en medicina como una etapa que debe cubrirse previamente al servicio social, al examen profesional y a la obtención del título respectivo.

**Artículo 3o.** Se considera Interno de Pregrado al alumno que cursa la licenciatura en medicina en una institución de educación médica, que ha acreditado los ciclos académicos que su respectivo plan de estudios establece y que se incorpora como becario a las unidades aplicativas para su educación y adiestramiento.

**Artículo 4o.** Los ciclos de Internado de pregrado se iniciarán en los meses de enero y julio de cada año, y comprenderán doce meses de enseñanza teórico-práctica en los campos clínicos previstos en los programas específicos.

**Artículo 5o.** En el seno de la Comisión Interinstitucional para la Formación de Recursos Humanos para la Salud, funcionará el Comité de Internado de Pregrado, que será copresidido por la Secretaría de Educación Pública y por la Secretaría de Salubridad y Asistencia, a través de la Dirección General de Educación Superior y de la Dirección General de Enseñanza e Investigación en Salud, respectivamente, y estará integrado por un representante de cada una de dichas dependencias, del Instituto Mexicano del Seguro Social, del Instituto de Seguridad y Servicios Sociales de los Trabajadores de Estado y dos representantes del Consejo Nacional de la Asociación Nacional de Universidades e Institutos de Enseñanza Superior, A.C.

**Artículo 6o.** Corresponde al Comité de Internado de Pregrado:

**I.** Conocer los programas específicos para la enseñanza de pregrado, elaborados por las instituciones educativas;

**II.** Emitir opinión sobre las solicitudes de becas para Internado de Pregrado que formulen las instituciones de educación médica en el país;

**III.** Recomendar en qué unidades aplicativas podrían desarrollarse los programas presentados por las instituciones de educación médica;

**IV**. Analizar y proponer mecanismos de evaluación de los programas de estudio en el internado, y

**V**. Las demás atribuciones que le confiere las disposiciones afines a la materia.

**Artículo 7o.** Para los efectos de este Reglamento, corresponde a las instituciones de salud:

**I.** Comunicar al Comité del Internado de Pregrado con dos meses de anticipación el inicio del ciclo académico, el número de alumnos que estén en posibilidad de aceptar, de acuerdo a la capacidad educativa de sus unidades-aplicativas y de su presupuesto, indicando las unidades donde podrán efectuar su adiestramiento;

**II.** Proponer a las instituciones de educación médica los profesores tutores de pregrado seleccionados de acuerdo a criterios académicos y de servicio entre los médicos de las unidades aplicativas, preferentemente egresados de la propia institución de educación médica;

**III.** Proporcionar, a través de los profesores tutores aprobados por las instituciones de educación médica, la enseñanza teórico-práctica correspondiente bajo la coordinación de la Jefatura de Enseñanza de cada unidad, y

**IV.** Otorgar a los alumnos diversos tipos de apoyo y ayudas, así como periodos de descanso, que se fijarán en los programas correspondientes.

**Artículo 8o.** Para los efectos de este Reglamento y conforme a la legislación que regula su organización y funcionamiento, a los convenios y programas que al efecto celebren con las instituciones de salud, corresponde a las instituciones educativas:

**I**. Elaborar los programas académicos específicos para la enseñanza teórico-práctica que ha de impartirse a los alumnos en las instituciones de salud y presentarlos para su conocimiento en el seno del Comité de Internado de Pregrado;

**II.** Proporcionar, al Comité de Internado de Pregrado, con tres meses de anticipación al inicio del ciclo, el número de alumnos que estén en posibilidad de cursar el Internado de Pregrado;

**III**. Distribuir entre sus alumnos, de acuerdo a criterios académicos definidos, las becas para Internado de Pregrado que se les otorguen;

**IV.** Enviar, al Comité de Internado de Pregrado, con cuarenta y cinco días naturales de anticipación al inicio del ciclo, la relación definitiva de los alumnos que cursan el Internado de Pregrado;

**V.** Aprobar, en su caso, a los profesores tutores propuestos por las instituciones de salud y otorgarles los nombramientos respectivos, de acuerdo a la legislación vigente de las instituciones educativas, y

**VI.** Vigilar el cumplimiento de los requisitos académicos y proporcionar el material

didáctico y de apoyo necesarios.

**Artículo 9o.** Los convenios y programas a que se refiere el artículo primero, serán suscritos por la Secretaría de Salubridad y Asistencia, el Instituto Mexicano del Seguro Social, el Instituto de Seguridad y Servicios Sociales de la Trabajadores del Estado, y las demás instituciones de salud del Sector Público con las instituciones educativas.

Los programas derivados de los convenios a que se refiere el párrafo anterior contendrán los siguientes aspectos básicos.

**I.** Las obligaciones de las partes; **II.** El programa de Enseñanza de Pregrado; **III.** El mecanismo de evaluación del aprovechamiento de los alumnos; **IV**. Las causas de terminación del Internado de Pregrado, y **V.** Los demás que las partes consideren necesarios para el buen funcionamiento del Internado de Pregrado;

**Artículo 10o**. Los convenios y los programas deberán ser acordes con las disposiciones legales que regulan a las instituciones de salud y a las educativas, así como a la autonomía de la que gocen las Universidades, en los términos del artículo 3o. de la Constitución Política de los Estados Unidos Mexicanos.

### **TRANSITORIOS**

**Primero.** El presente Reglamento entrará en vigor al día siguiente al de su publicación en el Diario Oficial de la Federación.

**Segundo.** Se abroga el Reglamento para el Internado de Pregrado de los Centros de Enseñanza Superior de Medicina que se desarrollan en las Instituciones de Salud en el Territorio Nacional, publicado en el Diario Oficial de la Federación el 16 de agosto de 1982, y las demás disposiciones que se opongan al presente ordenamiento.

**Tercero.** Las instituciones de educación médica que inician el ciclo de Internado de Pregrado en el mes de octubre, podrán modificar el calendario de su programación a meses siguientes o anteriores hasta lograr su adecuación a las fechas establecidas en el artículo cuarto del presente reglamento.

Dado en la Residencia del Poder Ejecutivo Federal en la ciudad de México, Distrito Federal a los ocho días del mes de diciembre de mil novecientos ochenta y tres.- Miguel de la Madrid Hurtado.- Rúbrica.- El Secretario de Educación Pública, Jesús Reyes Heroles.- Rúbrica.- El Secretario de Salubridad y Asistencia, Guillermo Soberón Acevedo.- Rúbrica.

# **APÉNDICE C**

# **PERIÓDICO OFICIAL TOMO CXXXIX MONTERREY, NUEVO LEÓN, LUNES 11 DE NOVIEMBRE DE 2002 NÚM. 138**

#### **Monterrey, Nuevo León, a los dos días del mes de septiembre del año dos mil dos.**

**VISTA:** Para resolver la solicitud, presentada al Ejecutivo del Estado, por el C. Rubén Meza Rodríguez, en su carácter de Representante Legal de la Institución Educativa UNIVERSIDAD DE MONTEMORELOS, auspiciada por la Asociación Civil denominada "UNIVERSIDAD DE MONTEMORELOS", A. C., con domicilio en Avenida Libertad Número 1300, en Montemorelos, Nuevo León, en la que solicita se le otorgue reconocimiento de validez oficial y aprobación a la Modificación Curricular del Plan y Programa de Estudios para impartir la Carrera de Médico Cirujano, a cursarse en diez ciclos semestrales más un año de Internado Rotatorio de Pregrado integrado por seis áreas de formación, con duración, cada una, de ocho semanas modalidad escolarizada, vistos los documentos acompañados por el interesado, la opinión emitida sobre el particular de la Secretaría de Educación, cuanto más debió verse, tenerse presente, y;

#### **R E S U L T A N D O:**

**Primero**.- Que en fecha 3 de abril de 1973, mediante resolución administrativa publicada en el Periódico Oficial del Estado con fecha 5 de mayo del mismo año, el Ejecutivo del Estado, otorgó reconocimiento de validez oficial de estudios a la Institución Educativa UNIVERSIDAD DE MONTEMORELOS, auspiciada por la Asociación Civil Filantrópica y Educativa, A. C., constituida posteriormente como Asociación Civil mediante Escritura Pública Número 14937, Volumen XXXIII, Libro 7, en Monterrey, N.L., de fecha 26 de marzo de 1982, ante la fe del Notario Público Suplente adscrito a la Notaría Pública Número 33, Lic. Gilberto Federico Allen, bajo la denominación Universidad Autónoma de Montemorelos, A. C., y modificada su denominación a "UNIVERSIDAD DE MONTEMORELOS", A. C., mediante Escritura Pública Número 2999, Volumen XI, Libro 9, de fecha 10 de septiembre de 1984, ante la fe del mismo fedatario público como titular de la Notaría Pública Número 33, e inscrita en el Registro Público de la Propiedad y del Comercio bajo el Número 3, Volumen I, Libro XV, Sección III, Asociaciones Civiles, en Montemorelos, N. L., con fecha 10 de octubre de 1984, comprendiendo dentro de su objeto social ofrecer e impartir educación en los niveles básico, medio, medio superior, superior y de postgrado.

**Segundo**.- Que mediante resolución administrativa de fecha 28 de octubre de1987, publicada en el Periódico Oficial del Estado el 20 de noviembre del mismo año, el Ejecutivo del Estado otorgó a la UNIVERSIDAD DEMONTEMORELOS, reforma al plan de estudios y adopción del sistema semestral a la Carrera de Médico Cirujano.

**Tercero**.- Que en fecha 29 de febrero de 2000, el C. Rubén Meza Rodríguez, en su carácter de Representante Legal de la Asociación Civil denominada "UNIVERSIDAD DE MONTEMORELOS", A. C., como lo acredita mediante la escritura pública citada en segundo término en el Resultando Primero, compareció ante el Ejecutivo del Estado, a solicitar reconocimiento de validez oficial y aprobación, a la Modificación Curricular del Plan y Programa de Estudios para impartir la Carrera de Médico Cirujano, a cursarse en diez ciclos semestrales más un año de Internado Rotatorio de Pregrado integrado por seis áreas de

formación, con duración, cada una, de ocho semanas modalidad escolarizada, anexando a su solicitud el Plan y Programa de Estudios correspondiente.

**Sexto**.- Que previo el cumplimiento de los requisitos legales y técnico-pedagógicos, la Secretaría de Educación, mediante oficio No. SE-734 /2002 de fecha 22 de agosto de 2002, dictaminó favorablemente la solicitud planteada, con base en la Recomendación de la Subcomisión Académica de Estudios y Dictámenes, de la Comisión Estatal para la Planeación de la Educación Superior en Nuevo León, emitida con fecha 10 de julio de 2002, por cumplir con los requisitos establecidos en los artículos 55 de la Ley General de Educación y 107 de la Ley de Educación del Estado, ya que cuenta con personal con la preparación adecuada para impartir educación, así como planes y programas de estudio procedentes y demás requisitos solicitados por la Autoridad Educativa.

### **C O N S I D E R A N D O:**

**Primero**.- De conformidad con lo establecido por el artículo 3o. fracción VI de la Constitución Política de los Estados Unidos Mexicanos y los artículos 54, 55, 57 y 58 de la Ley General de Educación, los particulares podrán impartir educación en todos sus tipos y modalidades, debiendo obtener, en cada caso, el reconocimiento del Estado para que los estudios realizados en esas Instituciones tengan validez oficial. El reconocimiento de validez oficial a que haya lugar, deberá de ser otorgado dentro del ámbito de sus respectivas jurisdicciones por los Gobiernos de los Estados, pudiendo en todo caso negar o retirar el reconocimiento peticionado u otorgado.

**Segundo**.- Conforme a los artículos 1, 3, 4 fracciones III, inciso g) y VI, 7, 8, 11, 22 fracción III, 25 y 27 fracción VI de la Ley de Educación del Estado; este ordenamiento tiene por objeto regular la educación que imparte el Estado, sus Municipios, los organismos descentralizados y los particulares con autorización o reconocimiento de validez oficial, bajo los lineamientos señalados por la Constitución Política del Estado de Nuevo León y la Ley General de Educación, correspondiendo a las autoridades estatales o municipales dentro de los ámbitos de su competencia, la aplicación de esta ley estatal.

**Tercero**.- Que de acuerdo a lo dispuesto por los artículos 55 y 106 de la Ley de Educación del Estado, la educación superior es la que se imparte después del bachillerato o sus equivalentes. Está compuesta por la licenciatura, la especialidad, la maestría y el doctorado, así como por opciones terminales previas a la conclusión de la licenciatura. El reconocimiento de validez oficial de estudios que en ese rubro se otorgue, deberá satisfacer los requisitos señalados en los artículos 107 y109 de la propia Ley.

**Cuarto.-** Que asimismo, el plan y programa de estudios, métodos y procedimientos de evaluación propuestos por la institución solicitante, cumplen con los objetivos establecidos por los artículos 4, 5, 7, 10 y 16, de la Ley para la Coordinación de la Educación Superior, por lo que la autoridad competente no tuvo objeción alguna en emitir dictamen favorable sobre la solicitud planteada.

Por lo anteriormente expuesto y fundado, el Ejecutivo del Estado en ejercicio de sus facultades resuelve:

**Primero**.- Se aprueba y otorga reconocimiento de validez oficial de estudios y aprobación a la Modificación Curricular del Plan y Programa de Estudios, de la Carrera de Médico Cirujano, a cursarse en diez ciclos semestrales más un año de Internado Rotatorio de Pregrado integrado por seis áreas de formación, con duración, cada una, de ocho semanas modalidad escolarizada, con retroactividad a partir del 29 de febrero de 2000, que impartirá la Institución Educativa denominada UNIVERSIDAD DE MONTEMORELOS, conforme al tenor siguiente:

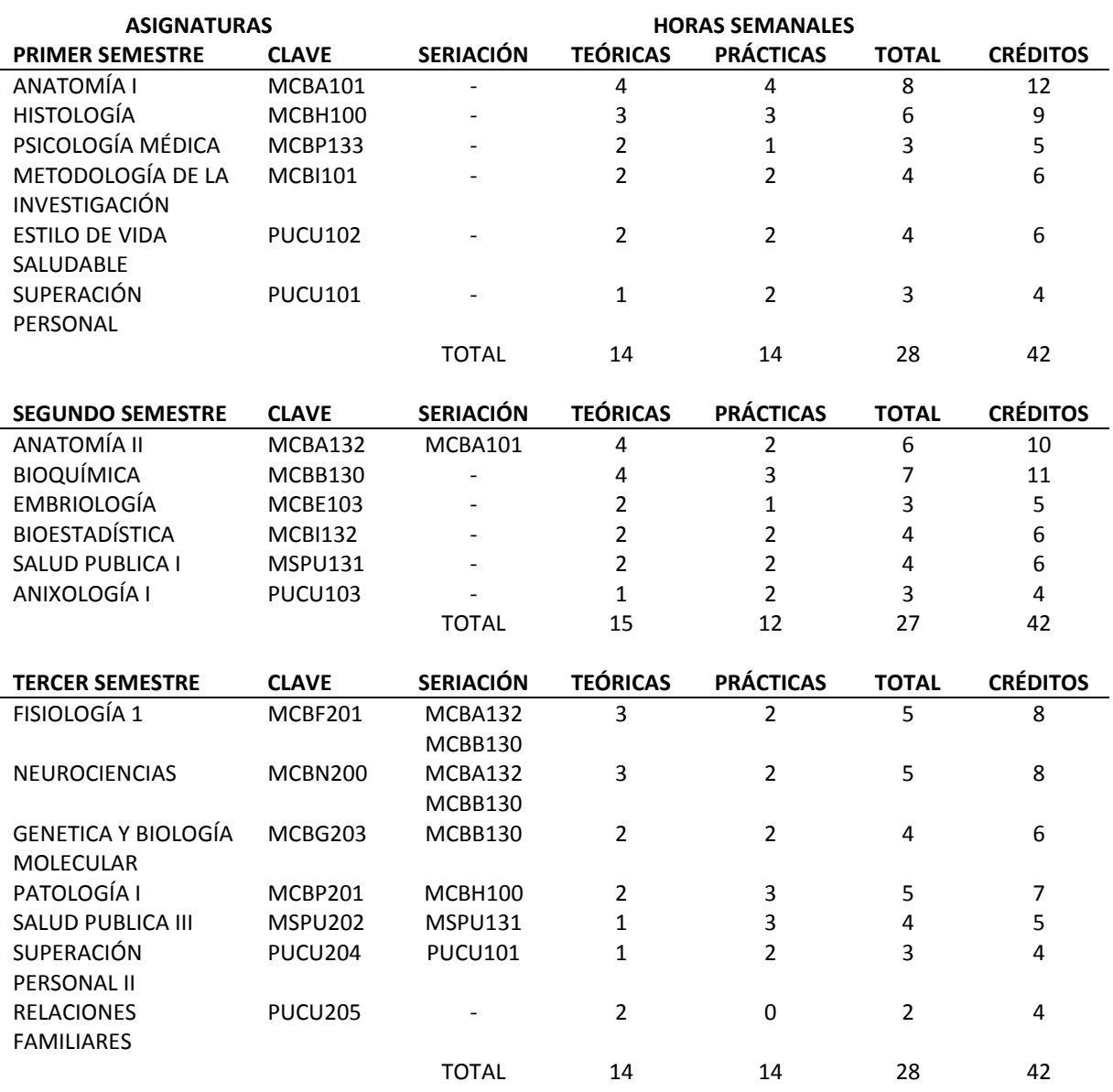

### **UNIVERSIDAD DE MONTEMORELOS MÉDICO CIRUJANO**

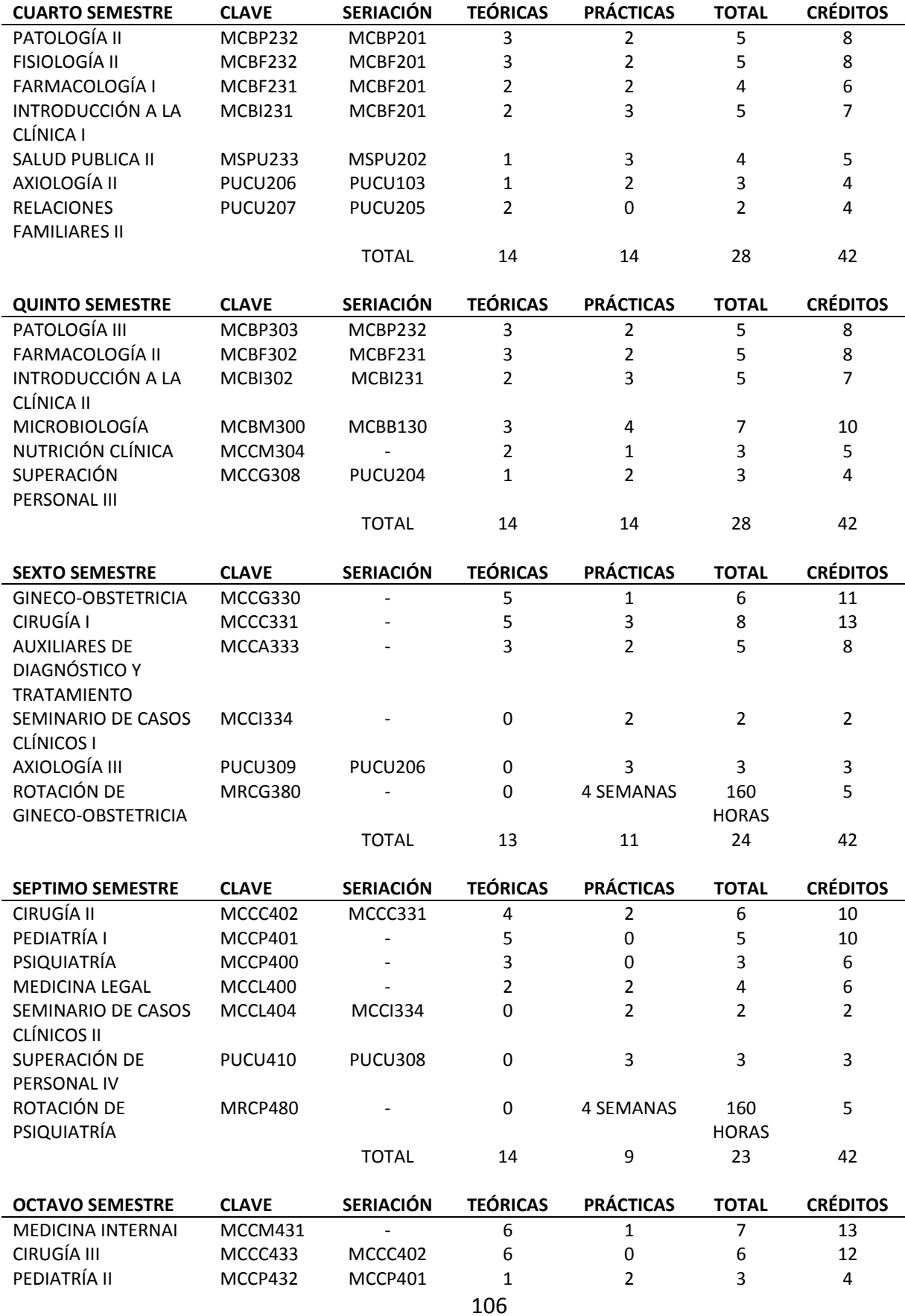

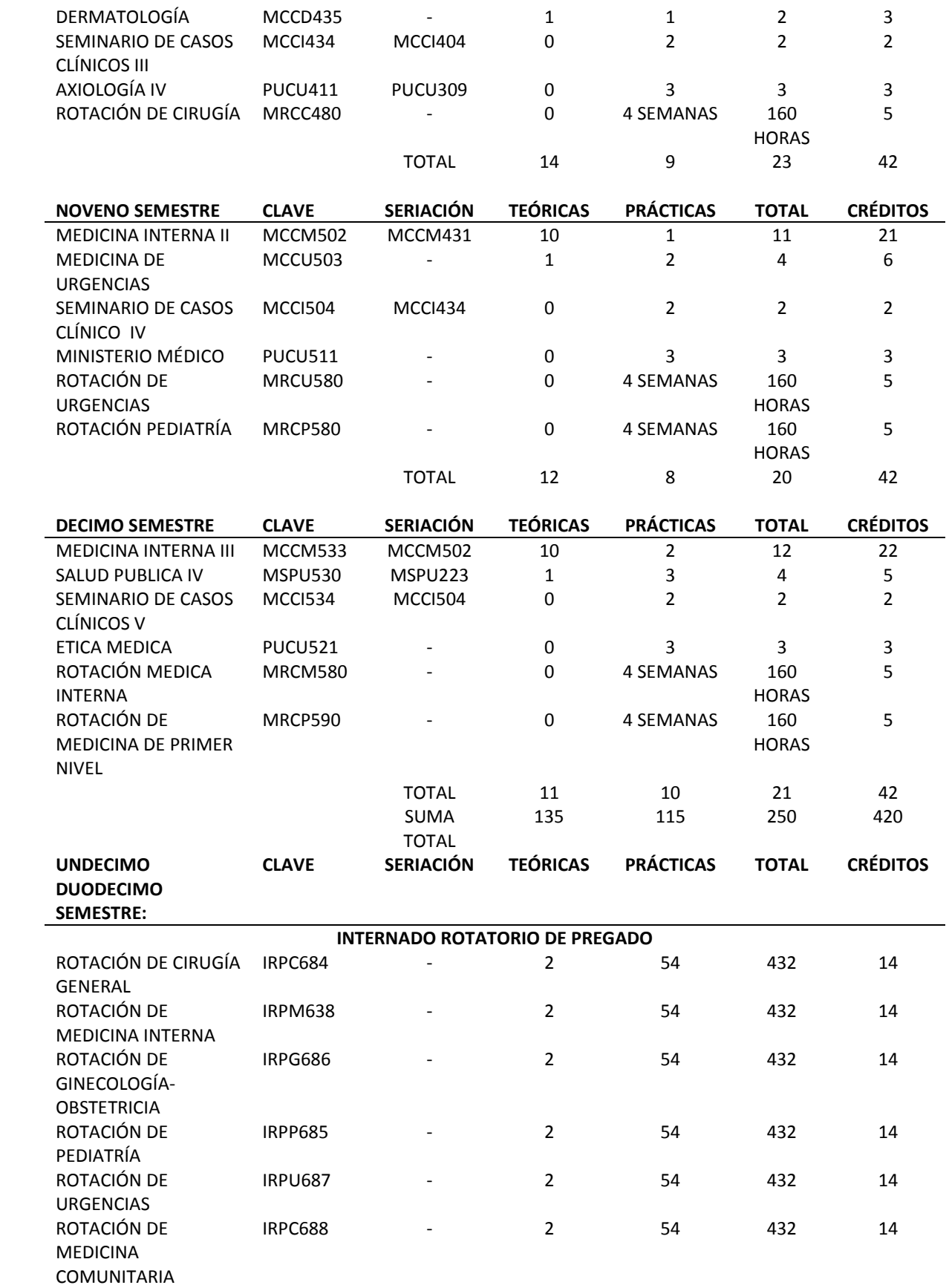

107

TOTAL 12 324 2592 84 . Práctica clínica de 8 horas. Diarias por 5 días. ..Práctica clínica de 8 horas. Por 5 días más 14 horas. De práctica clínica complementariamente (guardias tipo ABC.)

> Total de asignaturas de plan de estudios: 64 **CREDITOS** Asignaturas: 120 Rotaciones: 84 Total: 540

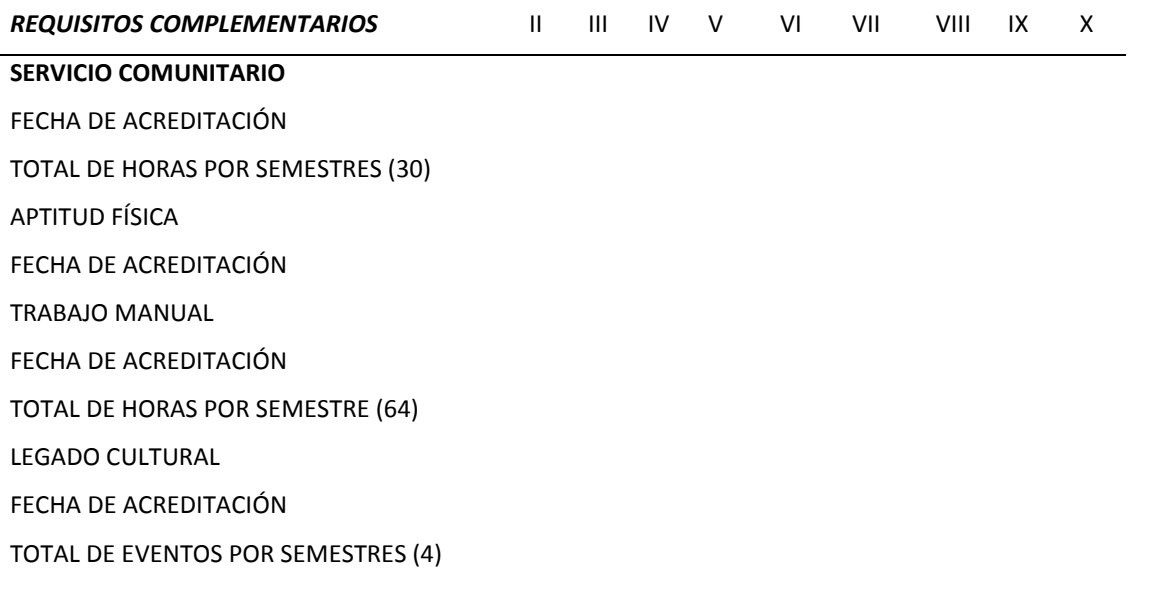

**Segundo**.- Por lo tanto, de conformidad con el artículo 114, segundo párrafo de la Ley de Educación del Estado, se faculta a la Institución Educativa denominada UNIVERSIDAD DE MONTEMORELOS, para otorgar certificados, diplomas, títulos profesionales y grados académicos en los estudios de Educación Superior, que mediante esta resolución se aprueba, pudiendo realizar todas las actividades administrativas y académicas necesarias para la impartición de dichos estudios.

**Tercero**.- La Institución Educativa denominada UNIVERSIDAD DE MONTEMORELOS, exigirá para el ingreso a los estudios que mediante esta resolución se le autoriza impartir, las constancias que la Ley señala para esos casos, las cuales deberán contar con todos los requisitos legales.

**Cuarto**.- La Institución Educativa denominada UNIVERSIDAD DE MONTEMORELOS, cuando pretenda la modificación al plan y programa de estudios, la creación de nuevos estudios a nivel medio superior o superior, reformas a los ya existentes, la apertura de nuevos planteles educativos, cambio de domicilio y/o demás modificaciones a su situación legal, deberá solicitar la aprobación correspondiente, a través de una resolución administrativa del Ejecutivo del Estado, y demás autoridades competentes.

**Quinto**.- El Titular del Poder Ejecutivo del Estado, tendrá en todo momento la facultad de evaluación, supervisión y vigilancia conforme a la Ley, sobre la Institución Educativa, a efecto de que ésta cumpla con las disposiciones señaladas en esta resolución, en la Ley de Educación del Estado y los demás ordenamientos y disposiciones jurídicas aplicables, so pena de que, en caso de incumplimiento a los ordenamientos, pueda sancionársele hasta con el retiro del reconocimiento que aquí se otorga.

**Sexto**.- La Institución Educativa denominada UNIVERSIDAD DE MONTEMORELOS, deberá otorgar becas a alumnos de escasos recursos económicos que demuestren su interés por el estudio y especial dedicación, en la inteligencia de que el número de becas nunca será menor del 10% (diez por ciento) del alumnado.

**Séptimo**.- Notifíquese, cúmplase y publíquese en el Periódico Oficial del Estado a costa del interesado. Así lo resuelve y firma el C. Gobernador Constitucional del Estado, LIC. FERNANDO DE JESÚS CANALES CLARIOND, ante los C.C. C.P. JOSÉ MARIO GARZA BENAVIDES, Secretario General de Gobierno y LIC. JOSÉ MARTÍNEZ GONZÁLEZ, Secretario de Educación.- DAMOS FE.

## **EL C. GOBERNADOR CONSTITUCIONAL DEL ESTADO DE NUEVO LEÓN**

## **LIC. FERNANDO DE JESÚS CANALES CLARIOND RÚBRICA**

**EL C. SECRETARIO GENERAL DE GOBIERNO**

## **EL C. SECRETARIO DE EDUCACIÓN EN EL ESTADO**

## **C.P. JOSÉ MARIO GARZA BENAVIDES RÚBRICA**

**LIC. JOSÉ MARTÍNEZ GONZÁLEZ RÚBRICA**

# **APÉNDICE D**

# **FORMATOS DE EVALUACIÓN DE SEDES DE CAMPOS CLÍNICOS**

#### **Formato de evaluación de la Universidad de Montemorelos**

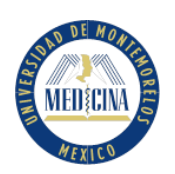

UNIVERSIDAD DE MONTEMORELOS FACULTAD DE CIENCIAS DE LA SALUD CARRERA DE MEDICINA PROGRAMA DE INTERNADO ROTATORIO DE PREGRADO HOJA DE EVALUACIÓN DE SEDES DE CAMPO CLÍNICO

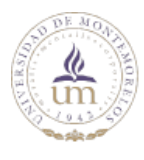

Nombre del alumno: \_\_\_\_\_\_\_\_\_\_\_\_\_\_\_\_\_\_\_\_\_\_\_\_\_\_ Matrícula: \_\_\_\_\_\_\_\_\_\_\_\_\_\_\_ Fecha: \_\_\_\_\_/\_\_\_\_\_/\_\_\_\_\_ Hospital: \_\_\_\_\_\_\_\_\_\_\_\_\_\_\_\_\_\_\_\_\_\_\_\_ \_\_\_\_\_\_\_Localidad: \_\_\_\_\_\_\_\_\_\_\_\_\_\_\_\_\_\_\_\_\_\_\_\_\_\_\_\_\_\_\_\_\_\_\_\_\_\_\_\_\_\_

Las siguientes preguntas son de utilidad para calificar el Campo Clínico donde se realiza el Internado Rotatorio de Pregrado, favor de marcar con una X la respuesta que usted considere pertinente. Rotación a evaluar:

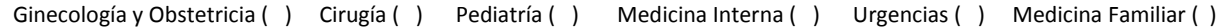

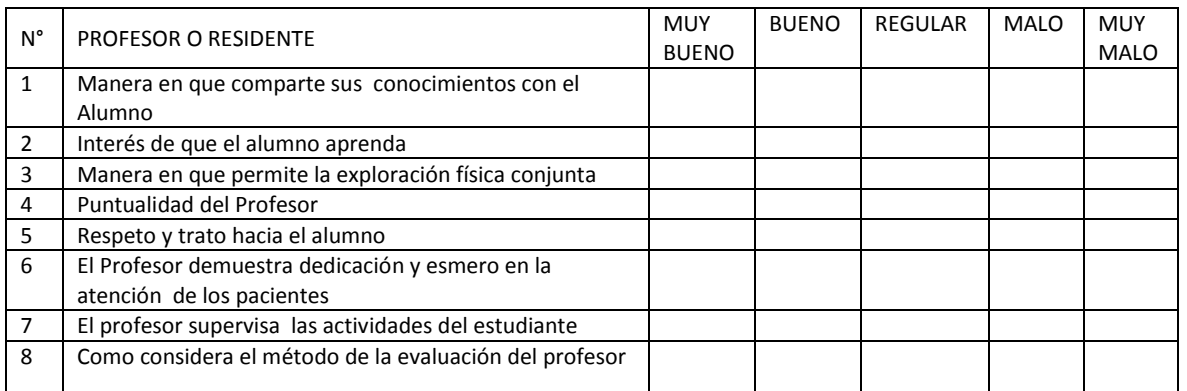

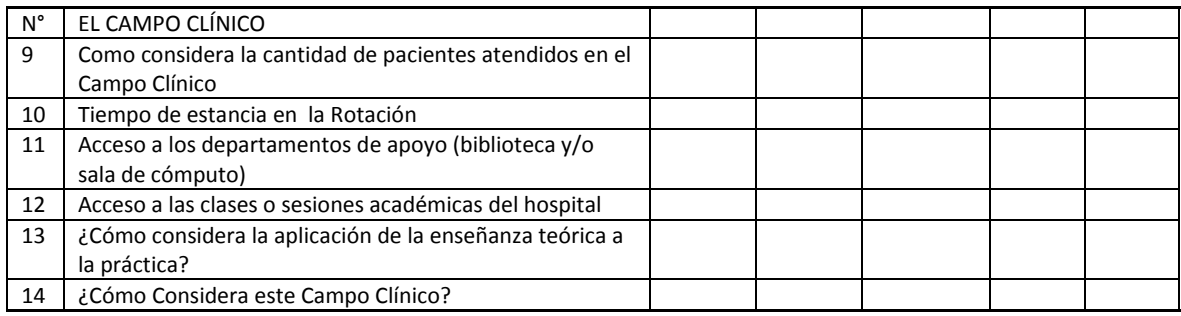

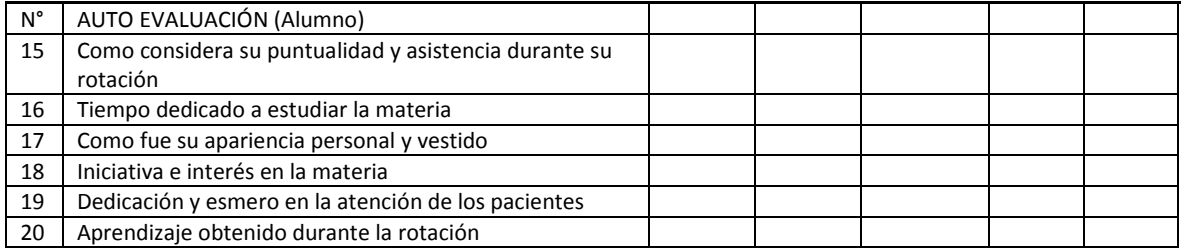

\_\_\_\_\_\_\_\_\_\_\_\_\_\_\_\_\_\_\_\_\_\_\_\_\_\_\_\_\_\_\_\_\_\_\_\_\_\_\_\_\_\_\_\_\_\_\_\_\_\_\_\_\_\_\_\_\_\_\_\_\_\_\_\_\_\_\_\_\_\_\_\_\_\_\_\_\_\_\_\_\_\_\_\_\_\_\_\_\_\_\_ \_\_\_\_\_\_\_\_\_\_\_\_\_\_\_\_\_\_\_\_\_\_\_\_\_\_\_\_\_\_\_\_\_\_\_\_\_\_\_\_\_\_\_\_\_\_\_\_\_\_\_\_\_\_\_\_\_\_\_\_\_\_\_\_\_\_\_\_\_\_\_\_\_\_\_\_\_\_\_\_\_\_\_\_\_\_\_\_\_\_\_ \_\_\_\_\_\_\_\_\_\_\_\_\_\_\_\_\_\_\_\_\_\_\_\_\_\_\_\_\_\_\_\_\_\_\_\_\_\_\_\_\_\_\_\_\_\_\_\_\_\_\_\_\_\_\_\_\_\_\_\_\_\_\_\_\_\_\_\_\_\_\_\_\_\_\_\_\_\_\_\_\_\_\_\_\_\_\_\_\_\_

OBSERVACIONES:

## **Formato de evaluación de la Universidad de Autónoma de Yucatán**

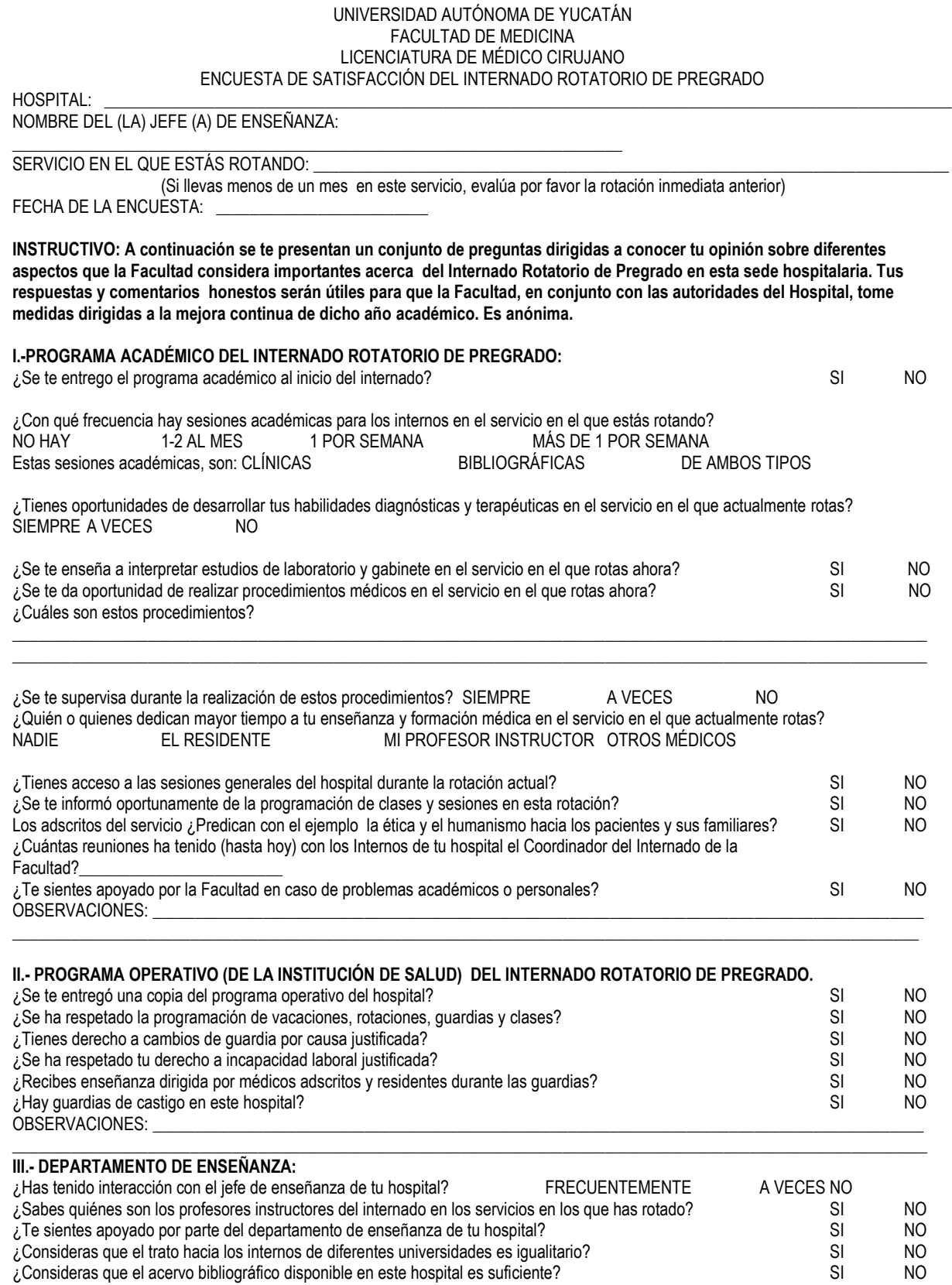

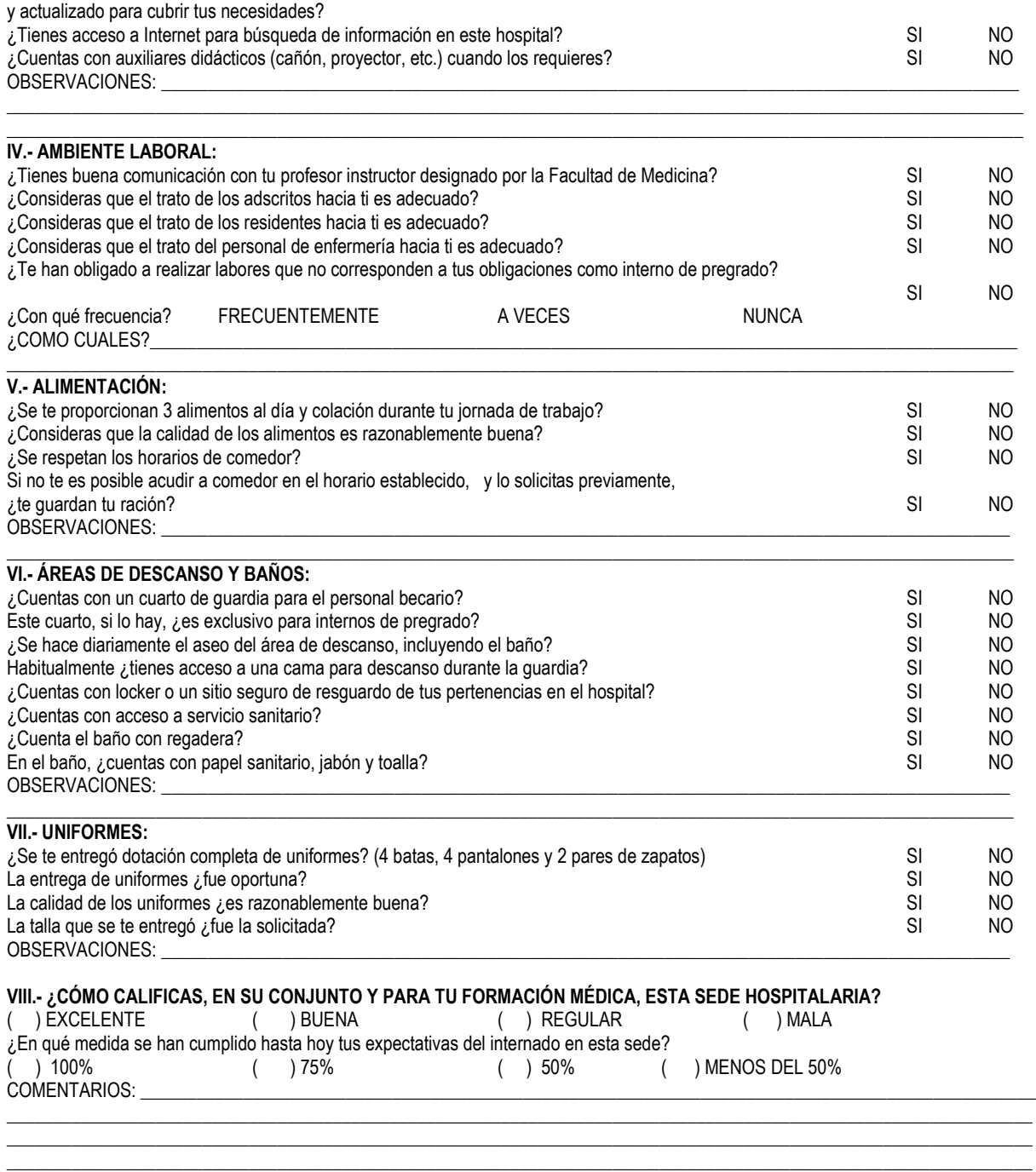

 $\_$  ,  $\_$  ,  $\_$  ,  $\_$  ,  $\_$  ,  $\_$  ,  $\_$  ,  $\_$  ,  $\_$  ,  $\_$  ,  $\_$  ,  $\_$  ,  $\_$  ,  $\_$  ,  $\_$  ,  $\_$  ,  $\_$  ,  $\_$  ,  $\_$  ,  $\_$  ,  $\_$  ,  $\_$  ,  $\_$  ,  $\_$  ,  $\_$  ,  $\_$  ,  $\_$  ,  $\_$  ,  $\_$  ,  $\_$  ,  $\_$  ,  $\_$  ,  $\_$  ,  $\_$  ,  $\_$  ,  $\_$  ,  $\_$  ,

## **Ejemplo de evaluación de las especialidades realizadas por un alumno**

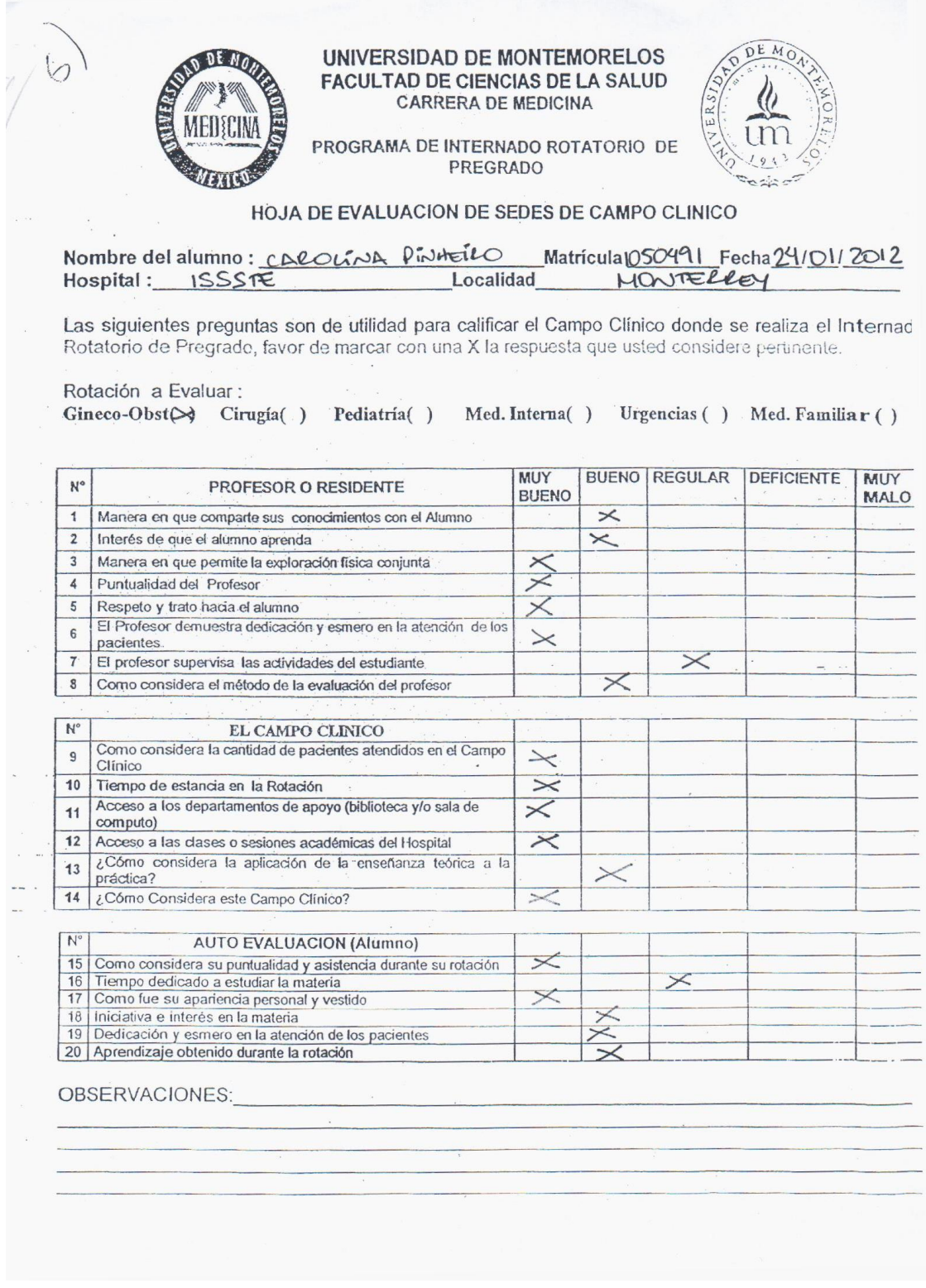

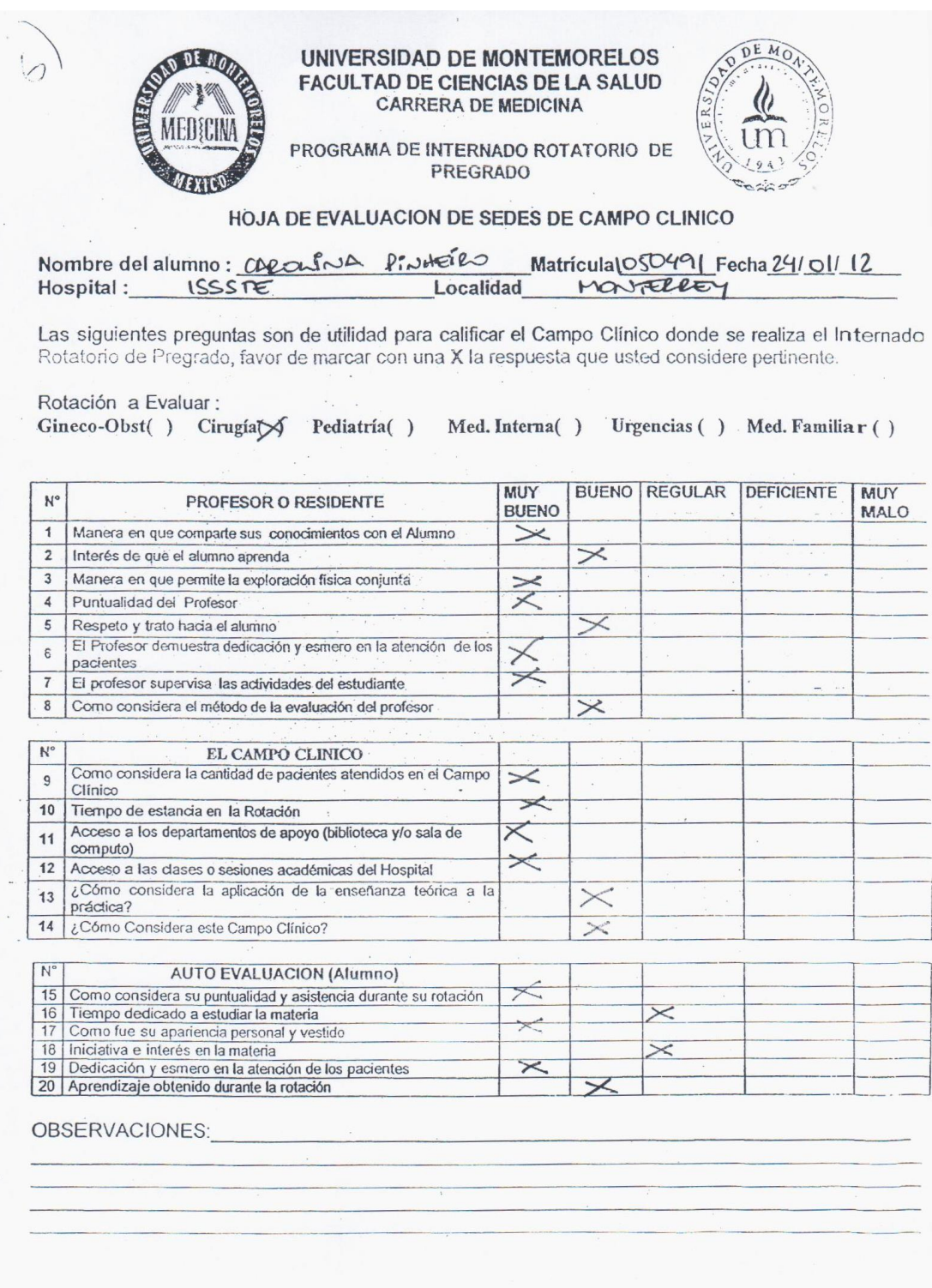

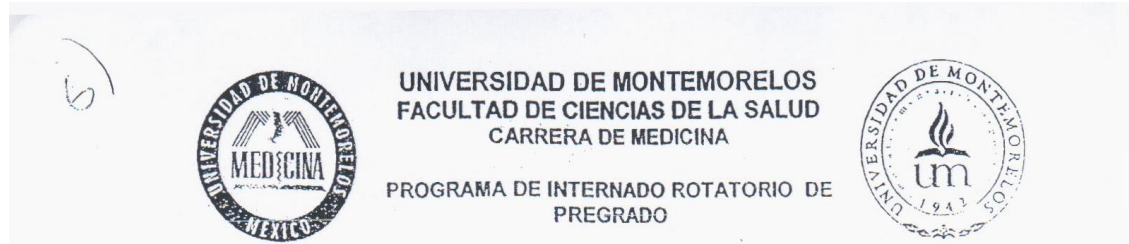

#### HOJA DE EVALUACION DE SEDES DE CAMPO CLINICO

Nombre del alumno: CAROLINA PRAHEILO<br>Hospital: 15551E Localid Matrícula [OSO49] Fecha24 /O1/12 MONTERREY Localidad

Las siguientes preguntas son de utilidad para calificar el Campo Clínico donde se realiza el Internad Rotatorio de Pregrado, favor de marcar con una X la respuesta que usted considere pertinente.

#### Rotación a Evaluar:

Gineco-Obst() Cirugía() Pediatríat / Med. Interna() Urgencias () Med. Familia r ()

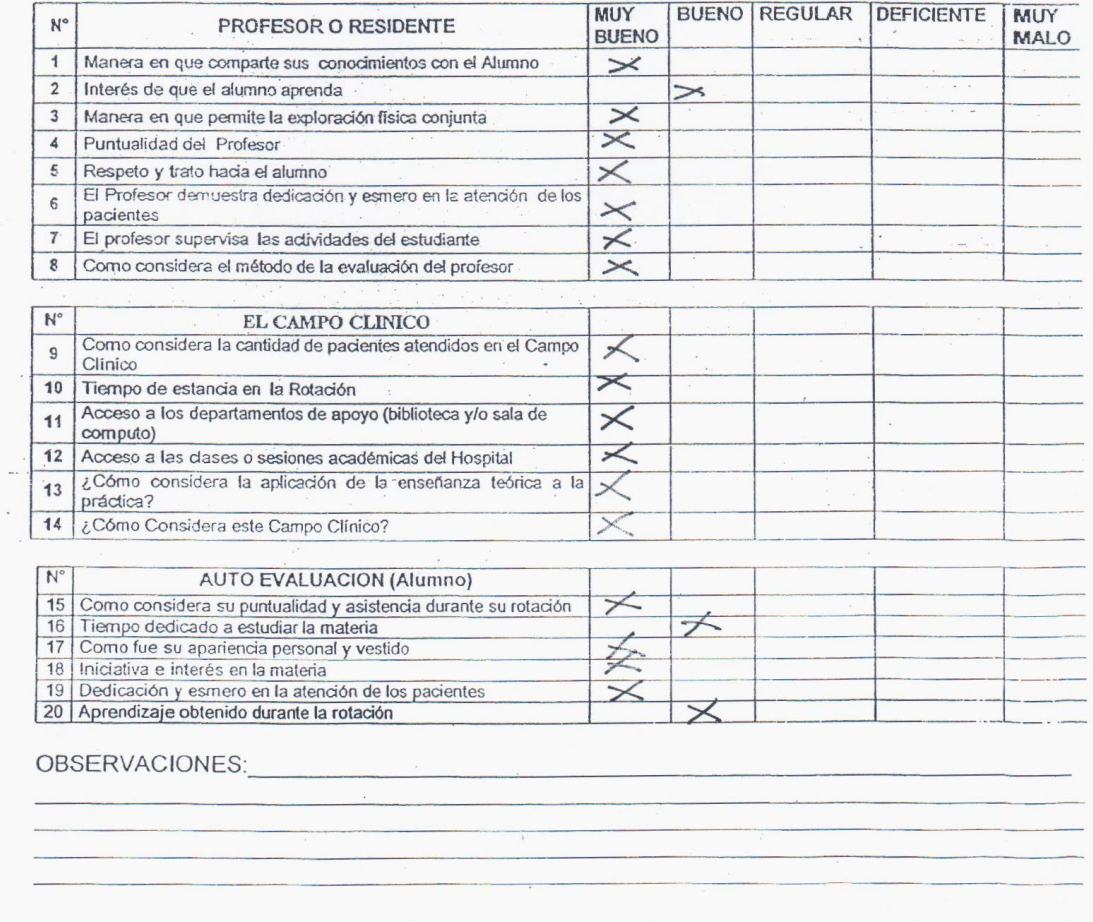

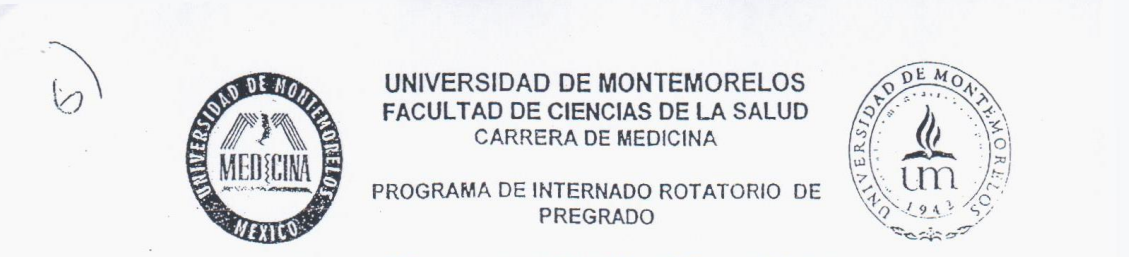

#### HOJA DE EVALUACION DE SEDES DE CAMPO CLINICO

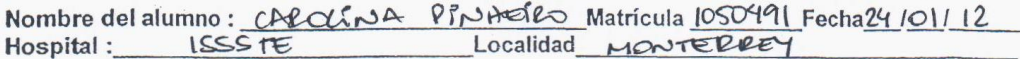

Las siguientes preguntas son de utilidad para calificar el Campo Clínico donde se realiza el Internade<br>Rotatorio de Pregrado, favor de marcar con una X la respuesta que usted considere pertinente.

Rotación a Evaluar:

Gineco-Obst() Cirugía() Pediatría() Med. Internat <a>
Urgencias() Med. Familia r ()

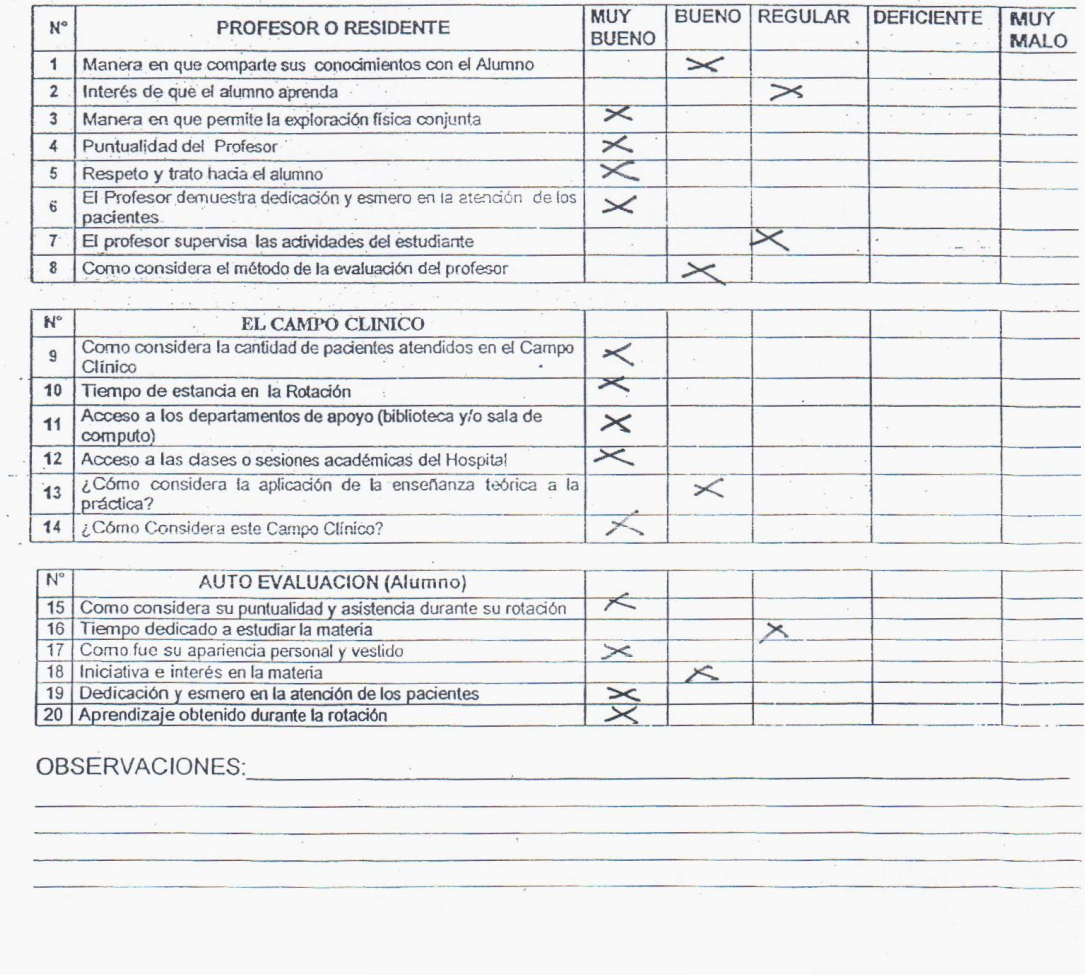

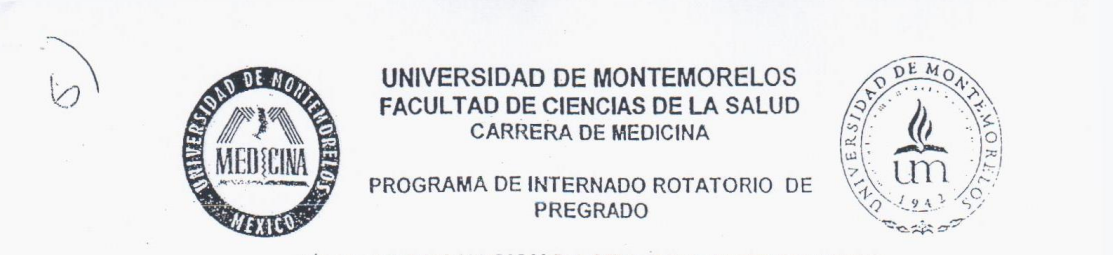

#### HOJA DE EVALUACION DE SEDES DE CAMPO CLINICO

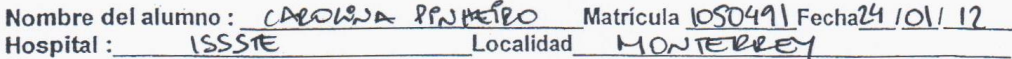

Las siguientes preguntas son de utilidad para calificar el Campo Clínico donde se realiza el Internad<br>Rotatorio de Pregrado, favor de marcar con una X la respuesta que usted considere pertinente.

#### Rotación a Evaluar:

Gineco-Obst() Cirugía() Pediatría() Med. Interna() Urgencias Med. Familia r ()

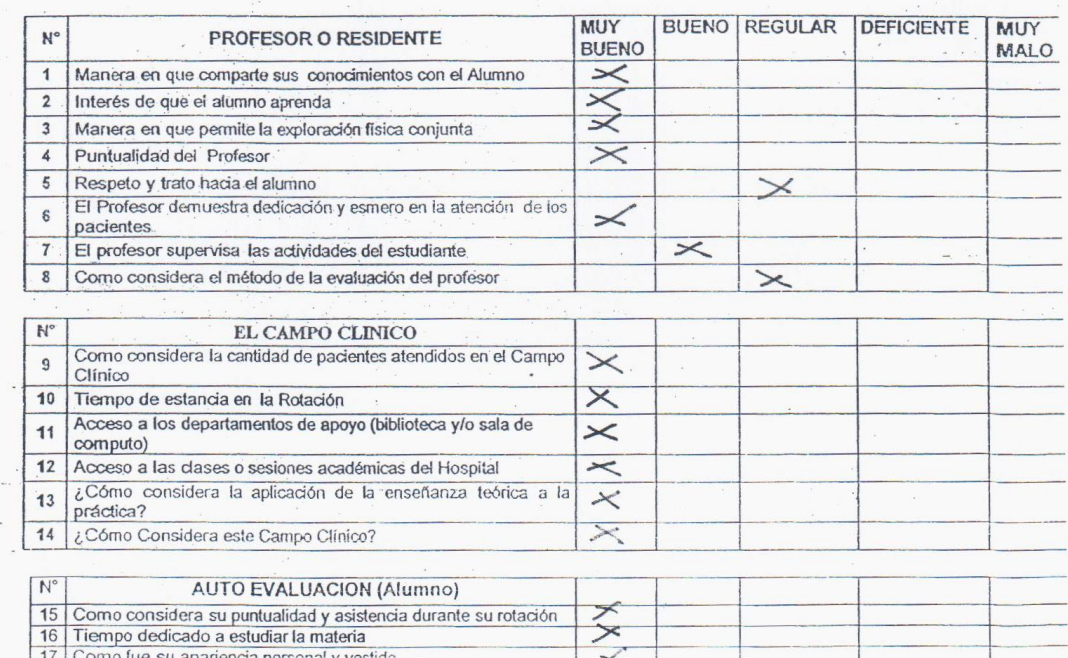

## OBSERVACIONES:

18 Iniciativa e interés en la materia

19 Dedicación y esmero en la atención de los pacientes 20 Aprendizaje obtenido durante la rotación

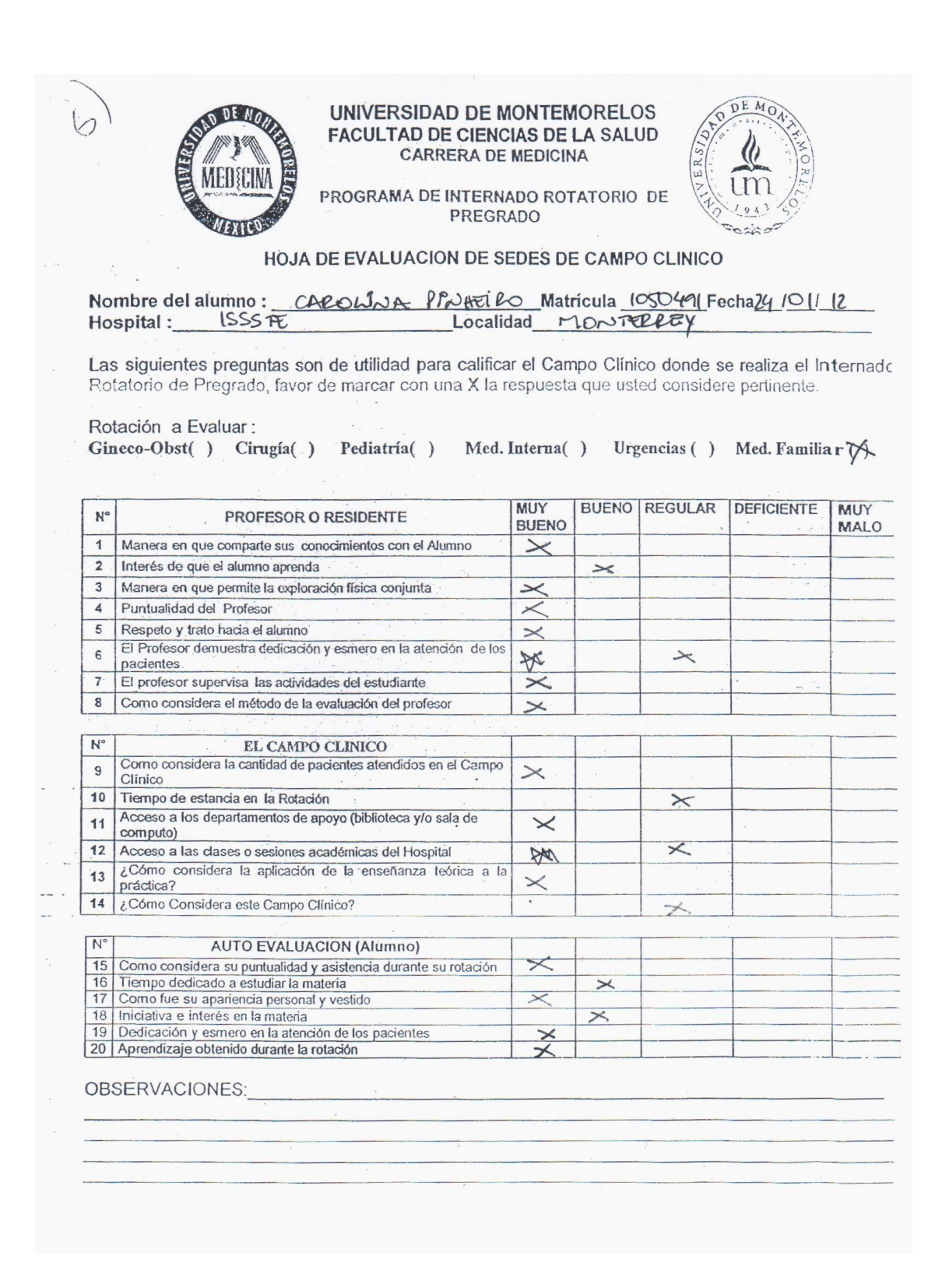

# **APÉNDICE E**

# **CARTA DE PRESENTACIÓN DEL ALUMNO** Y HOJA DE EVALUACIÓN FINAL

**Dra. María Zenaida Vázquez Álvarez Coordinadora Delegacional de Educación en Salud Instituto Mexicano del Seguro Social Delegación Nuevo León, México**

Quien porta la presente **JOSE ROBERTO BOJORQUEZ BRACAMONTES** es estudiante de la Carrera de Médico Cirujano de nuestra Institución, quien ha cumplido satisfactoriamente todos los requisitos académicos de los primeros cinco años de la carrera. A quien se le ha asignado el **Hospital General de Zona No. 33**, para realizar su año de **Internado Rotatorio de Pregrado** (sexto año de la carrera) del 1 de Enero al 31 de Diciembre del 2007 durante el cual debe realizar dos meses de rotación clínica en cada una de las siguientes especialidades: **Medicina Interna, Cirugía General, Gineco-Obstetricia, Pediatría, Urgencias y Medicina Familiar.**

**José Roberto Bojórquez Bracamontes** deberá sujetarse a las políticas y regulaciones internas del hospital, así mismo le agradeceré, se le brinde todo el apoyo necesario para el adecuado desempeño de sus actividades. En caso de que se presente alguna irregularidad y/o situación especial, favor de notificarla a un servidor, para tomar las medidas correctivas pertinentes.

Sin otro en particular reciba un cordial saludo, agradeciendo de antemano la buena disposición para recibir y atender a los estudiantes de nuestra Institución, durante este importante año en su formación académica.

#### **Atentamente**

**Dr. Jorge Luís Salazar Guzmán**

**Coordinador de Campos Clínicos**

**Carrera de Medicina**

#### **Facultad de Ciencias de la Salud**

Tel. y Fax: (826) 26-3-09-55 Ext. 731

E-mail[: camclin@um.edu.mx](mailto:camclin@um.edu.mx)

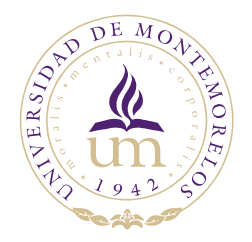

## **UNIVERSIDAD DE MONTEMORELOS FACULTAD DE CIENCIAS DE LA SALUD CARRERA DE MEDICINA**

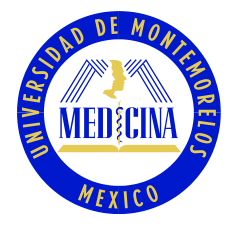

CAMPOS CLÍNICOS

## ROTACIONES CLÍNICAS

Nombre: J. ROBERTO BOJORQUEZ BRACAMONTES Matrícula: 001529 Fecha de Nacimiento: 07 Septiembre 1984 (Día Mes Año) Nacionalidad: Mexicana Dirección: Dormitorio 3 Teléfono Celular: 826-000-00-00 Correo Electrónico: robbertob@yahoo.com Promedio ponderado final de la carrera:

## **EVALUACIÓN FINAL DE ROTACIONES CLÍNICAS**

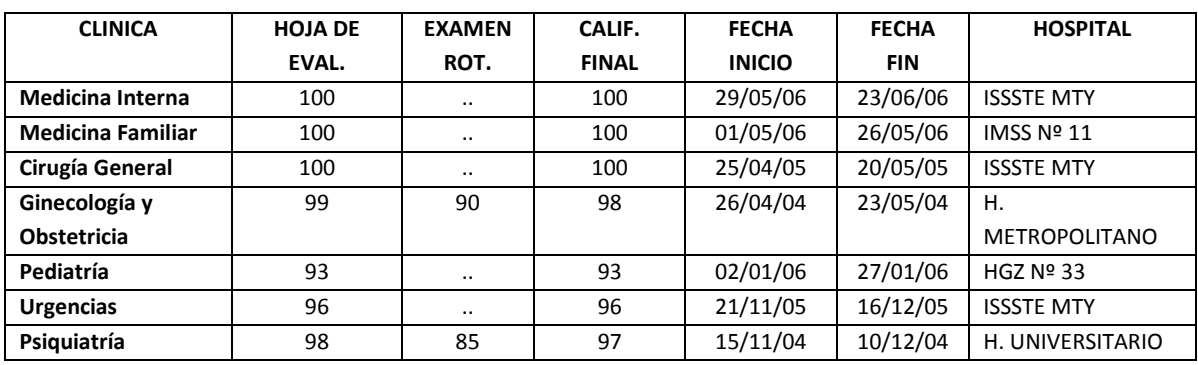

## **INTERNADO DE PREGRADO**

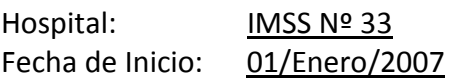

Fecha de Término: 31/Diciembre/2007

# **APÉNDICE F**

**CASOS DE USOS DEL MÓDULO** DE PROGRAMACIÓN

## **Caso de uso del catálogo de alumno**

Objetivo: Permitir al actor administrar el catálogo de alumnos.

Actores: Administrador.

Precondiciones: Que el actor se encuentre firmado en el módulo de administración.

Poscondiciones: Se actualizó el catálogo de alumnos

## Flujo principal:

- 1. El actor ingresa a la página de alumnos en el módulo de administración
- 2. El actor captura la matrícula y da clic en la opción "Buscar"
- 3. El sistema muestra los datos del alumno (A1) (A2 (A3)
- 4. El actor da clic en la opción "Nuevo"
- 5. El sistema presenta en pantalla los datos requeridos
- 6. El actor captura los datos del alumno los cuales son:
	- a. Matrícula (\*)
	- b. Primer apellido (\*)
	- c. Segundo apellido
	- d. Primer nombre (\*)
	- e. Segundo nombre
	- f. Correo electrónico (\*)
	- g. Teléfono
	- h. Periodo escolar (\*)
- 7. El actor da clic en la opción "Guardar"
- 8. El sistema valida la captura de los datos (V1)
- *9.* El sistema guarda la información capturada y agrega un nuevo registro
- *10.* Termina caso de uso

Flujo Alternativo

A1. El actor decide modificar los datos

- A1.1. El actor modifica los datos necesarios
- A1.2. El actor da clic en la opción "Modificar"
- A1.3. El sistema valida la captura de los datos (V1)
- A1.4. El sistema guarda la información capturada y actualiza el registro
- A1.5. Termina caso de uso
- A2. El actor decide eliminar los datos
- A2.1. El actor da clic en la opción "Eliminar"
- A2.2. El sistema presenta una ventana para confirmar la acción (A3)
- A2.3. El actor confirma la operación
- A2.4. El sistema elimina los datos
- A2.5. Termina caso de uso

A3. El actor decide cancelar la acción

A3.1 El actor da clic en la opción "Cancelar"

A3.2. Termina caso de uso

## Validaciones

V1. Captura incompleta

V1.1. El sistema identifica que no se realizó la captura completa

V1.2. El sistema indica los datos obligatorios (\*)

V1.3. Volver al paso de captura o modificación de datos

Campos relacionados

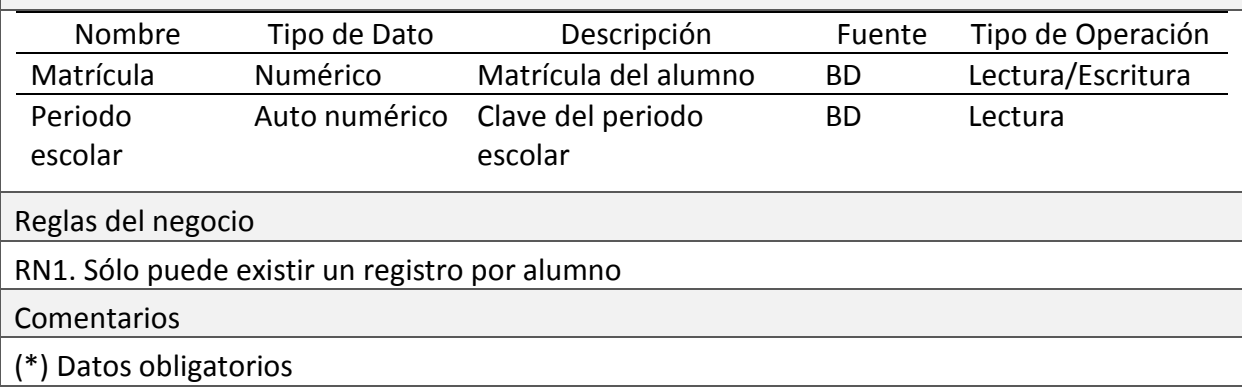

## **Caso de uso del catálogo de hospitales**

Objetivo: Permitir al actor administrar el catálogo de hospitales.

Actores: Administrador

Precondiciones: Que el actor se encuentre firmado en el módulo de administración.

Poscondiciones: Se actualizó el catálogo de hospitales

Flujo principal

- 1. El actor ingresa a la página de hospitales en el módulo de administración
- 2. El actor selecciona un hospital
- 3. El sistema muestra los datos del hospital (A1) (A2 (A3)
- 4. El actor da clic en la opción "Nuevo"
- 5. El sistema presenta en pantalla los datos requeridos
- 6. El actor captura los datos del hospital e información del contacto los cuales son:
	- a. Nombre corto (\*)
	- b. Hospital (\*)
	- c. Institución (\*)
	- d. Teléfono
	- e. Fax
- f. Dirección
- g. Apellido (\*), nombre(s), correo y teléfono del director del hospital
- h. Apellido, nombre(s), correo y teléfono del jefe de enseñanza
- 7. El actor da clic en la opción "Guardar"
- 8. El sistema valida la captura de los datos (V1)
- 9. El sistema guarda la información capturada y agrega un nuevo registro
- 10. Termina caso de uso

## Flujo Alternativo

- A1. El actor decide modificar los datos
- A1.1. El actor modifica los datos necesarios
- A1.2. El actor da clic en la opción "Modificar"
- A1.3. El sistema valida la captura de los datos (V1)
- A1.4. El sistema guarda la información capturada y actualiza el registro
- A1.5. Termina caso de uso
- A2. El actor decide eliminar los datos
- A2.1. El actor da clic en la opción "Eliminar"
- A2.2. El sistema presenta una ventana para confirmar la acción (A3)
- A2.3. El actor confirma la operación
- A2.4. El sistema elimina los datos
- A2.5. Termina caso de uso
- A3. El actor decide cancelar la acción
- A3.1 El actor da clic en la opción "Cancelar"
- A3.2. Termina caso de uso

Validaciones

- V1. Captura incompleta
- V1.1. El sistema identifica que no se realizó la captura completa
- V1.2. El sistema indica los datos obligatorios (\*)
- V1.3. Volver al paso de captura o modificación de datos

Campos relacionados

No existen campos relacionados

Reglas del negocio

RN1. Sólo puede existir un registro por hospital

Comentarios

## (\*) Datos obligatorios

## **Caso de uso del catálogo de periodos del internado**

Objetivo: Permitir al actor administrar el catálogo de periodos del internado.

Actores: Administrador

Precondiciones: Que el actor se encuentre firmado en el módulo de administración.

Poscondiciones: Se actualizó el catálogo de periodos del internado

## Flujo principal

- 1. El actor ingresa a la página de periodos internado en el módulo de administración
- 2. El actor selecciona un periodo
- 3. El sistema muestra los datos del periodo (A1) (A2 (A3)
- 4. El actor da clic en la opción "Nuevo"
- 5. El sistema presenta en pantalla los datos requeridos
- 6. El actor captura los datos del periodo los cuales son:
	- a. Fecha inicio (\*)
	- b. Fecha fin (\*)
- 7. El actor da clic en la opción "Guardar"
- 8. El sistema valida la captura de los datos (V1)
- 9. El sistema guarda la información capturada y agrega un nuevo registro
- 10. Termina caso de uso

## Flujo Alternativo

A1. El actor decide modificar los datos

A1.1. El actor modifica los datos necesarios

- A1.2. El actor da clic en la opción "Modificar"
- A1.3. El sistema valida la captura de los datos (V1)
- A1.4. El sistema guarda la información capturada y actualiza el registro
- A1.5. Termina caso de uso

## A2. El actor decide eliminar los datos

- A2.1. El actor da clic en la opción "Eliminar"
- A2.2. El sistema presenta una ventana para confirmar la acción (A3)
- A2.3. El actor confirma la operación
- A2.4. El sistema elimina los datos
- A2.5. Termina caso de uso
- A3. El actor decide cancelar la acción
- A3.1 El actor da clic en la opción "Cancelar"

A3.2. Termina caso de uso

Validaciones

V1. Captura incompleta

V1.1. El sistema identifica que no se realizó la captura completa

V1.2. El sistema indica los datos obligatorios (\*)

V1.3. Volver al paso de captura o modificación de datos

Campos relacionados

No existen campos relacionados

Reglas del negocio

No existen reglas de negocio

Comentarios

(\*) Datos obligatorios

# **APÉNDICE G**

**CASOS DE USOS DEL MÓDULO** DE CONFIGURACIÓN

## **Caso de uso configuración de la carta de presentación**

Objetivo: Permitir al actor configurar los datos de la carta de presentación

Actores: Administrador

Precondiciones: Que el actor se encuentre firmado en el módulo de administración.

Poscondiciones: Se actualizó la carta

## Flujo principal

- 1. El actor ingresa a la página de configuración carta en el módulo de administración
- 2. El sistema muestra los datos de la carta
- 3. El actor modifica los datos de la carta
- 4. El actor da clic en la opción "Guardar"
- 5. El sistema muestra el mensaje "Los datos han sido modificados"
- 6. Termina caso de uso

Flujo Alternativo

No existen flujos alternativos

Validaciones

No existen validaciones

Campos relacionados

No existen campos relacionados

Reglas del negocio

No existen reglas de negocio

## **Caso de uso configuración de usuarios**

Objetivo: Permitir al actor configurar los usuarios del módulo de encuesta

Actores: Administrador

Precondiciones: Que el actor se encuentre firmado en el módulo de administración.

Poscondiciones: Se actualizó la configuración de usuarios

Flujo principal

- 1. El actor ingresa a la página de configuración usuarios en el módulo de administración
- 2. El actor captura la matrícula o nombre del alumno (RN1)
- 3. El actor da clic en la opción "Buscar"
- 4. El sistema muestra una lista de alumnos que coincidan con el nombre capturado o con la matrícula.
- 5. El actor selecciona un alumno
- 6. El sistema muestra los datos del usuario
	- a. Usuario
	- b. Contraseña (\*)
	- c. Confirmar contraseña (\*)
	- d. Activo
	- e. Acceso a encuesta
- 7. El actor captura los datos solicitados (A1) (A2)
- 8. El sistema muestra el mensaje "La matrícula #, no tiene usuario y contraseña para acceder a la encuesta"
- 9. El actor captura los datos obligatorios (\*) y da clic en la opción "Guardar"
- 10. El sistema valida la captura de los datos (V1)
- 11. El sistema agrega un nuevo registro y muestra el mensaje "Se ha registrado al usuario"
- 12. Termina caso de uso

# Flujo Alternativo

- A1. El actor decide modificar los datos
- A1.1. El actor modifica los datos necesarios
- A1.2. El actor da clic en la opción "Modificar"
- A1.3. El sistema valida la captura de los datos (V1)
- A1.4. El sistema guarda la información capturada y actualiza el registro
- A1.5. Termina caso de uso
- A2. El actor decide cancelar la acción
- A2.1 El actor da clic en la opción "Cancelar"
- A2.2. Termina caso de uso

Validaciones

V1. Captura incompleta

- V1.1. El sistema identifica que no se realizó la captura completa
- V1.2. El sistema indica los datos obligatorios (\*)
- V1.3. Volver al paso de captura o modificación de datos

Campos relacionados

No existen campos relacionados

Reglas del negocio

RN1. Para configurar los accesos de un usuario, éste debe estar registrado como alumno

Comentarios

(\*) Datos obligatorios
**APÉNDICE H**

**CASOS DE USOS DEL MÓDULO DE ASIGNACIÓN**

## **Caso de uso asignación de plazas a hospitales**

Objetivo: Permitir al actor asignar un número de plazas a un hospital

Actores: Administrador

Precondiciones: Que el actor se encuentre firmado en el módulo de administración

Poscondiciones: Se actualizó el número de plazas de un hospital

### Flujo principal

- 1. El actor ingresa a la página de asignación de plazas a hospitales en el módulo de administración
- 2. El actor selecciona una plaza
- 3. El actor captura los datos solicitados (A1)(A2)(A3)
- 4. El actor da clic en la opción "Nuevo"
- 5. El sistema presenta en pantalla los datos requeridos
- 6. El actor selecciona y captura los datos los cuales son:
	- a. Hospital (\*)
	- b. Número de plazas (\*)
	- c. Periodo internado (\*)
- 7. El actor da clic en la opción "Guardar"
- 8. El sistema valida la captura de los datos (V1)
- 9. El sistema guarda la información capturada y agrega un nuevo registro
- 10. Termina caso de uso

### Flujo Alternativo

A1. El actor decide modificar los datos

- A1.1. El actor modifica los datos necesarios
- A1.2. El actor da clic en la opción "Modificar"
- A1.3. El sistema valida la captura de los datos (V1)
- A1.4. El sistema guarda la información capturada y actualiza el registro
- A1.5. Termina caso de uso
- A2. El actor decide eliminar los datos
- A2.1. El actor da clic en la opción "Eliminar"
- A2.2. El sistema presenta una ventana para confirmar la acción (A3)
- A2.3. El actor confirma la operación (V2)
- A2.4. El sistema elimina los datos
- A2.5. Termina caso de uso

A3. El actor decide cancelar la acción

A3.1 El actor da clic en la opción "Cancelar"

A3.2. Termina caso de uso

Validaciones

V1. Captura incompleta

V1.1. El sistema identifica que no se realizó la captura completa

V1.2. El sistema indica los datos obligatorios (\*)

V1.3. Volver al paso de captura o modificación de datos

V2. No se puede eliminar el registro

V2.1. El sistema verifica si se puede eliminar el registro.

V2.2. Si el hospital tiene plazas programas el sistema muestra el mensaje "La plaza no puede eliminarse, porque tiene alumnos programados"

V.2.3. Termina caso de uso

Campos relacionados

No existen campos relacionados

Reglas del negocio

RN1. Si el hospital tiene al menos una plaza programada, el registro no se puede eliminar.

Comentarios

(\*) Datos obligatorios

# **Caso de uso asignación de alumnos a plazas**

Objetivo: Permitir al actor asignar un alumno a una plaza

Actores: Administrador

Precondiciones: Que el actor se encuentre firmado en el módulo de administración

Poscondiciones: Se actualizó el número de alumnos asignados a una plaza

Flujo principal

- 1. El actor ingresa a la página de asignación de alumnos a plazas en el módulo de administración
- 2. El actor selecciona una plaza (V1)
- 3. El actor captura la matrícula o nombre del alumno y da clic en la opción "Buscar"
- 4. El actor selecciona los datos del alumno (A1)(A2)
- 5. Termina caso de uso

# Flujo Alternativo

A1. El actor decide guardar los datos

A1.1. El actor da clic en la opción "Guardar"

A1.3. El sistema valida la captura de los datos (V2)

A1.4. El sistema guarda la información capturada y guarda el registro

A1.5. Termina caso de uso

A2. El actor decide cancelar la acción

A2.1 El actor da clic en la opción "Cancelar"

A2.2. Termina caso de uso

Validaciones

V1. No hay vacantes disponibles

V1.1. El sistema verifica si existe disponibilidad de plaza en el hospital seleccionado

V1.2. En caso de que no haya vacantes el sistema muestra el mensaje "La plaza seleccionada, no tiene vacantes disponibles"

V1.3. Termina caso de uso

V2. Captura incompleta

V2.1. El sistema identifica que no se realizó la captura completa

V2.2. El sistema indica los datos obligatorios (\*)

V2.3. Volver al paso de captura o modificación de datos

Campos relacionados

No existen campos relacionados

Reglas del negocio

No existen reglas de negocio

**Comentarios** 

(\*) Datos obligatorios

### **Caso de uso para eliminar una asignación**

Objetivo: Permitir al actor cancelar una asignación

Actores: Administrador

Precondiciones: Que el actor se encuentre firmado en el módulo de administración

Poscondiciones: Se canceló una plaza asignada

Flujo principal

1. El actor ingresa a la página de cancelación de asignación en el módulo de administración

- 2. El actor selecciona los datos y da clic en la opción "Buscar"
	- a. Periodo
	- b. Hospital
	- c. Alumno
- 3. El sistema muestra en pantalla el resultado de la búsqueda
- 4. El actor selecciona el registro de la asignación que desea cancelar (A1) (A2)
- 5. Termina caso de uso

### Flujo Alternativo

- A1. El actor decide eliminar la asignación
- A1.1. El actor da clic en la opción "Eliminar"
- A1.3. El sistema elimina el registro y muestra el mensaje "El registro fue eliminado"
- A1.5. Termina caso de uso
- A2. El actor decide cancelar la acción
- A2.1 El actor da clic en la opción "Cancelar"
- A2.2. Termina caso de uso

Validaciones

No existen validaciones

Campos relacionados

No existen campos relacionados

Reglas del negocio

RN1. El alumno debe tener asignado una plaza

Comentarios

(\*) Datos obligatorios

# **Caso de uso para la evaluación de rotaciones**

Objetivo: Permitir al actor registrar la evaluación de rotaciones

Actores: Administrador

Precondiciones: Que el actor se encuentre firmado en el módulo de administración

Poscondiciones: Se registró la calificación de una rotación

Flujo principal

- 1. El actor ingresa a la página de evaluación de rotaciones en el módulo de administración
- 2. El actor captura el nombre o matrícula del alumno y da clic en la opción "Buscar"
- 3. El sistema muestra el resultado de la búsqueda
- 4. El actor selecciona el nombre del alumno
- 5. El sistema muestra en pantalla la lista de rotaciones que aún no tienen capturada la calificación
- 6. El actor selecciona los datos los cuales son:
	- a. Especialidad
	- b. Hospital
	- c. Fecha inicio
	- d. Fecha fin
- 7. Captura la calificación (A1) (A2)
- 8. Termina caso de uso

Flujo Alternativo

A1. El actor decide guardar los datos

A1.1. El actor da clic en la opción "Guardar"

A1.3. El sistema valida la captura de los datos (V1)

A1.4. El sistema guarda la información capturada y guarda el registro

A1.5. Termina caso de uso

A2. El actor decide cancelar la acción

A2.1 El actor da clic en la opción "Cancelar"

A2.2. Termina caso de uso

Validaciones

V1. Captura incompleta

V1.1. El sistema identifica que no se realizó la captura completa

V1.2. El sistema indica los datos obligatorios (\*)

V1.3. Volver al paso de captura o modificación de datos

Campos relacionados

No existen campos relacionados

Reglas del negocio

RN1. El alumno debe estar registrado

Comentarios

(\*) Datos obligatorios

# **APÉNDICE I**

**CASOS DE USOS DEL MÓDULO DE REPORTES**

### **Caso de uso del reporte de alumnos**

Objetivo: Permitir al actor consultar los datos del alumno

Actores: Administrador

Precondiciones: Que el actor se encuentre firmado en el módulo de administración

Poscondiciones: Se consultó los datos del alumno

### Flujo principal

- 1. El actor ingresa a la página reporte alumnos en el módulo de administración
- 2. El actor captura el nombre o matrícula del alumno y da clic en la opción "Buscar"
- 3. El sistema muestra el resultado de la búsqueda
- 4. El actor selecciona el nombre del alumno o la opción "Todos" y da clic en la opción "Reporte"
- 5. El sistema muestra el reporte con los resultados de la búsqueda
- 6. El sistema muestra una lista de formatos para exportar el reporte
- 7. El actor selecciona un formato
- 8. Termina caso de uso

Flujo Alternativo

No existen flujos alternativos

Validaciones

No existen validaciones

Campos relacionados

No existen campos relacionados

Reglas del negocio

No existen reglas de negocio

Comentarios

No existen comentarios

# **Caso de uso del reporte de la programación del internado**

Objetivo: Permitir al actor consultar las plazas programadas a los alumnos

Actores: Administrador

Precondiciones: Que el actor se encuentre firmado en el módulo de administración Poscondiciones: Se consultó la programación del internado

Flujo principal

1. El actor ingresa a la página reporte programación en el módulo de administración

- 2. El actor selecciona el periodo, hospital, alumno y da clic en la opción "Reporte"
- 3. El sistema muestra el reporte según los filtros seleccionados
- 4. El sistema muestra una lista de formatos para exportar el reporte
- 5. El actor selecciona un formato
- 6. Termina caso de uso

Flujo Alternativo

No existen flujos alternativos

Validaciones

No existen validaciones

Campos relacionados

No existen campos relacionados

Reglas del negocio

No existen reglas de negocio

Comentarios

No existen comentarios

# **Caso de uso del reporte de los resultados de la evaluación**

Objetivo: Permitir al actor consultar las encuestas contestadas por los alumnos

Actores: Administrador

Precondiciones: Que el actor se encuentre firmado en el módulo de administración

Poscondiciones: Se consultó la programación del internado

Flujo principal

- 1. El actor ingresa a la página reporte resultados encuesta en el módulo de administración
- 2. El actor selecciona el periodo, hospital, alumno y da clic en la opción "Reporte" (A1)
- 3. El sistema muestra el reporte según los filtros seleccionados
- 4. El sistema muestra una lista de formatos para exportar el reporte
- 5. El actor selecciona un formato
- 6. Termina caso de uso

Flujo Alternativo

A1. Búsqueda por alumno

A1.1 El actor captura el nombre o matrícula del alumno

A1.2Da clic en la opción "Buscar"

A1.3 El actor selecciona el nombre del alumno o la opción "Todos" y da clic en la opción "Reporte"

Validaciones

No existen validaciones

Campos relacionados

No existen campos relacionados

Reglas del negocio

No existen reglas de negocio

**Comentarios** 

No existen comentarios

#### **Caso de uso de reporte carta de presentación**

Objetivo: Permitir al actor consultar las cartas de presentación de los alumnos Actores: Administrador Precondiciones: Que el actor se encuentre firmado en el módulo de administración Poscondiciones: Se consultó las cartas de presentación Flujo principal 1. El actor ingresa a la página reporte cartas en el módulo de administración 2. El actor selecciona el periodo, hospital, alumno y da clic en la opción "Reporte" (A1) 3. El sistema muestra el reporte según los filtros seleccionados 4. El sistema muestra una lista de formatos para exportar el reporte 5. El actor selecciona un formato 6. Termina caso de uso Flujo Alternativo A1. Búsqueda por alumno A1.1 El actor captura el nombre o matrícula del alumno A1.2 Da clic en la opción "Buscar" A1.3 El actor selecciona el nombre del alumno o la opción "Todos" y da clic en la opción "Reporte" Validaciones No existen validaciones Campos relacionados No existen campos relacionados

Reglas del negocio

No existen reglas de negocio

**Comentarios** 

No existen comentarios

#### **Caso de uso del reporte de la carpeta**

Objetivo: Permitir al actor consultar la hoja de evaluación final de rotaciones e internado rotatorio de pregrado que se utiliza para la carpeta del alumno

Actores: Administrador

Precondiciones: Que el actor se encuentre firmado en el módulo de administración

Poscondiciones: Se consultó la hoja de evaluación final de rotaciones e internado

Flujo principal

- 1. El actor ingresa a la página reporte carpeta rotaciones en el módulo de administración
- 2. El actor captura el nombre o matrícula del alumno
- 3. Da clic en la opción "Buscar"
- 4. El actor selecciona el nombre del alumno y da clic en la opción "Reporte"
- 5. El sistema muestra el reporte de la hoja de evaluación final
- 6. El sistema muestra una lista de formatos para exportar el reporte
- 7. El actor selecciona un formato
- 8. Termina caso de uso

Flujo Alternativo

No existen flujos alternativos

Validaciones

No existen validaciones

Campos relacionados

No existen campos relacionados

Reglas del negocio

No existen reglas de negocio

Comentarios

No existen comentarios

### **Caso de uso del reporte global del internado**

Objetivo: Permitir al actor consultar el reporte global de programación del internado rotatorio de pregrado por periodo, además de mostrar por hospital el total de alumnos asignados

Actores: Administrador

Precondiciones: Que el actor se encuentre firmado en el módulo de administración

Poscondiciones: Se consultó el reporte global de programación

### Flujo principal

- 1. El actor ingresa a la página reporte global en el módulo de administración
- 2. El actor selecciona el periodo
- 3. Da clic en la opción "Reporte"
- 4. El sistema muestra el reporte global de la asignación de plazas por hospital
- 5. El sistema muestra una lista de formatos para exportar el reporte
- 6. El actor selecciona un formato
- 7. Termina caso de uso

Flujo Alternativo

No existen flujos alternativos

Validaciones

No existen validaciones

Campos relacionados

No existen campos relacionados

Reglas del negocio

No existen reglas de negocio

Comentarios

No existen comentarios

**APÉNDICE J**

**CASOS DE USOS DEL MÓDULO DE OPERACIONES**

### **Caso de uso para calcular los pagos**

Objetivo: Permitir al actor calcular los pagos que el Departamento de Campos Clínicos debe realizar a los hospitales

Actores: Administrador

Precondiciones: Que el actor se encuentre firmado en el módulo de administración

Poscondiciones: Se calculó el pago a realizar a un hospital

### Flujo principal

- 1. El actor ingresa a la página calcular pagos en el módulo de administración
- 2. El actor selecciona el periodo y hospital
- 3. El actor captura la cantidad de inscripción, anual y selecciona el porcentaje de pago
- 4. Da clic en la opción "Reporte"
- 5. El sistema muestra el reporte de pago
- 6. El sistema muestra una lista de formatos para exportar el reporte
- 7. El actor selecciona un formato
- 8. Termina caso de uso

Flujo Alternativo

No existen flujos alternativos

Validaciones

No existen validaciones

Campos relacionados

No existen campos relacionados

Reglas del negocio

No existen reglas de negocio

Comentarios

No existen comentarios

**APÉNDICE K**

## **PROTOTIPO DE INTERFACES**

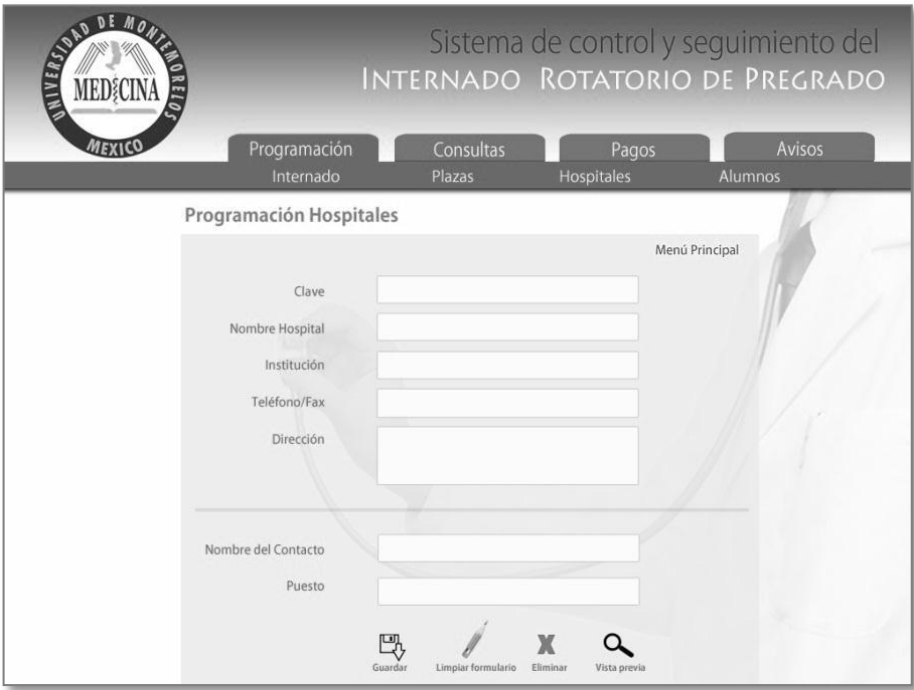

# **INTERFAZ DE LA PROGRAMACIÓN DE HOSPITALES**

# **INTERFAZ DE LA PROGRAMACIÓN DE LAS PLAZAS**

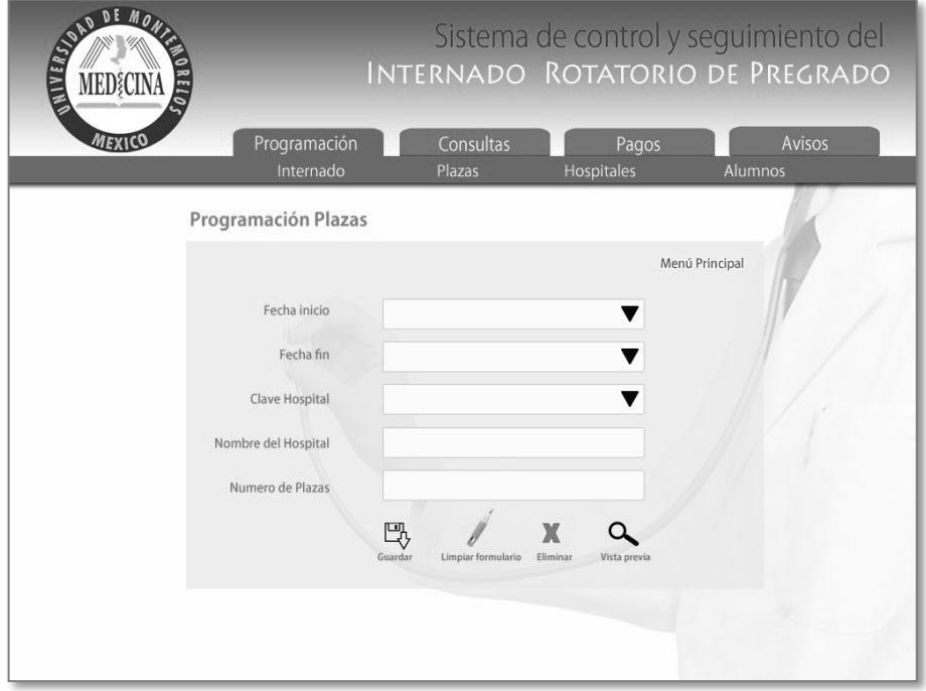

### **INTERFAZ DE LA PROGRAMACIÓN DEL INTERNADO**

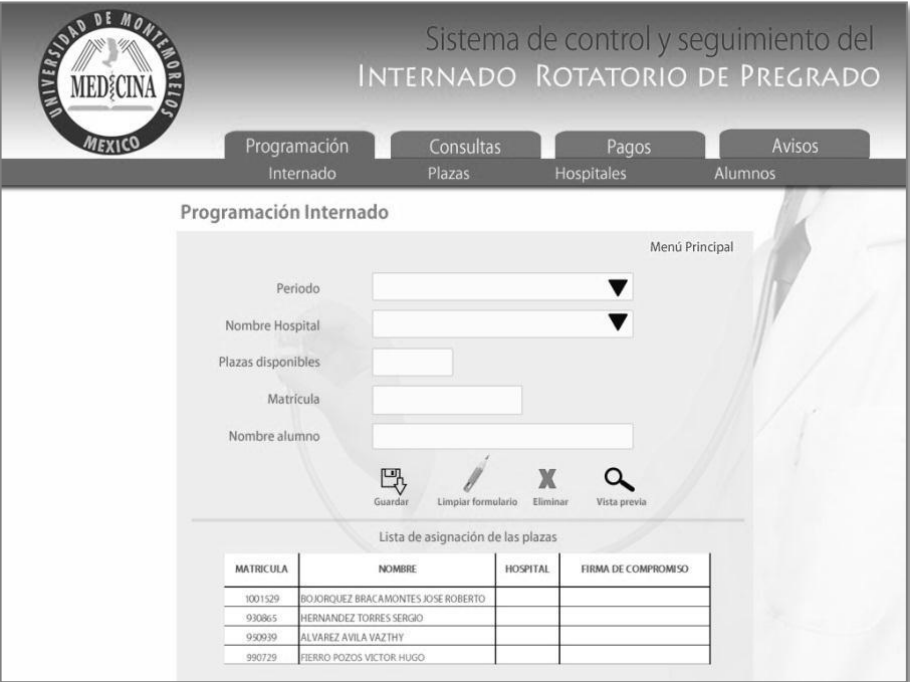

# **DISEÑO DE INTERFAZ PARA EL REPORTE DE LA CARPETA DEL ALUMNO**

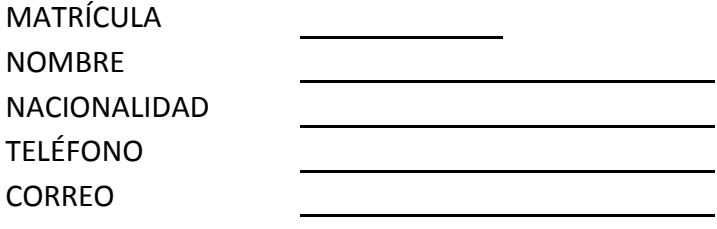

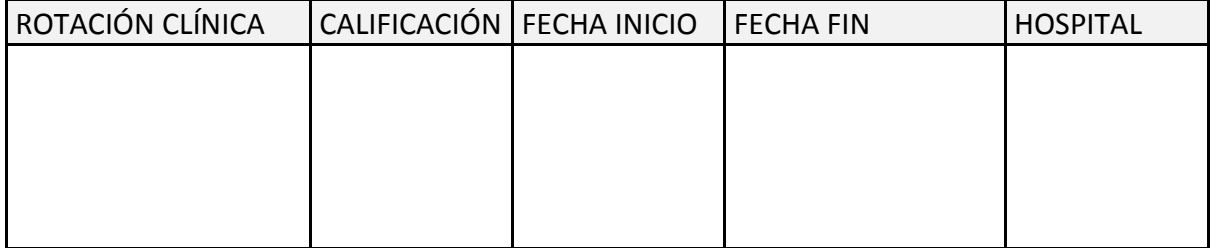

# **Internado de Pregrado**

HOSPITAL

FECHA DE INICIO **CONTRECHA DE TERMINO** 

# **DISEÑO DE INTERFAZ PARA EL REPORTE DE PAGOS**

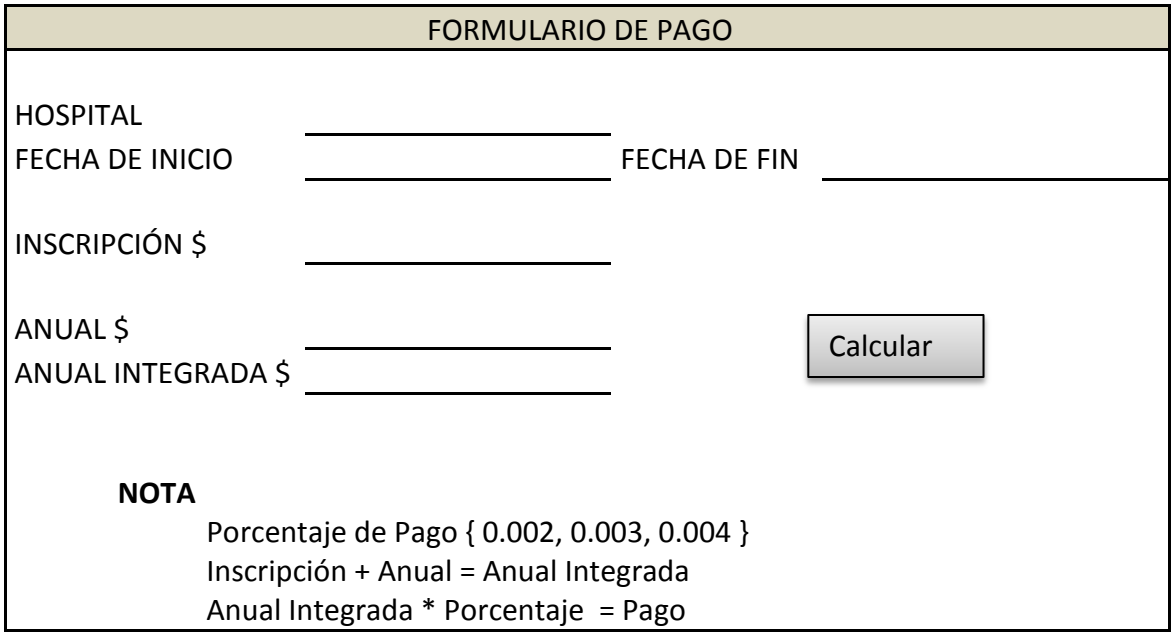

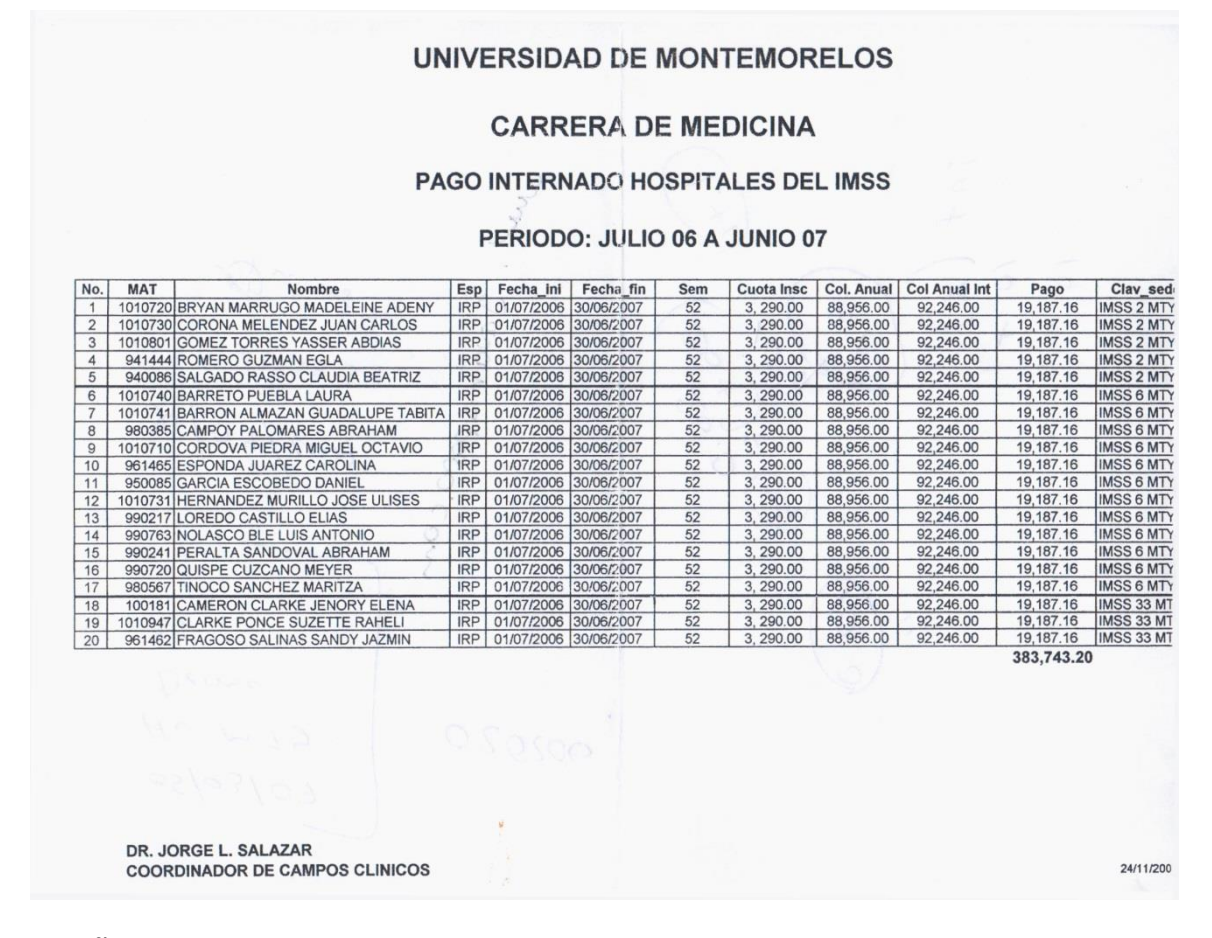

**DISEÑO PARA LA INTERFAZ DEL REPORTE GLOBAL DEL INTERNADO**

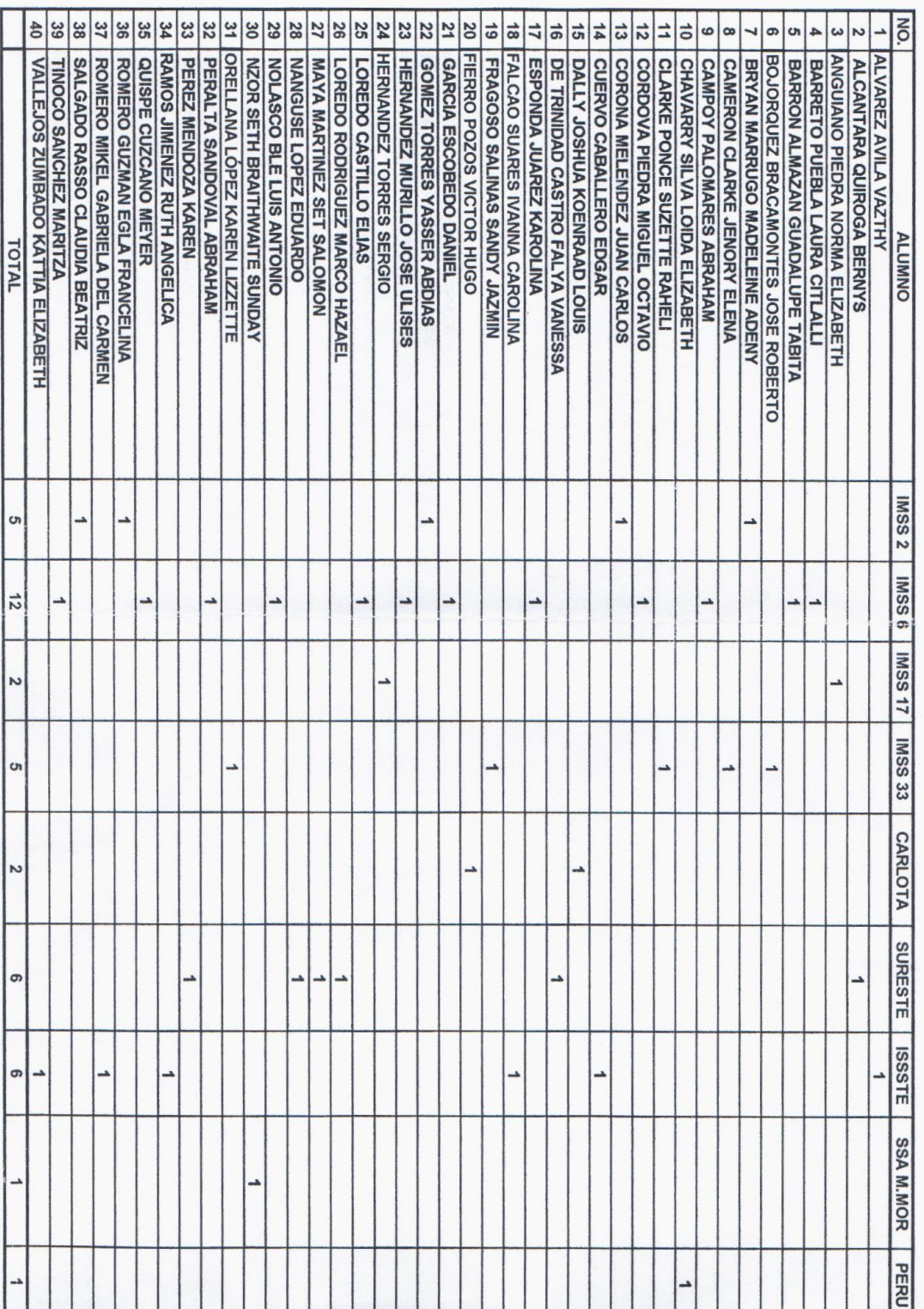

#### **REFERENCIAS**

- Alonso, F., Martínez, L. y Segovia, F. (2005). *Introducción a la ingeniería del software: Modelos de desarrollo de programas.* Madrid: Delta.
- Braude, E. J. (2003). *Ingeniería de Software: Una perspectiva orientada a objetos.* México: Rama.
- Comisión Interinstitucional para la Formación de Recursos Humanos para la Salud (1983). *Acuerdo por el que se crea la Comisión Interinstitucional.* Recuperado de http://www.cifrhs.salud.gob.mx/descargas/pdf/E34\_marcolegal\_normatividad \_acuerdode\_creacion.pdf
- Comité Consultivo Nacional de Normalización de Regulación y Fomento Sanitario (2003). *Norma Oficial Mexicana NOM-234-SSA1-2003, Utilización de campos clínicos para ciclos clínicos e internado de pregrado.* Recuperado, de http://bibliotecas.salud.gob.mx/gsdl/collect/nomssa/index/assoc/ HASH581f.dir/doc.pdf
- Cortés Morales, R. (2006). *Introducción al análisis de los sistemas de información y la Ingeniería de Software.* Costa Rica: EUNED.
- Cristoffanini Trucco, A.P. (1982). *El interno en los estudios médicos. En la Educación Médica y Salud.* 16 2. 134-150.
- Dante, C. (2006). *La biblia del programador: Implementación y debugging.* Buenos Aires: MP Ediciones.
- Domínguez, A. (1997). *Técnicas y métodos para el análisis y diseño de sistemas.* Recuperado de http://www.slideshare.net/Alexdfar/tcnicas-y-mtodos-para-sistemas-5141663
- Fernández Alarcón, V. (2006). *Desarrollo de sistemas de información, una metodología basada en el modelado.* Recuperado de http://www.edicionsupc.es/ftppublic/ pdfmostra/OE04301M.pdf
- Gobierno del Estado de Nuevo León (2002). *Periódico oficial del 11 de Noviembre de 2002.* Recuperado de http://www.nl.gob.mx/pics/pages/p\_o\_2002.base/11nov02.pdf
- Goitia, S., Sáenz de Lacuesta, S. y Bilbao, M. (2008). *Implantación de sistemas de información Empresarial.* Recuperado de ttp://www.elprofesionaldelainformacion.com/ contenidos/2008/septiembre/08.pdf
- Hernández Trasobares, A. (s.f.). *Los sistemas de información: evolución y desarrollo.* Recuperado de http://dialnet.unirioja.es/servlet/fichero\_articulo?codigo =793097&orden=0
- Instituto de Salud del Estado de México (2011). *Internado Médico de Pregrado.* Recuperado de http://salud.edomexico.gob.mx/html/article.php?sid=65
- Instituto Tecnológico y de Estudios Superiores de Monterrey (2010). *Manual del alumno de ciencias clínicas.* Recuperado de http://dcs.mty.itesm.mx/educacion/profesional/cc/files/manuales-reglamentos/ Manual-Ciencias-Clinicas-Enero-2010.pdf
- John, R. (2004). *La empresa moderna: organización, estrategia y resultados. Estrategia y Organización.* Barcelona: Antoni Bosch.
- Kosciuk, N. H. (2006). *Resumen de Sistemas de Información Gerencial - Laudon y Laudon.* Recuperado de http://ellibrolibre.com.ar/descargas/laudon.pdf
- McLeod, R. (2000). *Sistemas de información gerencial*. *Introducción al sistema de información basado en computadora (7a ed.)* México: Pearson Educación.
- Pressman, R. S. (2002). *Ingeniería del software Un enfoque práctico* (5a ed.). Madrid: McGraw-Hill.
- Reeves, E. A. (1975). *Vademécum de electricidad* (Vol. 1). Madrid: Reverté.
- Ríos Cortázar, V., Gasca García, A., Urbina García, R., Flores Echavarría, R. y LLoret Rivas, A. (2005). *Nuevos modelos educativos en el internado médico de pregrado. La participación de la Universidad.* Recuperado de http://redalyc.uaemex.mx/pdf/ 340/34004217.pdf
- Romero Valladares, C. D., Vásquez, E. R. y Martínez Rodríguez, G. A. (2007). *Diseño y desarrollo de un sistema bibliotecario automatizado para el control de libros del centro escolar Dolores C. Retes de la ciudad de San Miguel. Universidad Andrés Bello, El Salvador.* Recuperado de http://www.unab.edu.sv/bvirtual/8573/
- Rossi, B. y Britos, P. (2001). *Técnicas para análisis y diseño de sistemas de información, seminario profesional.* Luján: Universidad Nacional de Luján.
- Santos Casas, E. (2005). *Metodología para la implantación de sistemas de información.* Recuperado de http://www.camaravalencia.com/colecciondirectivos/ leerArticulo.asp?intArticulo=1994&pagina=1
- Secretaría de Salud, (1983). *Reglamento por el que se establecen las bases para la realización del Internado de Pregrado de la Licenciatura en Medicina.* Recuperado de http://www.salud.gob.mx/unidades/cdi/nom/compi/r091283.html
- Secretaría de Salud del Estado de Jalisco, (2010). *Internado Rotatorio de Pregrado.*  Recuperado de http://www.jalisco.gob.mx/wps/wcm/connect/ 1ff696804f130584863cb7de436ef780/Internado.pdf?MOD=AJPERES
- Servicios de Salud del Estado de San Luis Potosí, (2011). *Internado Médico de Pregrado.*  Recuperado de http://educacionssslp.com.mx/cordinaciones/investigacion/docs/ Internado%20medico.PDF

Sommerville, I. (2005). *Ingeniería del software* (7a. ed.). Madrid: Romo.

- Stair, R. M. y Reynolds, G. W. (1999). Principios *de sistemas de información: enfoque administrativo* (4a. ed.). México: Sánchez.
- Tapia Villanueva, R.M., Núñez Tapia, R.M., Salas Perea, R.S. y Rodríguez Orozco, A.R. (2007). *El internado médico de pregrado y las competencias clínicas. México en el contexto latinoamericano.* Recuperado de http://bvs.sld.cu/revistas/ems/ vol21\_4\_07/ems05407.pdf
- Universidad Autónoma de Yucatán (2010). *Programa académico del Internado Rotatorio de Pregrado.* Recuperado de http://www.medicina.uady.mx/principal/docs/med/irp.pdf
- Universidad Autónoma del Estado de México (2007). *Programa académico del Internado Rotatorio de Pregrado.* Recuperado de http://www.uaemex.mx/fmedicina/docs/ Compendio/Anexos/Programa%20General%20del%20Internado%20Rotatorio%20de %20Pregrado.pdf
- Universidad de Montemorelos (2011). *Manual de Internado Rotatorio de Pregrado de la Carrera de Medicina.* Montemorelos: Facultad de Ciencias de la Salud.
- Universidad de Montemorelos. (2013). *Catálogo de estudios: Medicina Plan 2010.*  Recuperado de http://issuu.com/umontemorelos/docs/medicina\_plan\_2010-senl/1
- Universidad del Valle. (s.f.). *Generalidades de ingeniería de software.* Recuperado de http://eisc.univalle.edu.co/materias/Material\_Desarrollo\_Software/ProcesoSoft.pdf